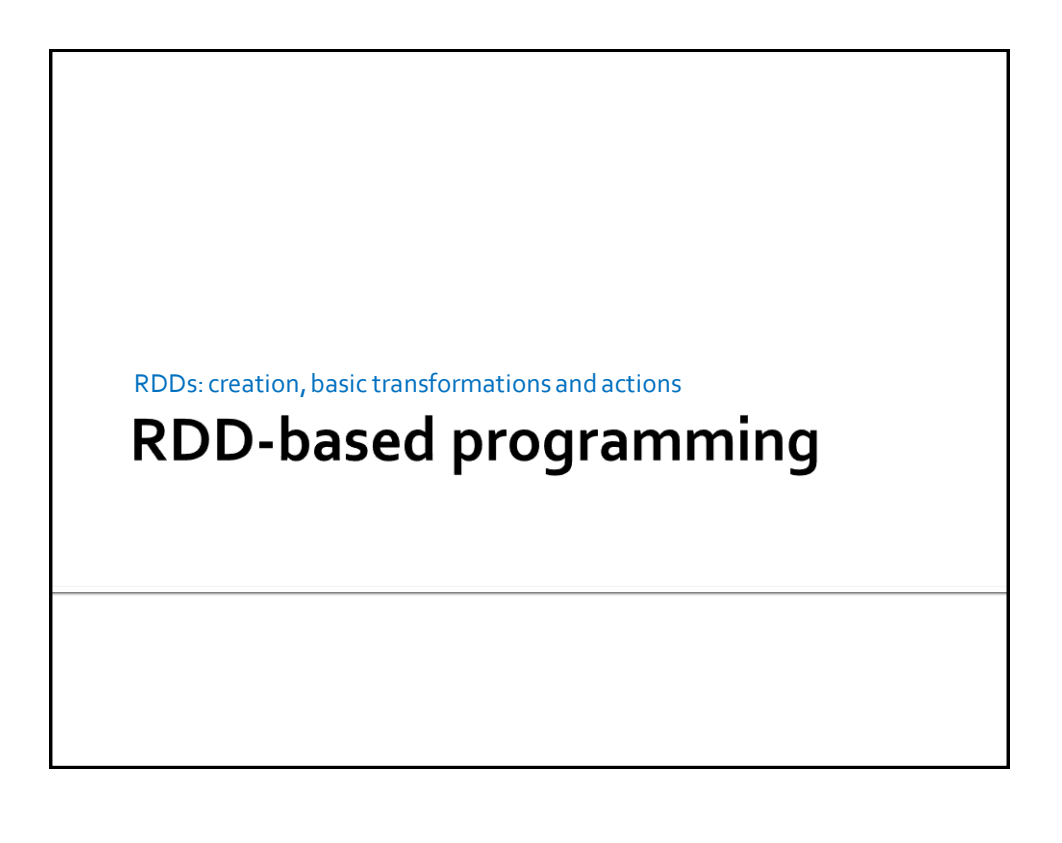

**Spark context** 

4

#### **SparkContext**

- **The "connection" of the driver to the cluster** is based on the Spark Context object
	- In Java the name of the class is **JavaSparkContext**
- **The Java Spark Context is build by means of** the constructor of the JavaSparkContext class

**The only parameter is a configuration object** 

#### **SparkContext**

#### **Example**

// Create a configuration object // and set the name of the application SparkConf conf=new SparkConf().setAppName("Application name");

// Create a Spark Context object JavaSparkContext sc = new JavaSparkContext(conf);

# **RDD** basics

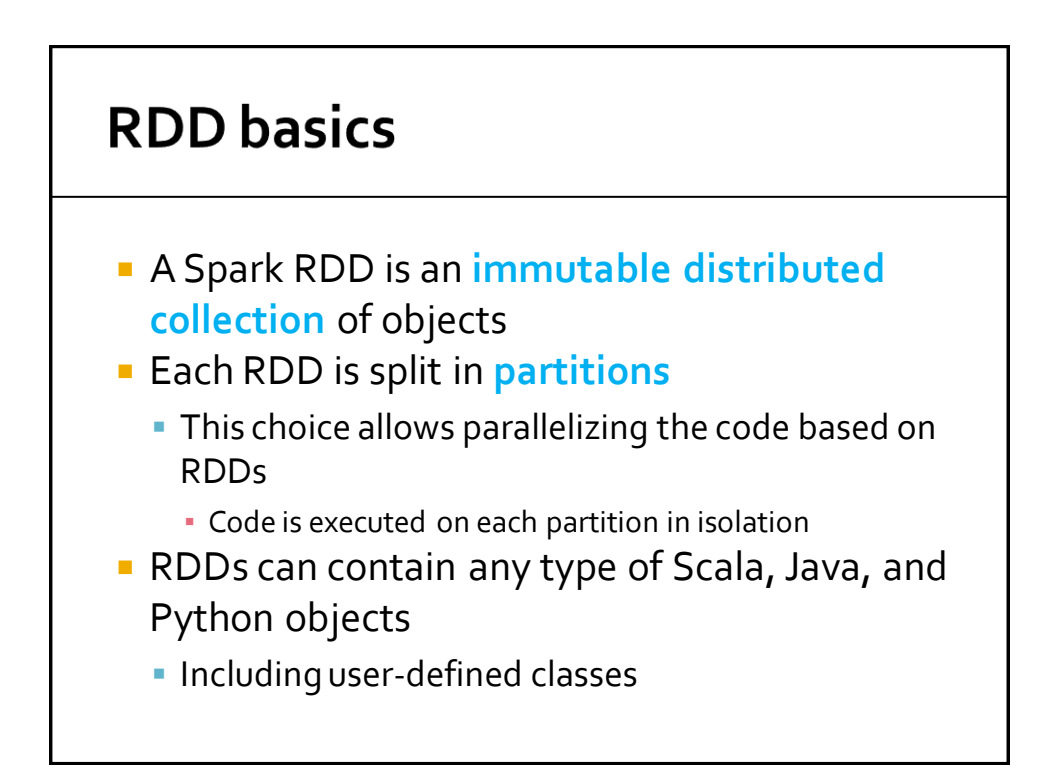

# **RDD: create and save**

#### **RDD** creation

- **RDDs can be created** 
	- By loading an external dataset (e.g., the content of a folder, a single file, a database table, etc.)
	- By parallelizing a local collection of objects created in the Driver (e.g., a Java collection)

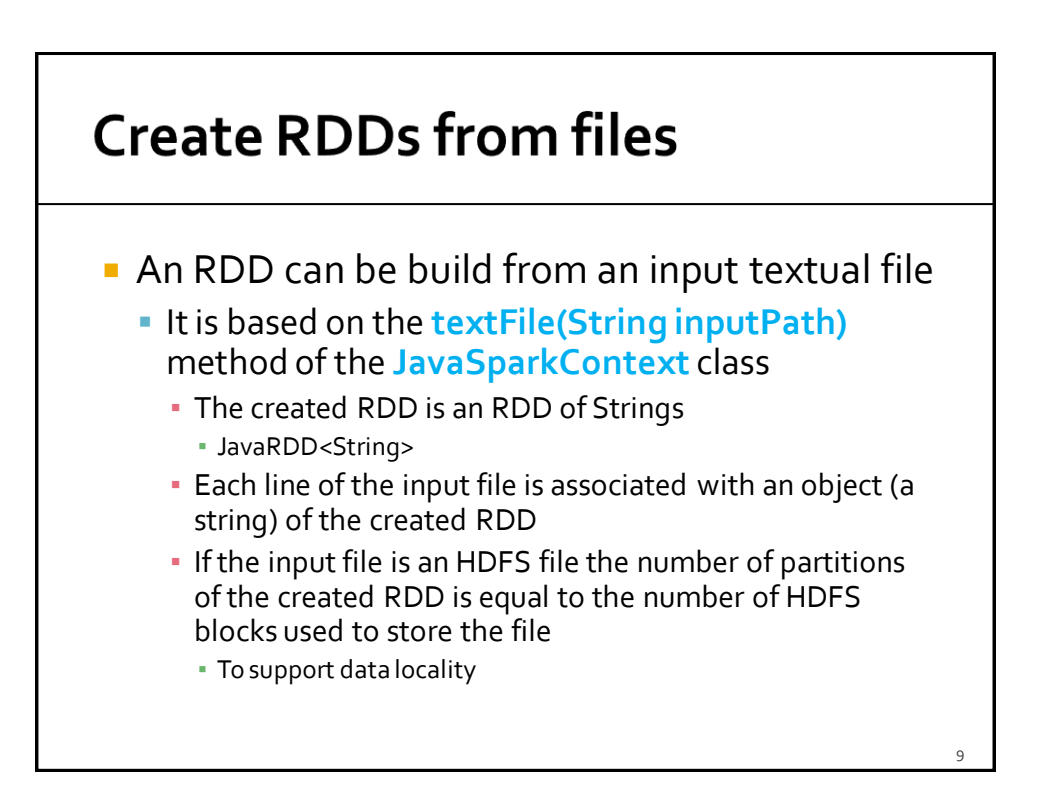

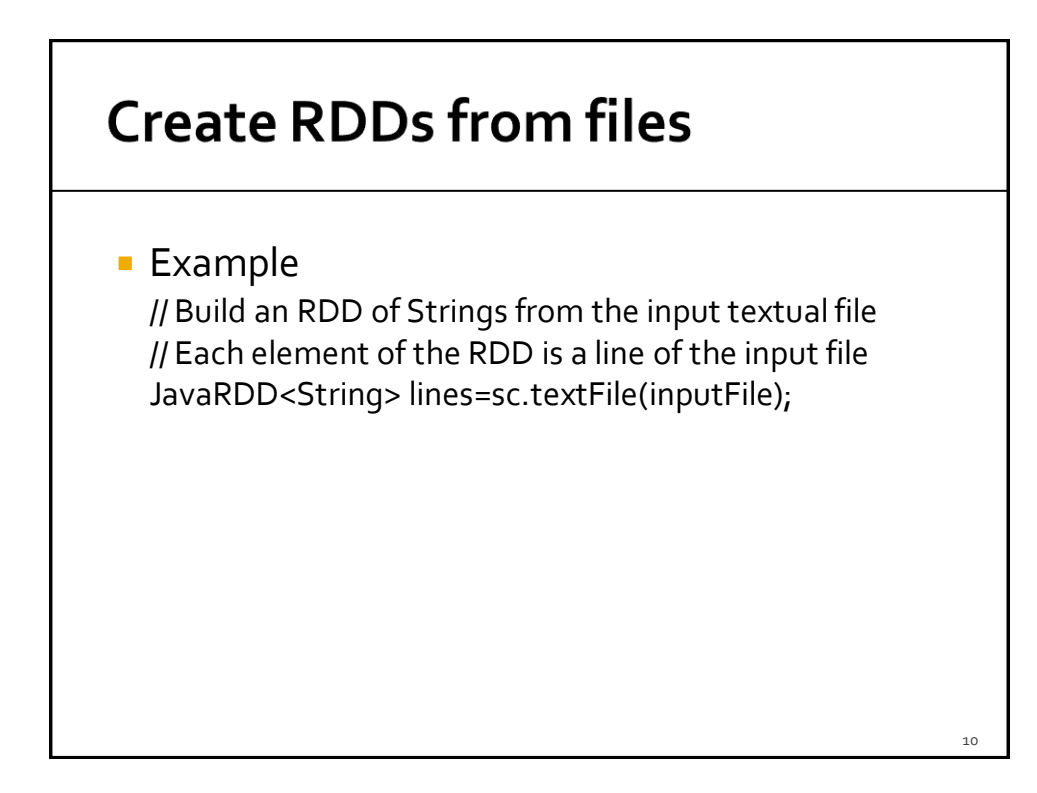

#### **Create RDDs from files**

**Example** 

// Build an RDD of Strings from the input textual file // Each element of the RDD is a line of the input file JavaRDD<String> lines=sc.textFile(inputFile);

> No computation occurs when sc.textFile() is invoked • Spark only records how to create the RDD

•The data is lazily read from the input file only when the data is needed (i.e., when an action is applied on the lines RDD, or on one of its "descendant" RDDs)

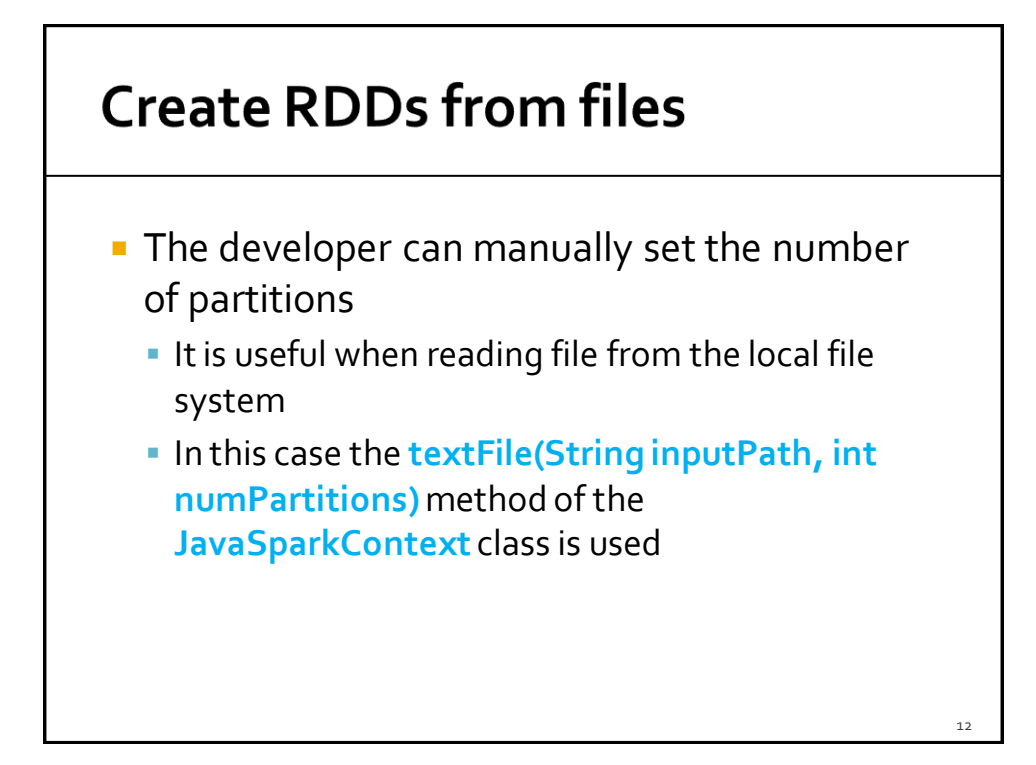

#### **Create RDDs from files**

■ Example

// Build an RDD of Strings from a local input textual file. // The number of partitions is manually set to  $5$ // Each element of the RDD is a line of the input file JavaRDD<String> lines=sc.textFile(inputFile, 5);

#### **Create RDDs from a local Java** collection

- **An RDD can be build from a "local" Java** collection/list of local Java objects
	- It is based on the **parallelize(List<T> list)** method of the **JavaSparkContext** class
		- The created RDD is an RDD of objects of type T ▪ JavaRDD<T>
		- In the created RDD, there is one object (of type T) for each element of the input list
		- Spark tries to set the number of partitions automatically based on your cluster's characteristics

14

#### **Create RDDs from a local Java** collection

#### $\blacksquare$  Example // Create a local Java list List<String> inputList = Arrays.asList("First element", "Second element", "Third element");

// Build an RDD of Strings from the local list. // The number of partitions is set automatically by Spark // There is one element of the RDD for each element // of the local list JavaRDD<String> distList = sc.parallelize(inputList);

#### **Create RDDs from a local Java** collection

**Example** // Create a local Java list List<String> inputList = Arrays.asList("First element", "Second element", "Third element");

 $\begin{bmatrix} \n\end{bmatrix}$   $\begin{bmatrix} \n\end{bmatrix}$  No computation occurs when sc.parallelize() is invoked  $/ \sqrt{T}$  • The data is lazily read from the input file only when the data is //  $\mathsf{T}|$  needed (i.e., when an action is applied on the distList RDD, or on one the <sup>of its "descendant" RDDs)</sup> • Spark only records how to create the RDD

JavaRDD<String> distList = sc.parallelize(inputList);

16

#### **Create RDDs from a local Java** collection

- When the **parallelize(List<T> list)** is invoked
	- **Spark tries to set the number of partitions** automatically based on your cluster's characteristics
- **The developer can set the number of** partition by using the method **parallelize(List<T> list, int numPartitions)** of the **JavaSparkContext** class

#### **Create RDDs from a local Java** collection

**Example** 

// Create a local Java list List<String> inputList = Arrays.asList("First element", "Second element", "Third element");

// Build an RDD of Strings from the local list. // The number of partitions is set to 3 // There is one element of the RDD for each element // of the local list JavaRDD<String> distList = sc.parallelize(inputList,3 );

18

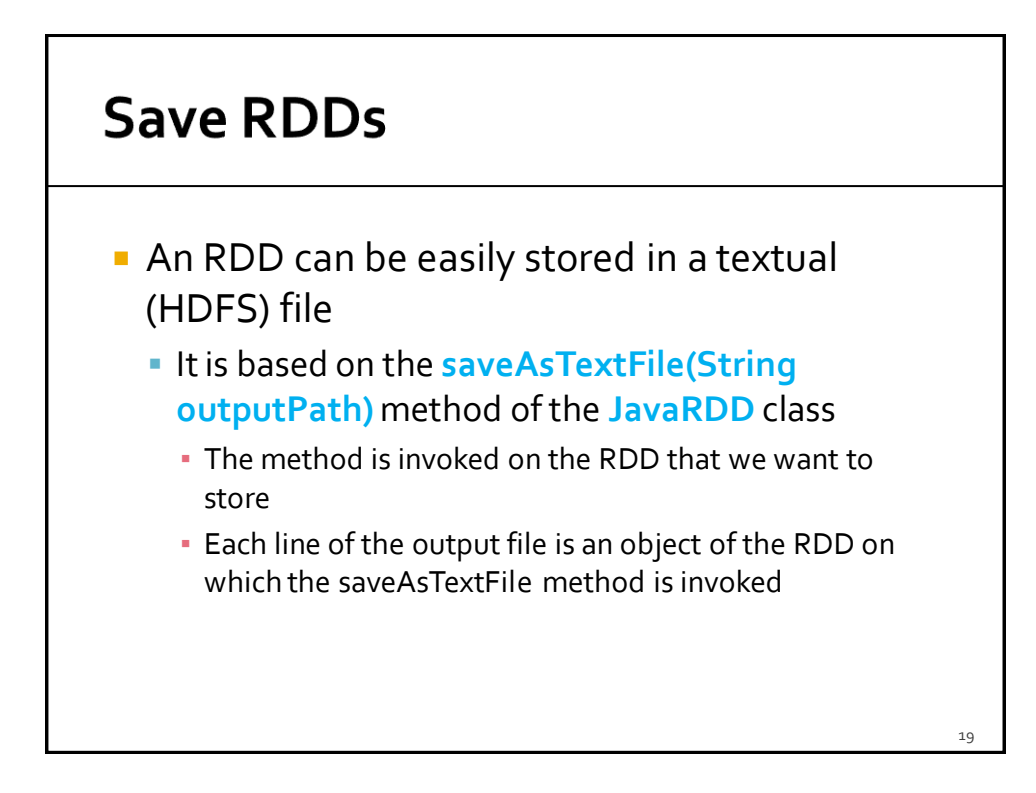

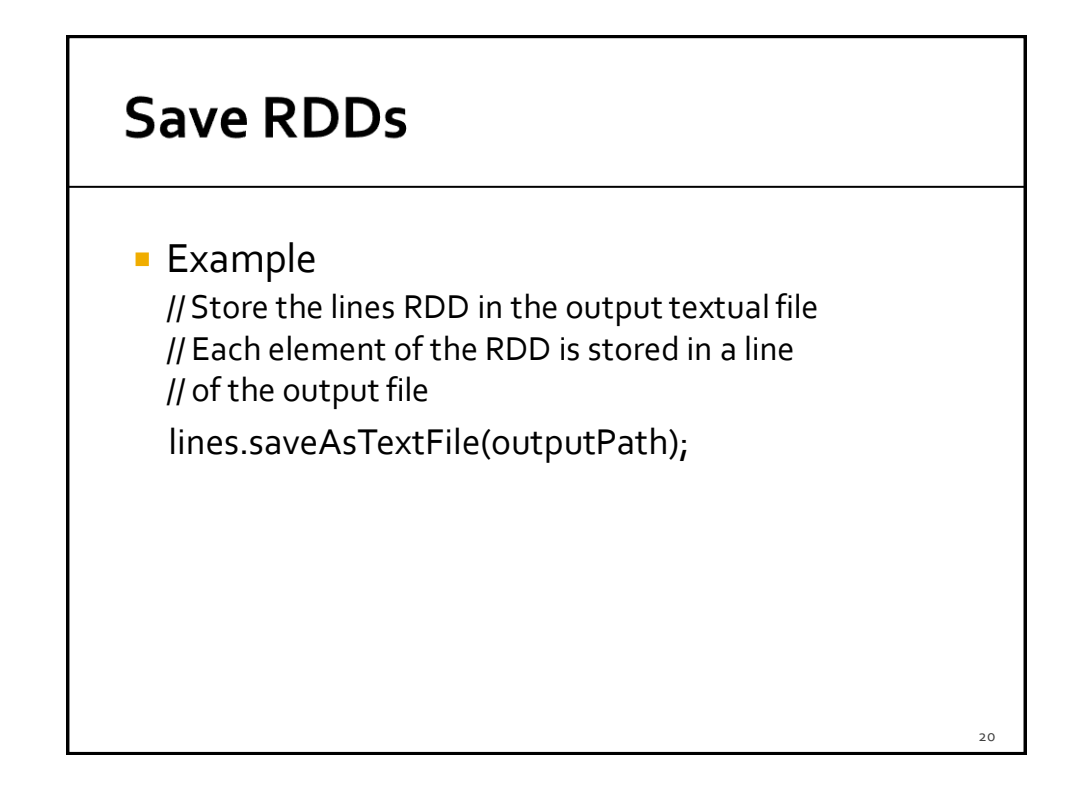

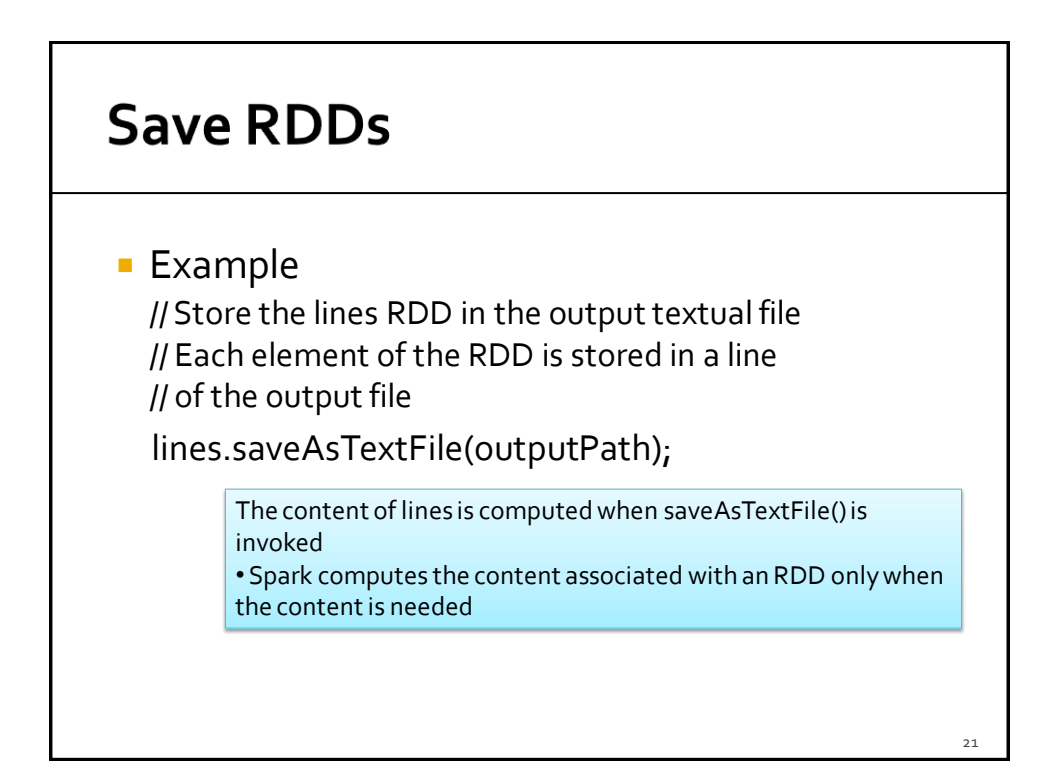

#### **Retrieve the content of RDDs and** "store" it in local Java variables

- **The content of an RDD can be retrieved from** the nodes of the cluster and "stored" in a local Java variable of the Driver
	- It is based on the **List<T> collect()** method of the **JavaRDD<T>** class

 $2<sub>2</sub>$ 

 $24$ 

#### Retrieve the content of RDDs and "store" it in local Java variables

- The **collect()** method of the **JavaRDD** class
	- I Is invoked on the RDD that we want to "retrieve"
	- Returns a local Java list of objects containing the same objects of the considered RDD
	- **Pay attention to the size of the RDD**
	- **Large RDD cannot be stored in a local variable of the Driver**

#### Retrieve the content of RDDs and "store" it in local Java variables

**Example** 

// Retrieve the content of the lines RDD and store it // in a local Java collection // The local Java collection contains a copy of each

// element of the RDD

List<String> contentOfLines=lines.collect();

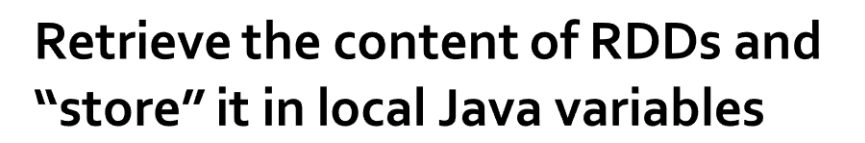

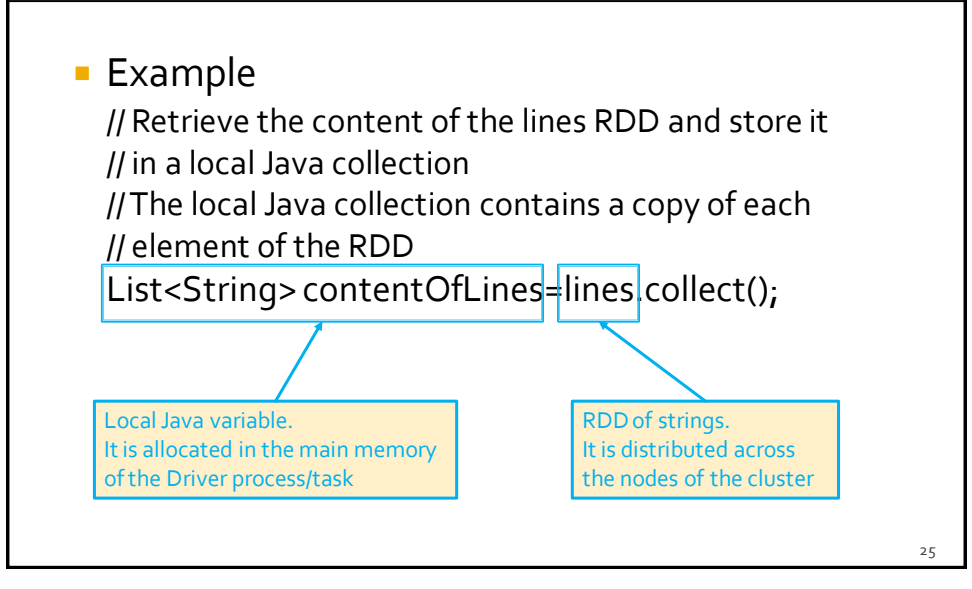

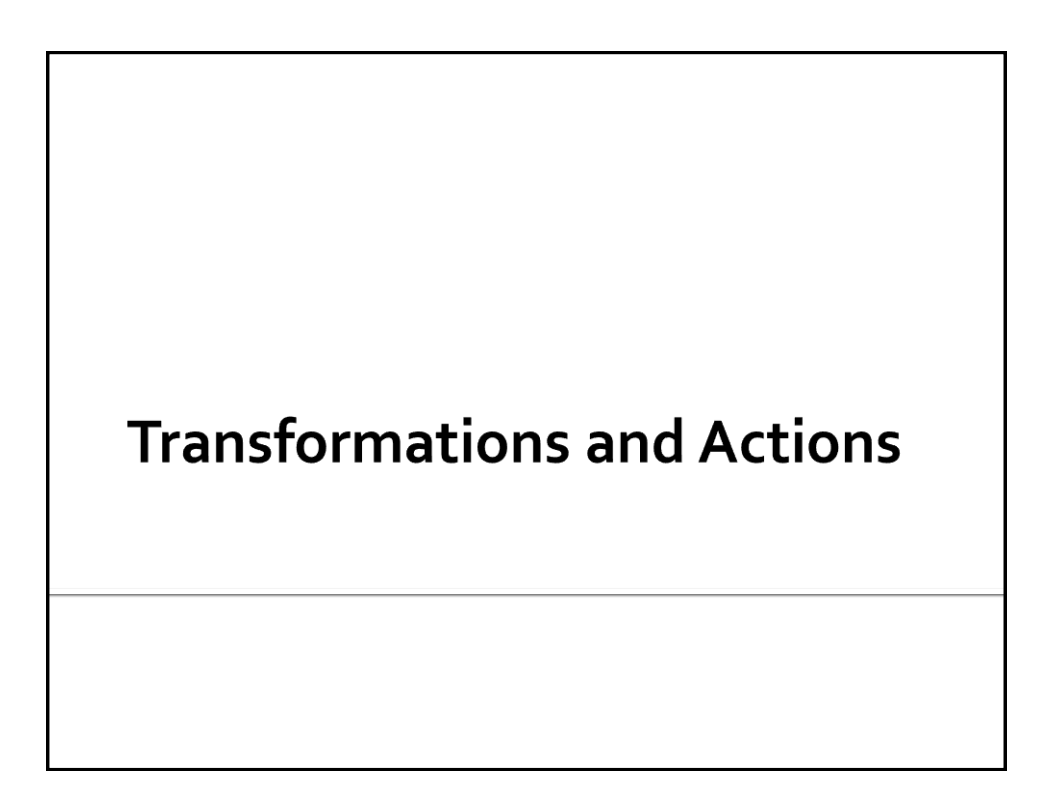

#### **RDD** operations

- **RDD** support two types of operations
	- **Transformations**
	- **Actions**

#### **RDD** operations

- **Transformations** 
	- Are operations on RDDs that return a new RDD
	- Apply a transformation on the elements of the input RDD(s) and the result of the transformation is "stored in/associated to" a new RDD
		- Remember that RDDs are immutable
			- Hence, you cannot change the content of an already existing RDD
			- You can only apply a transformation on the content of an RDD and "store/assign" the result in/to a new RDD

#### **RDD** operations

#### **Transformations**

#### Are **computed lazily**

- i.e., transformations are computed ("executed") only when an action is applied on the RDDs generated by the transformation operations
- When a transformation is invoked
	- Spark keeps only **track** of the **dependency between** the **input RDD**and the **new RDD** returned by the transformation
	- The content of the new RDD is not computed

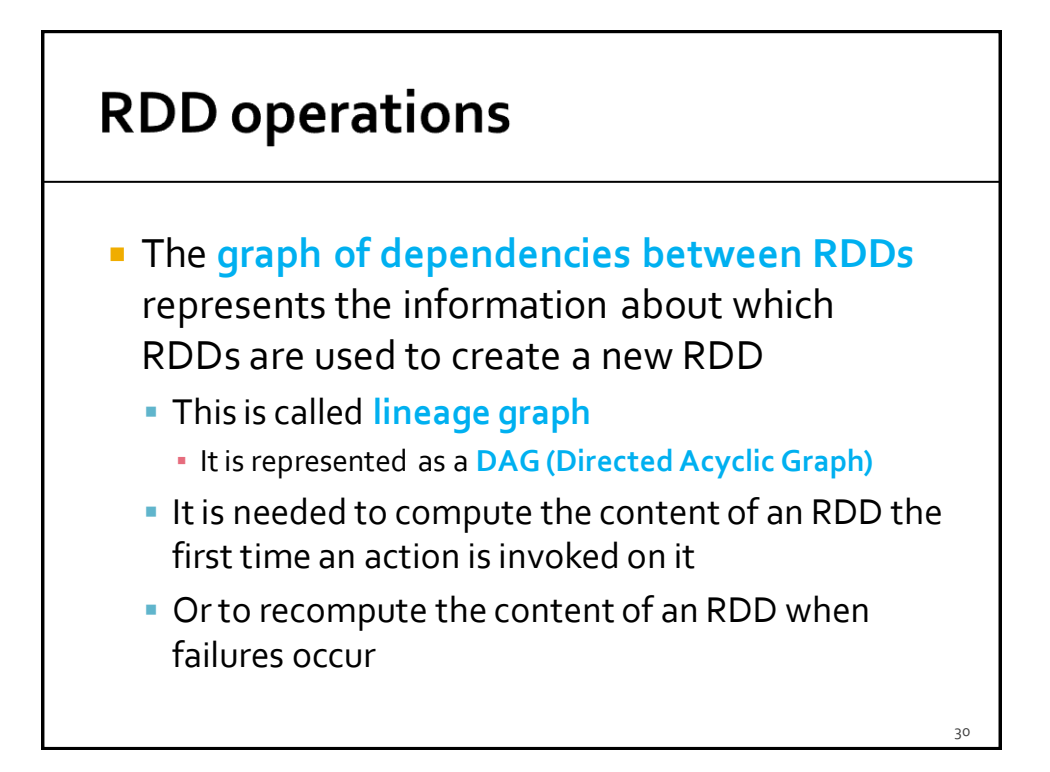

#### **RDD** operations

- **The lineage graph is also useful for** optimization purposes
	- When the content of an RDD is needed, Spark can consider the chain of transformations that are applied to compute the content of the needed RDD and potentially decide how to execute the chain of transformations
		- **· Spark can potentially change the order of some** transformations or merge some of them based on its optimization engine

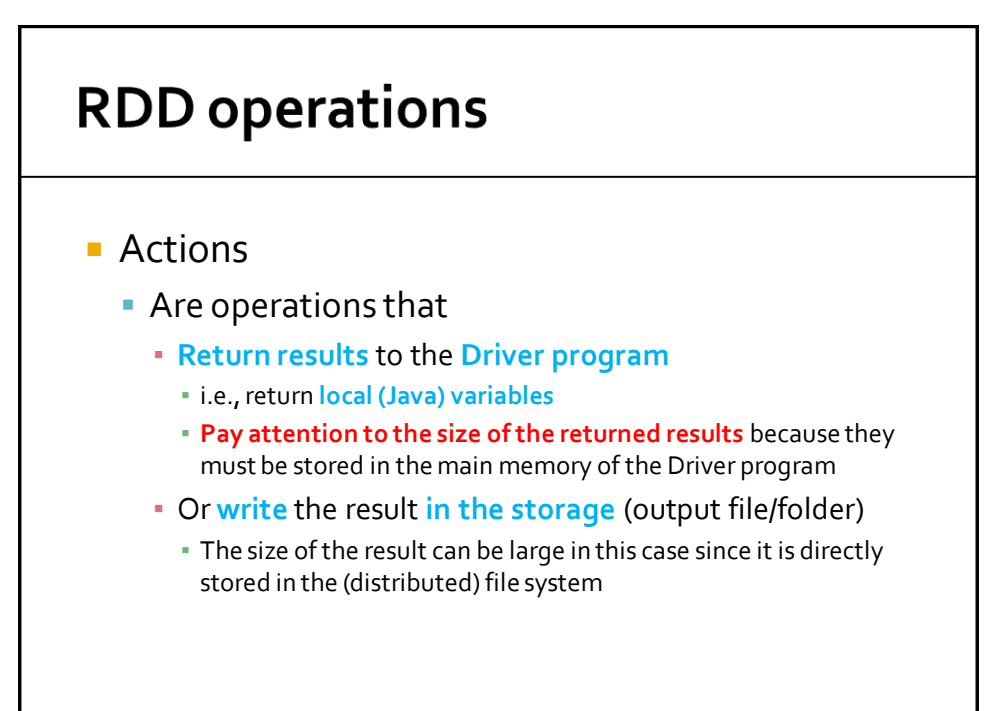

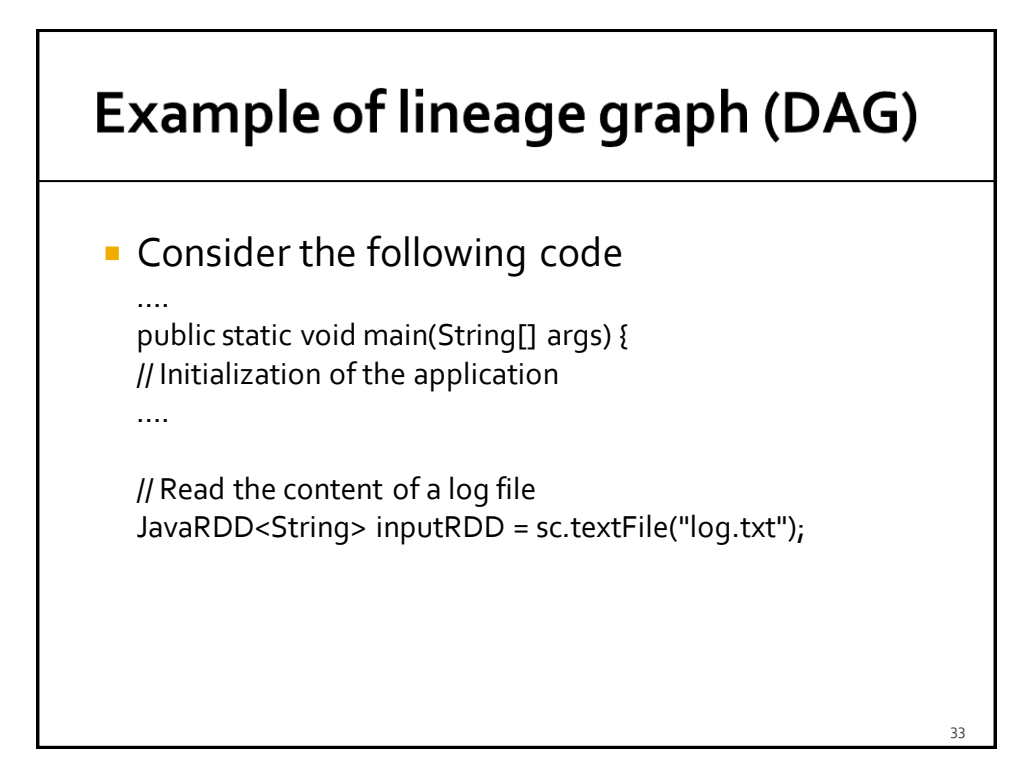

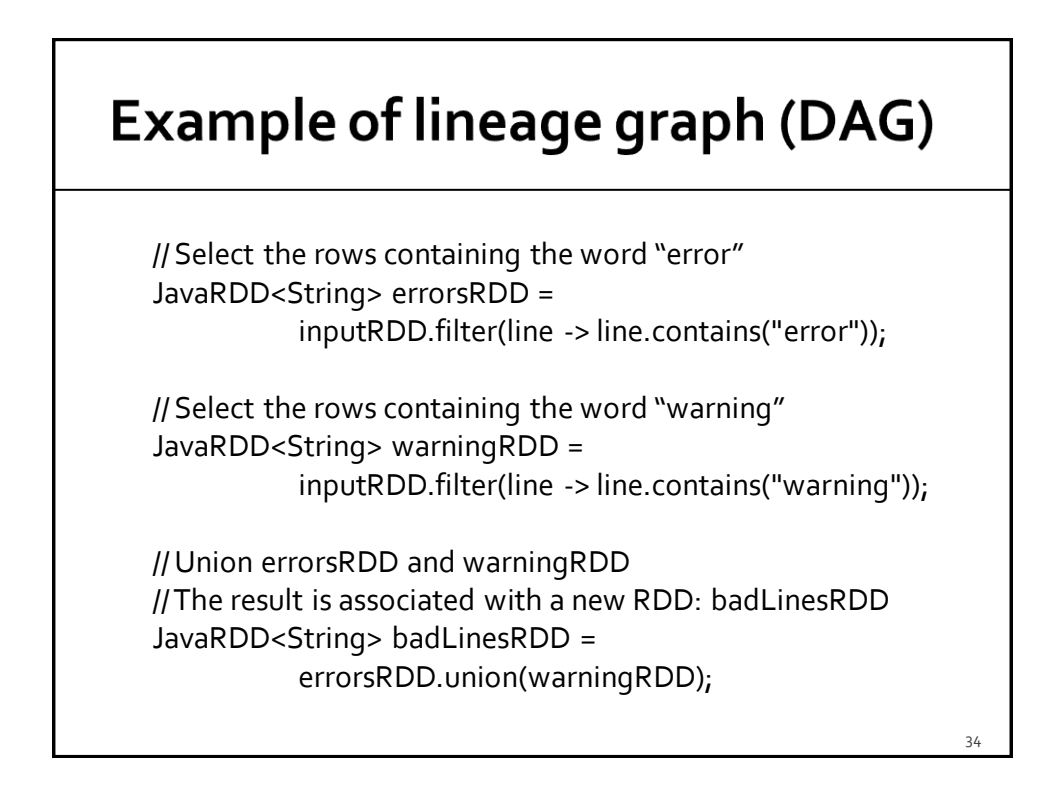

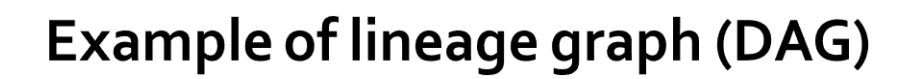

// Remove duplicates lines (i.e., those lines containing // both "error" and "warning") JavaRDD<String> uniqueBadLinesRDD = badLinesRDD.distinct();

// Count the number of bad lines by applying // the count() action long numBadLines = uniqueBadLinesRDD.count();

// Print the result on the standard output of the driver System.out.println("Lines with problems:"+numBadLines); ….

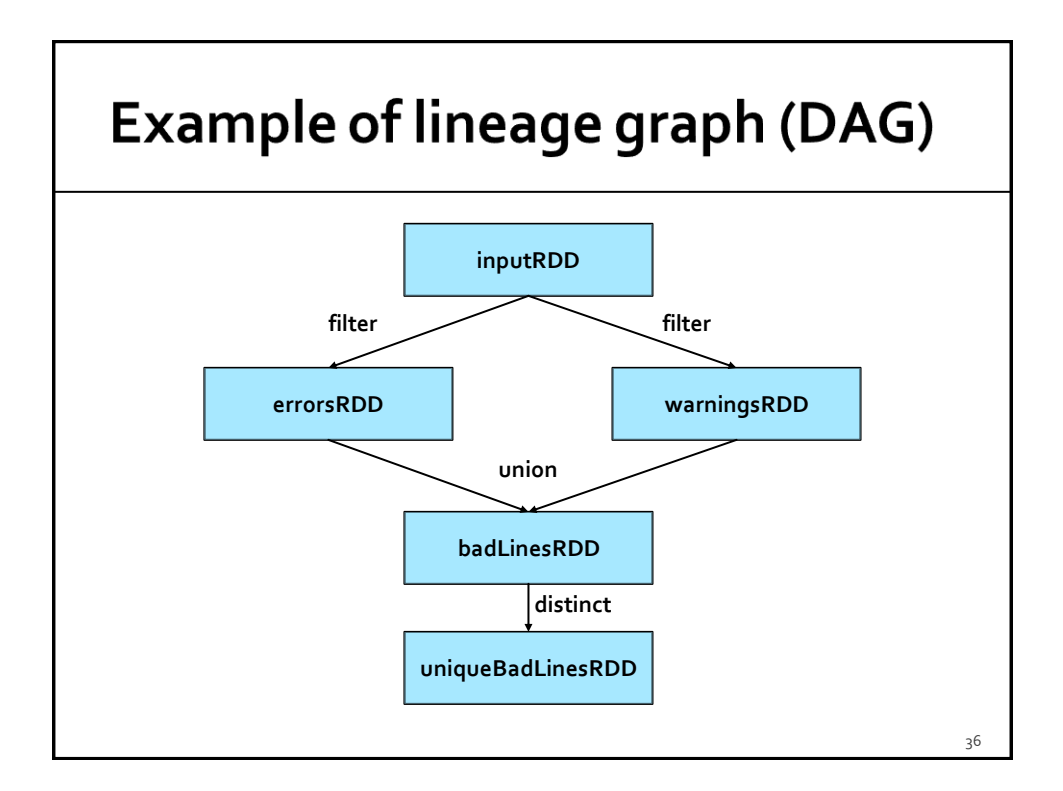

#### **Example of lineage graph (DAG)**

- **The application reads the input log file only** when the count() action is invoked
	- It is the first action of the program
- **filter(), union(), and distinct() are** transformations
	- **They are computed lazily**
- **Also textFile() is computed lazily** 
	- **However, it is not a transformation because it is** not applied on an RDD

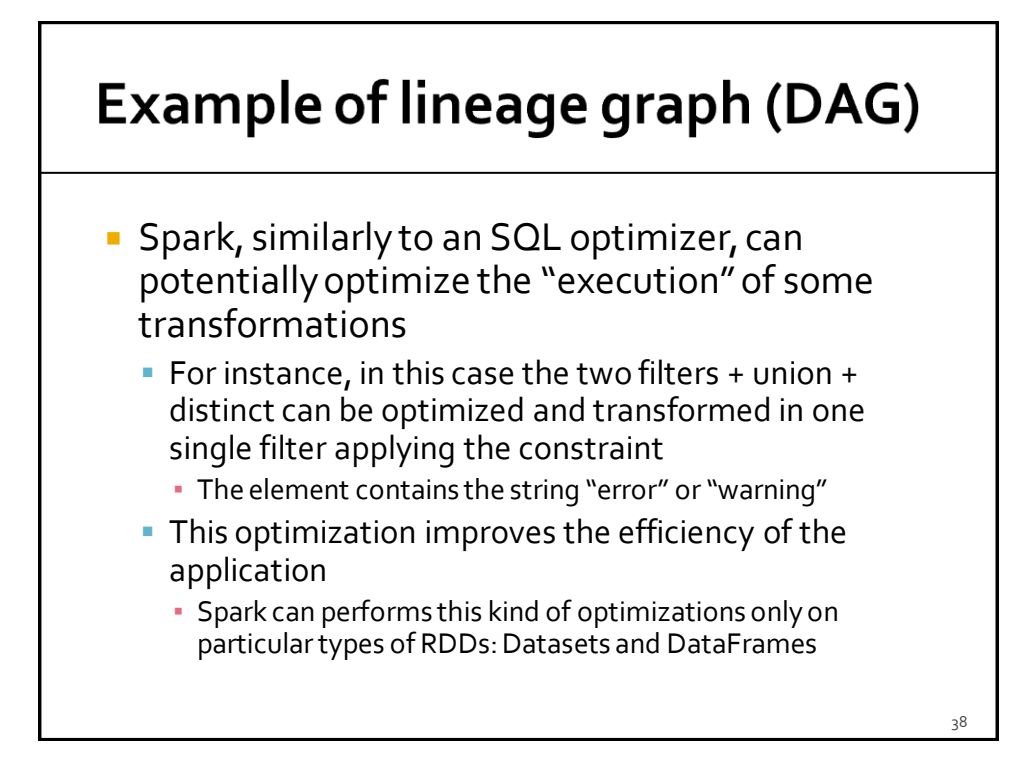

# **Passing function to Transformations and Actions**

#### **Passing "functions" to Transformations and Actions**

- **Many transformations and some actions are** based on user provided functions that specify with "transformation" function must be applied on each element of the "input" RDD
- **For example the filter() transformation** selects the elements of an RDD satisfying a user specified constraint
	- **The user specified constraint is a function applied** on each element of the "input" RDD

#### **Passing "functions" to Transformations and Actions**

- **Each language has its own solution to pass** functions to Spark's transformations and actions
- In Java, we pass objects of the classes that implement one of the Spark's function interfaces
	- **Each class implementing a Spark's function** interface is characterized by the **call** method
		- The call method contains the "function" that we want to pass to a transformation or to an action

#### **Passing "functions" to Transformations and Actions**

- **There are many Spark's function interfaces** 
	- **The difference is given by the number of** parameters of the call method and the data types of the input parameters and returned values

### **Some Spark's function interfaces**

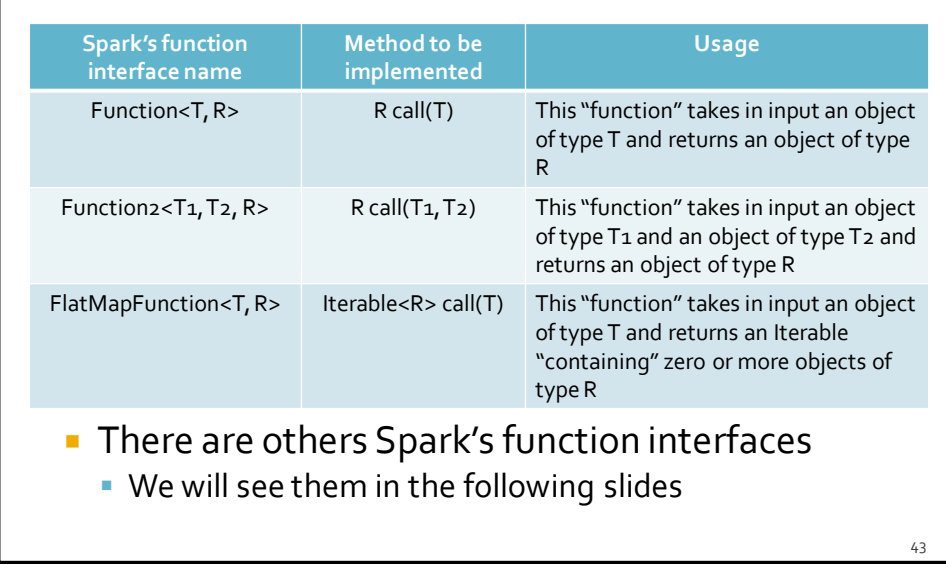

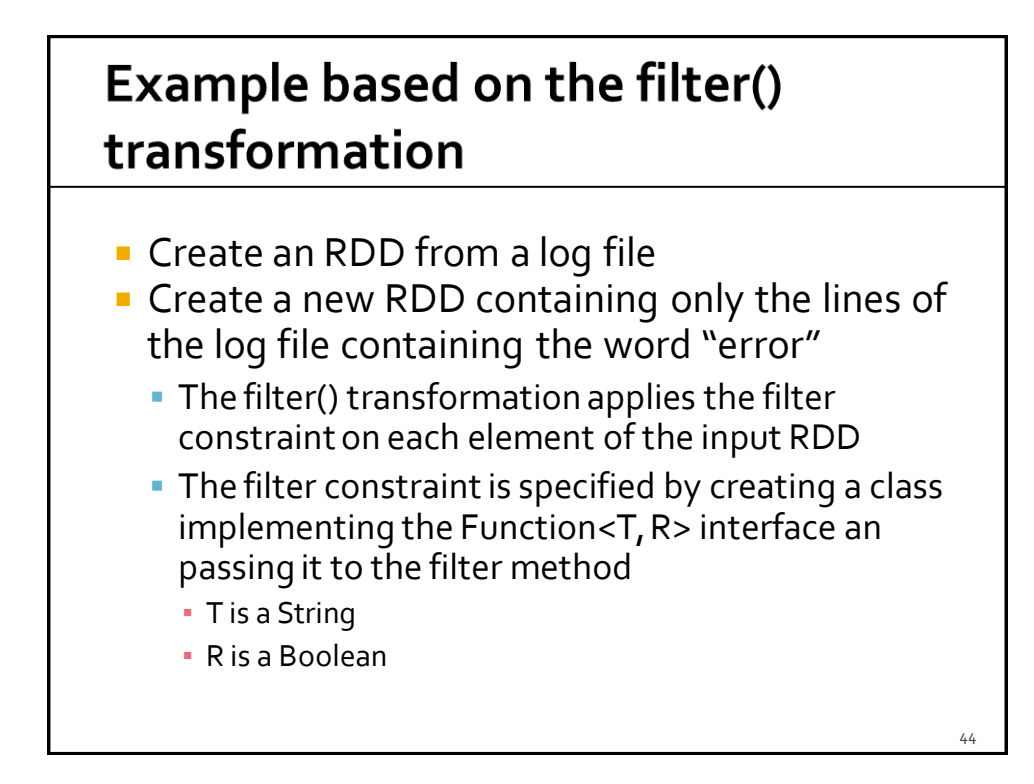

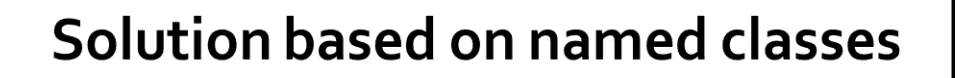

// Define a class implementing the Function interface class ContainsErrorimplements Function<String, Boolean> { // Implement the call method public Boolean call(String x) { return x.contains("error"); } } ….. // Read the content of a log file JavaRDD<String> inputRDD= sc.textFile("log.txt"); // Select the rows containing the word "error" JavaRDD<String> errorsRDD= inputRDD.filter(new ContainsError());

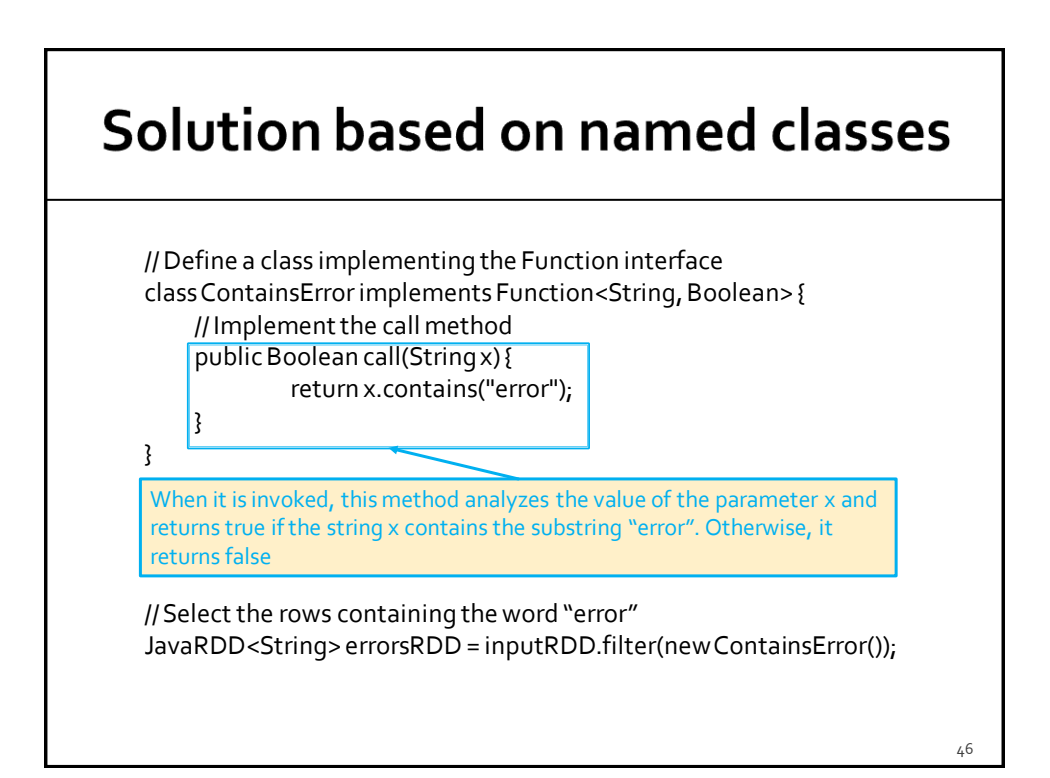

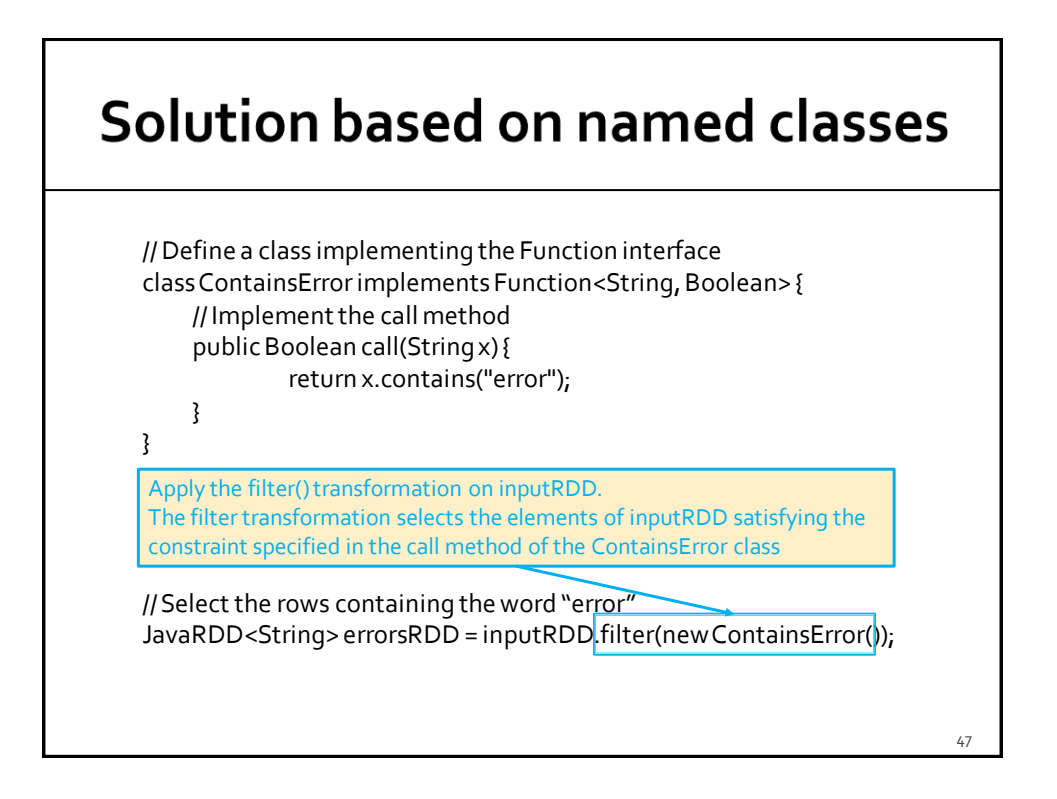

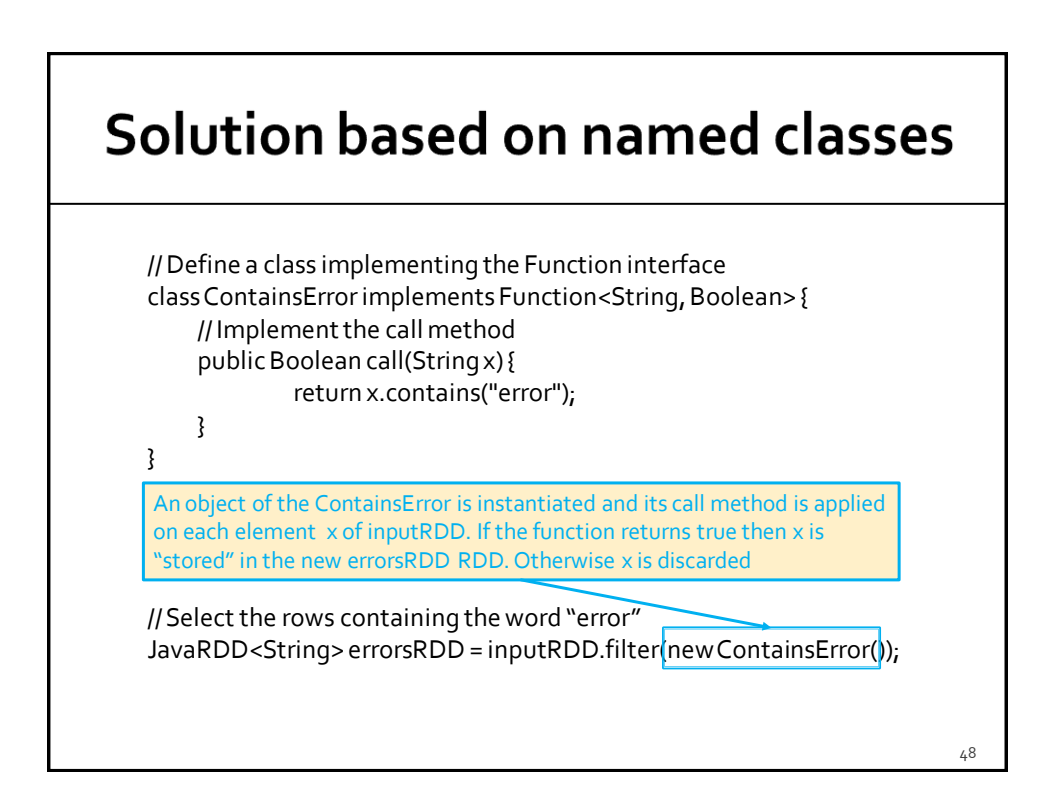

#### **Solution based on anonymous** classes

// Read the content of a log file JavaRDD<String> inputRDD = sc.textFile("log.txt");

// Select the rows containing the word "error" JavaRDD<String> errorsRDD = inputRDD.filter( new Function<String, Boolean>() { public Boolean call(String x) { return x.contains("error"); } }

);

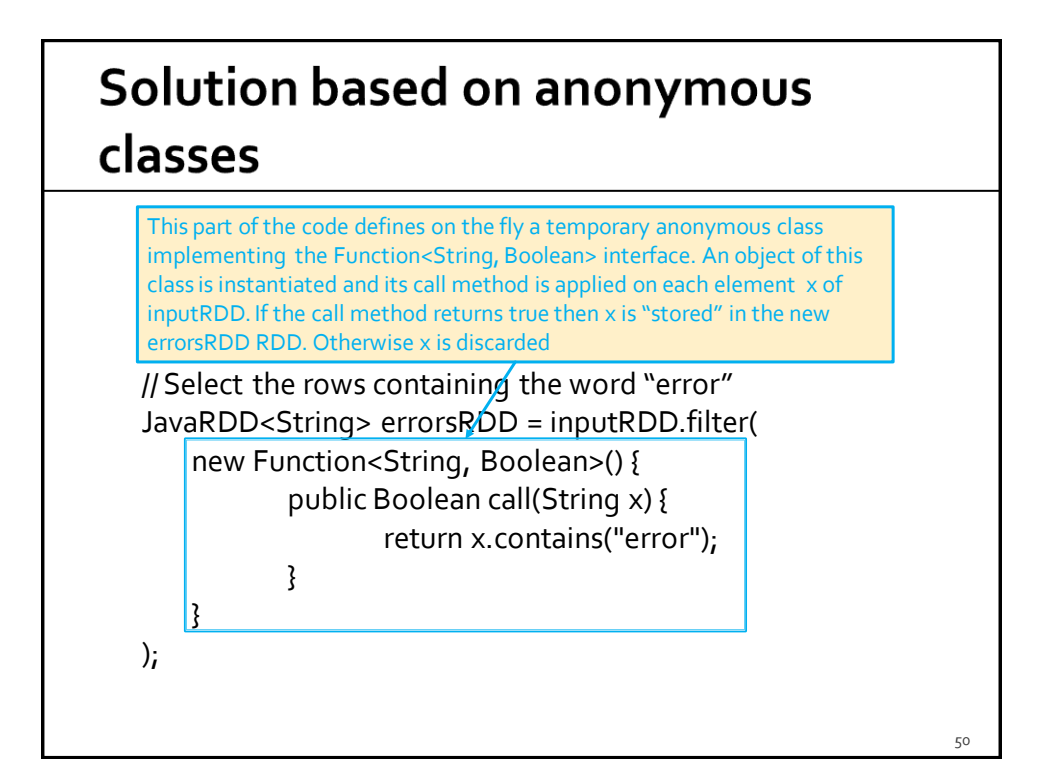

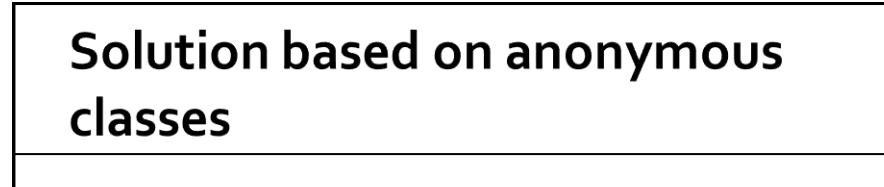

This part of the code is equal to the content of the ContainErrors class defined in the previous solution based on named classes

// Select the rows containing the word "error" JavaRDD<String> errorsRDD = inputRDD.filter( new Function<String, Boolean>() { public Boolean call(String x) { return x.contains("error");

}

}

);

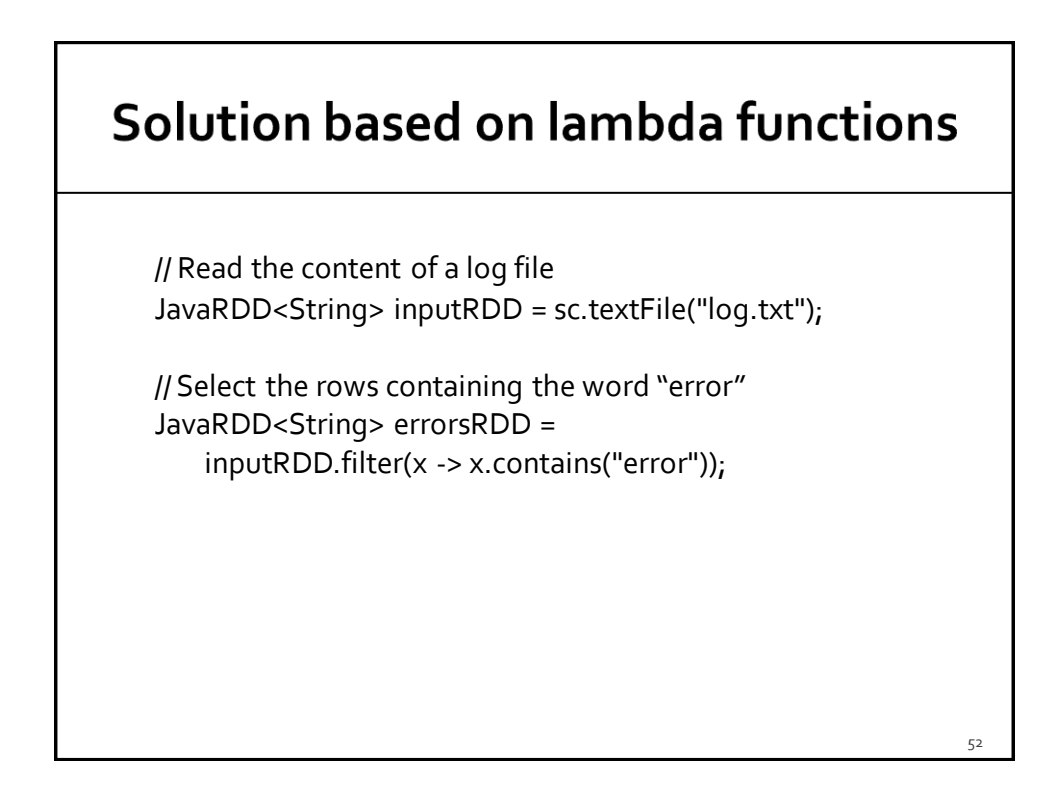

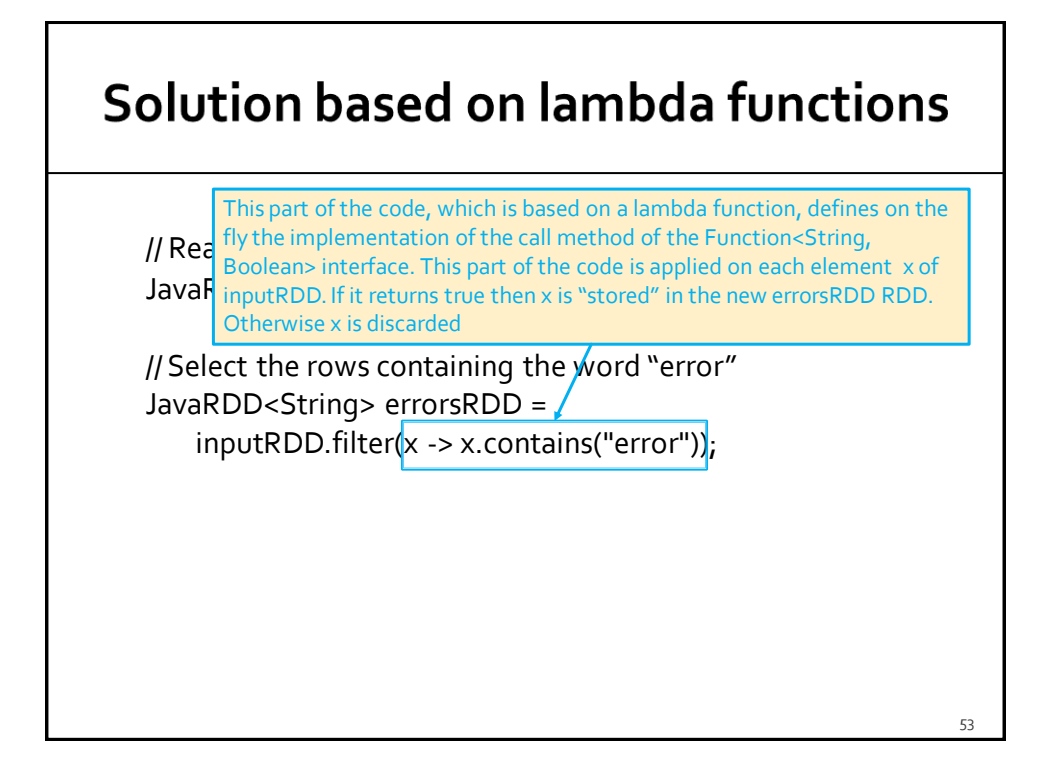

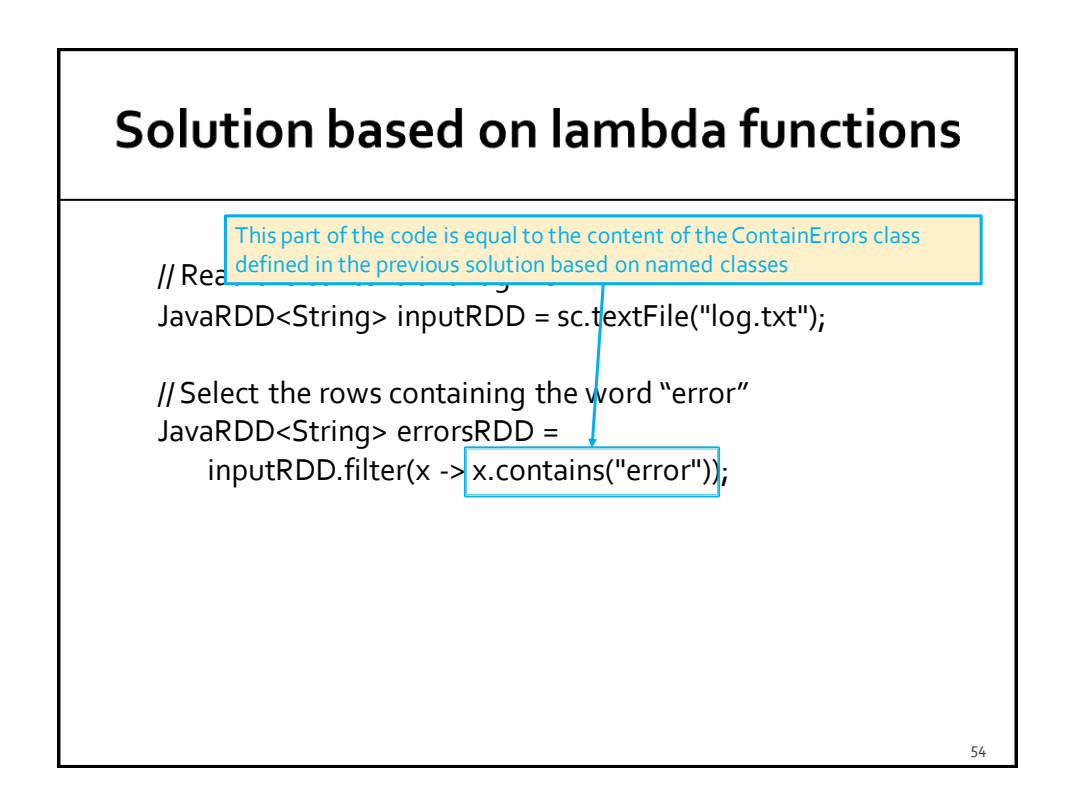

#### **Named classes vs Anonymous** classes vs Lambda functions

- The three solutions are more or less equivalent in terms of efficiency
- Lambda function-based code
	- **More concise code**
	- **Slightly faster than the other approaches**
	- Lambda functions are **not available in Java 1.7** or lower
- **Named classes are usually preferred** 
	- When the same function is used in several applications ▪ Code reuse
	- When something is passed to the constructor of the new class
		- The code is more readable w.r.t. unnamed classes

55

# **Basic Transformations**

#### **Basic RDD transformations**

- **Some basic transformations analyze the** content of one single RDD and return a new RDD
	- E.g., filter(), map(), flatMap(), distinct(), sample()
- **Some other transformations analyze the** content of two (input) RDDs and return a new RDD
	- **E.g., union(), intersection(), substract(),** cartesian()

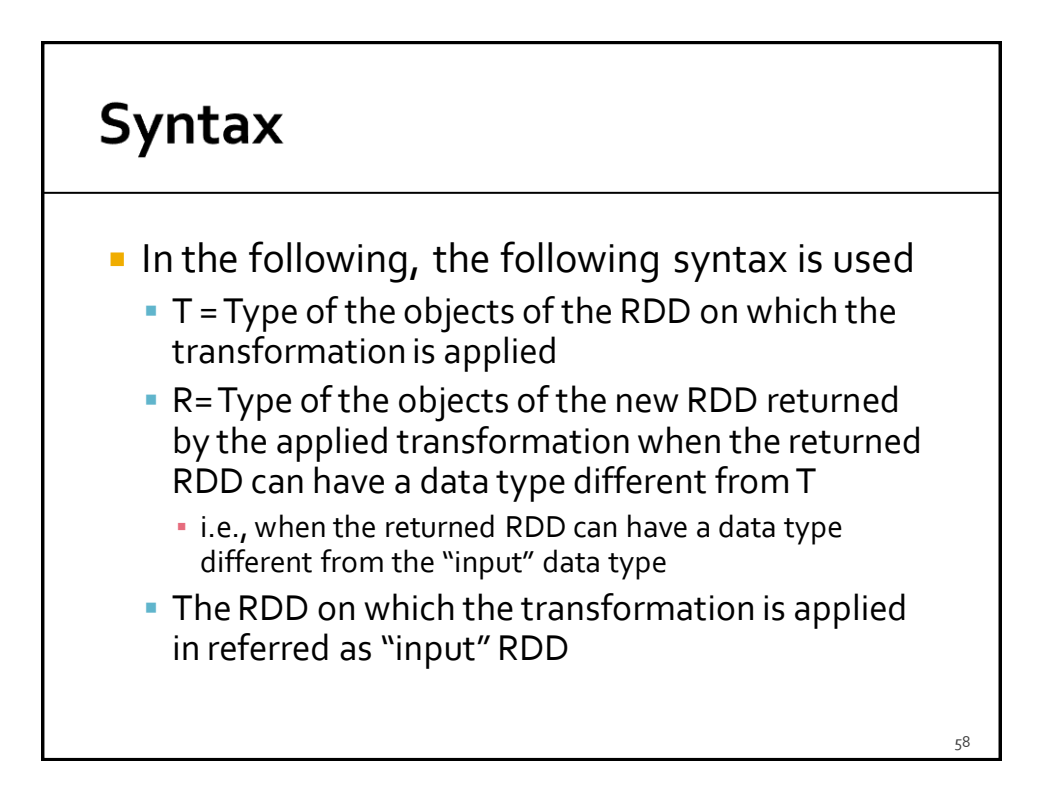

# **Filter transformation**

#### **Filter transformation**

- Goal
	- **The filter transformation is applied on one single** RDD and returns a new RDD containing only the elements of the "input" RDD that satisfy a user specified condition
- **Method** 
	- **The filter transformation is based on the JavaRDD<T> filter(Function<T, Boolean>)** method of the **JavaRDD<T>** class

#### **Filter transformation**

- A lambda function implementing the call method of the Function<T, Boolean> interface is passed to the filter method
	- The **public Boolean call(T element)** method of the Function<T, Boolean> interface must be implemented
		- It contains the code associated with the condition that we want to apply on each element **e** of the "input" RDD
			- If the condition is satisfied then the call method returns true and the input element **e** is selected
			- Otherwise, it returns false and the **e** element is discarded

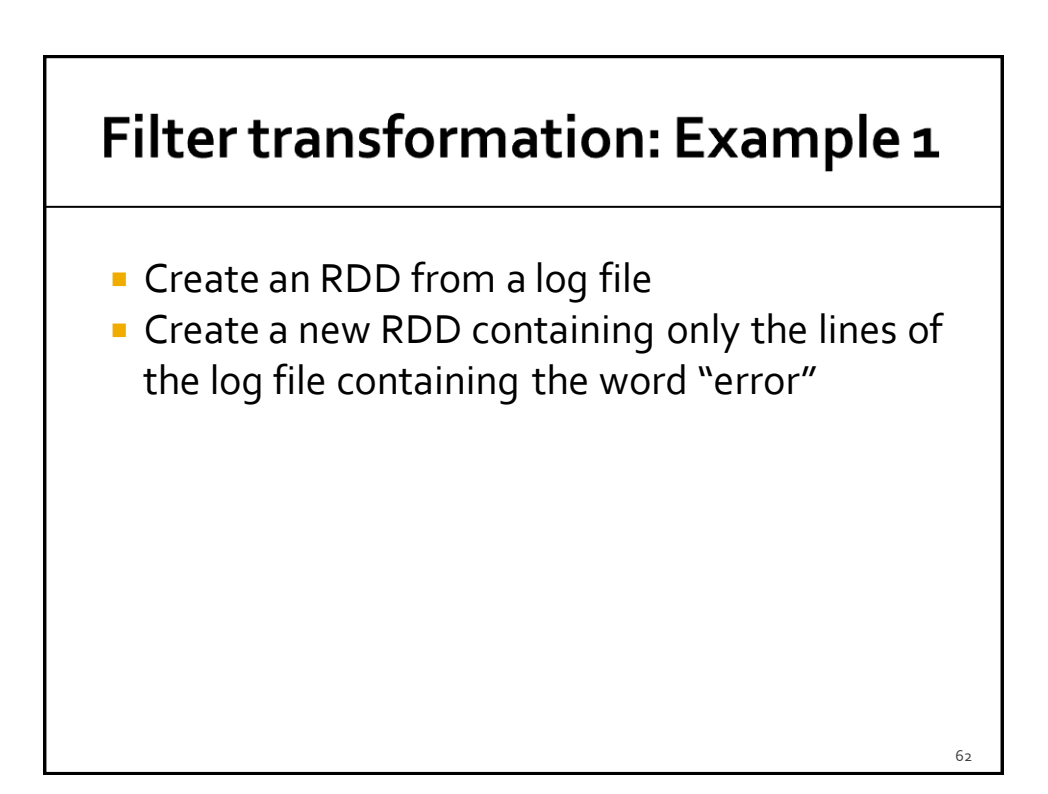

#### Filter transformation: Example 1

// Read the content of a log file JavaRDD<String> inputRDD= sc.textFile("log.txt");

// Select the rows containing the word "error" JavaRDD<String> errorsRDD= inputRDD.filter(element -> element.contains("error"));

#### Filter transformation: Example 1 // Read the content of a log file JavaRDD<String> inputRDD= sc.textFile("log.txt"); // Select the rows containing the word "error" JavaRDD<String>errorsRDD= inputRDD.filter(element -> element.contains("error")); We are working with RDDs of Strings. Hence, the data type T of the Function<T, Boolean> interface we are implementing is String and also each element on which the lambda function is applied is a String64

#### **Filter transformation: Example 2**

- **Create an RDD of integers containing the** values {1, 2, 3, 3}
- **Create a new RDD containing only the values** greater than 2

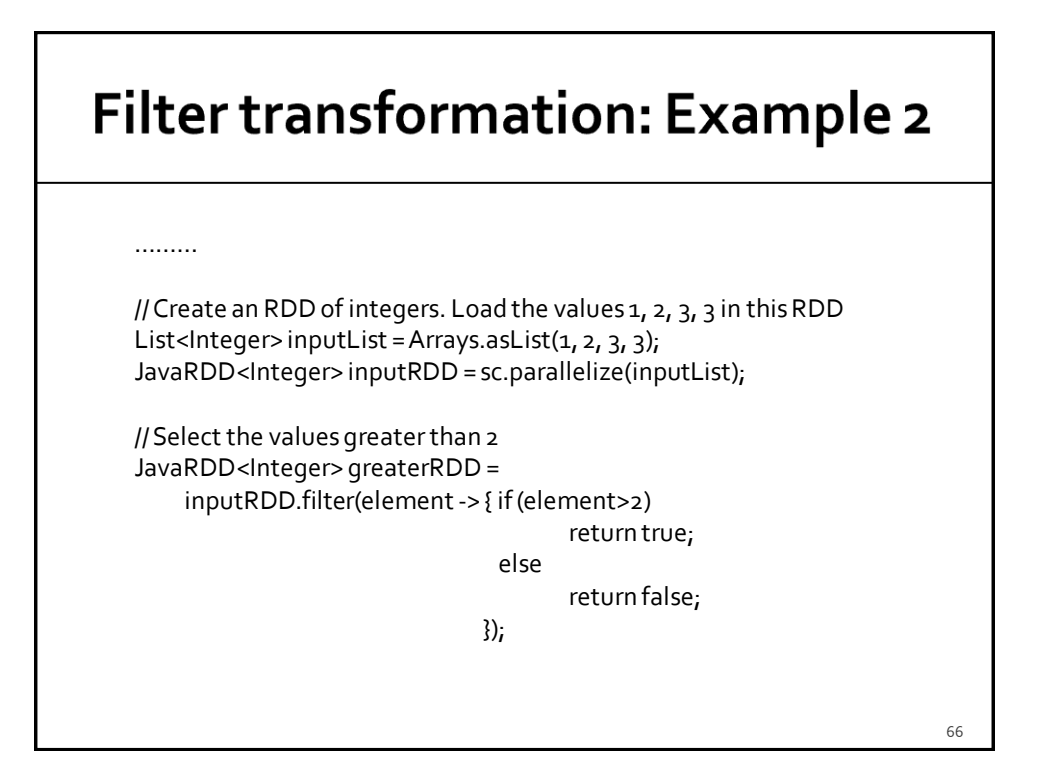

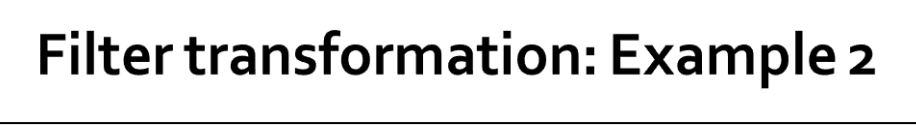

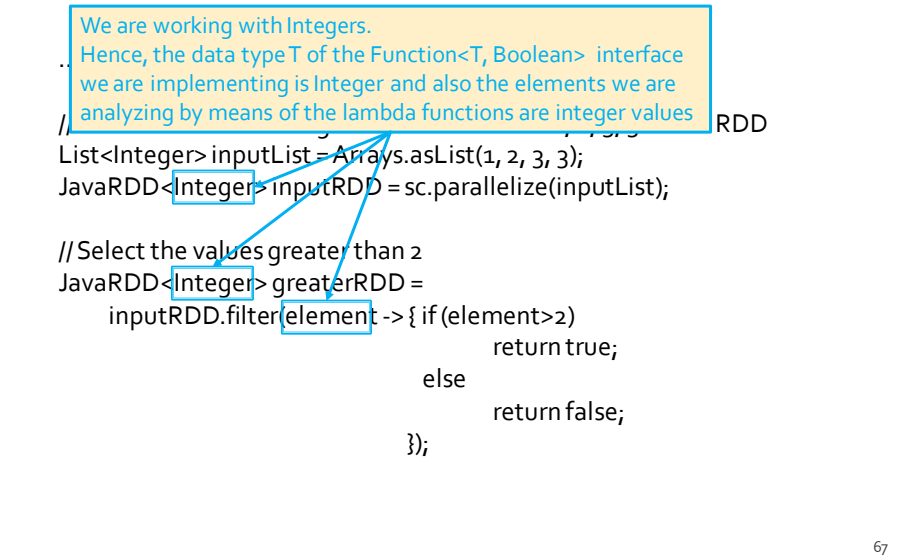

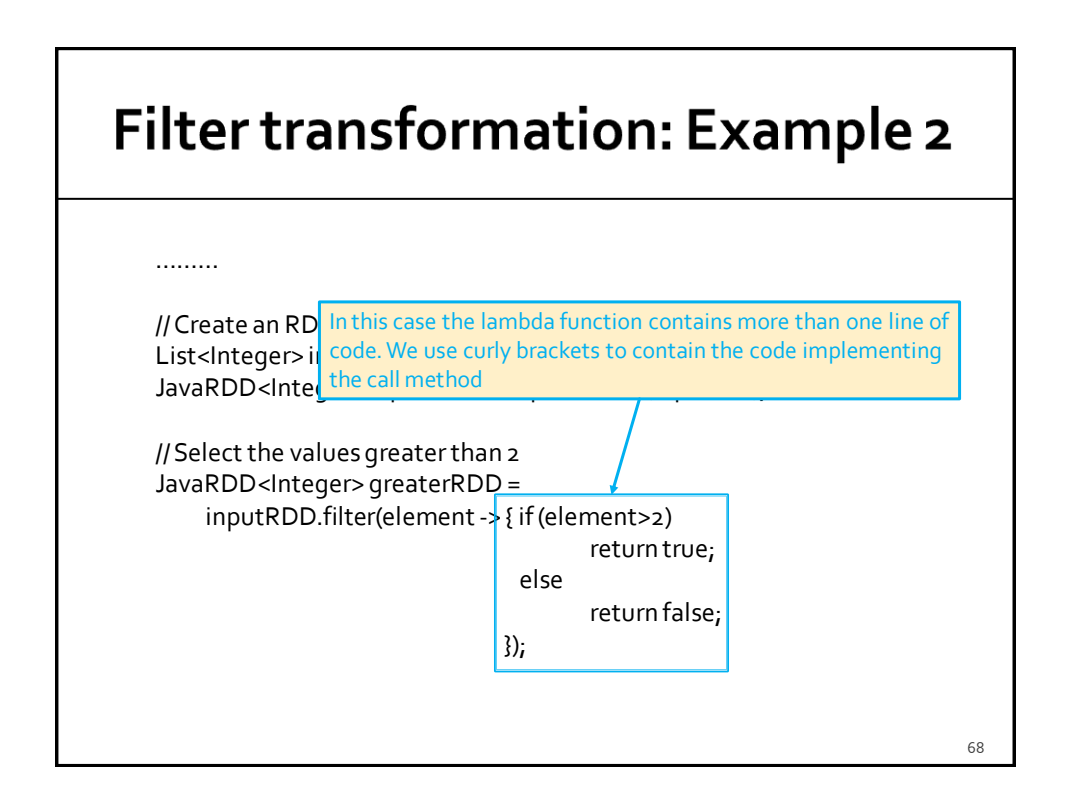

# **Map transformation**

#### **Map transformation**

- Goal
	- **The map transformation is used to create a new RDD** by applying a function on each element of the "input" RDD
	- The new RDD contains **exactly one** element **y** for each element **x** of the "input" RDD
	- The value of **y** is obtained by applying a user defined function **f** on **x**
		- $\cdot$  **y**= $f(x)$
	- The data type of **y** can be different from the data type of **x**
		- i.e., R and T can be different

#### **Map transformation**

#### **Method**

- The map transformation is based on the **JavaRDD<R> map(Function<T, R>)** method of the **JavaRDD<T>** class
- A lambda function implementing the call method of the Function<T, R> interface is passed to the map method
	- The **public R call(T element)** method of the Function<T, R> interface must be implemented
		- It contains the code that is applied over each element of the "input" RDD to create the elements of the returned RDD
			- **For each input element** of the "input" RDD **exactly one single new element is returned** by the call method

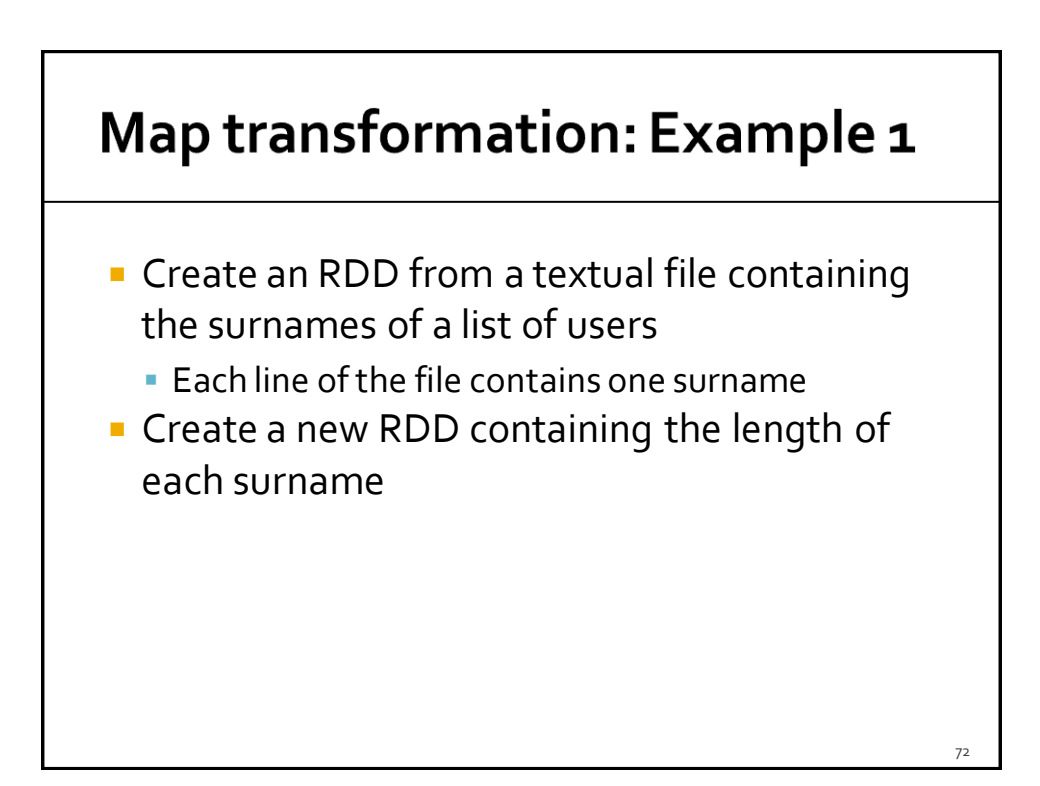
### Map transformation: Example 1

………

// Read the content of the input textual file JavaRDD<String> inputRDD= sc.textFile("usernames.txt");

// Compute the lengths of the input surnames JavaRDD<Integer> lenghtsRDD = inputRDD.map(element -> new Integer(element.length());

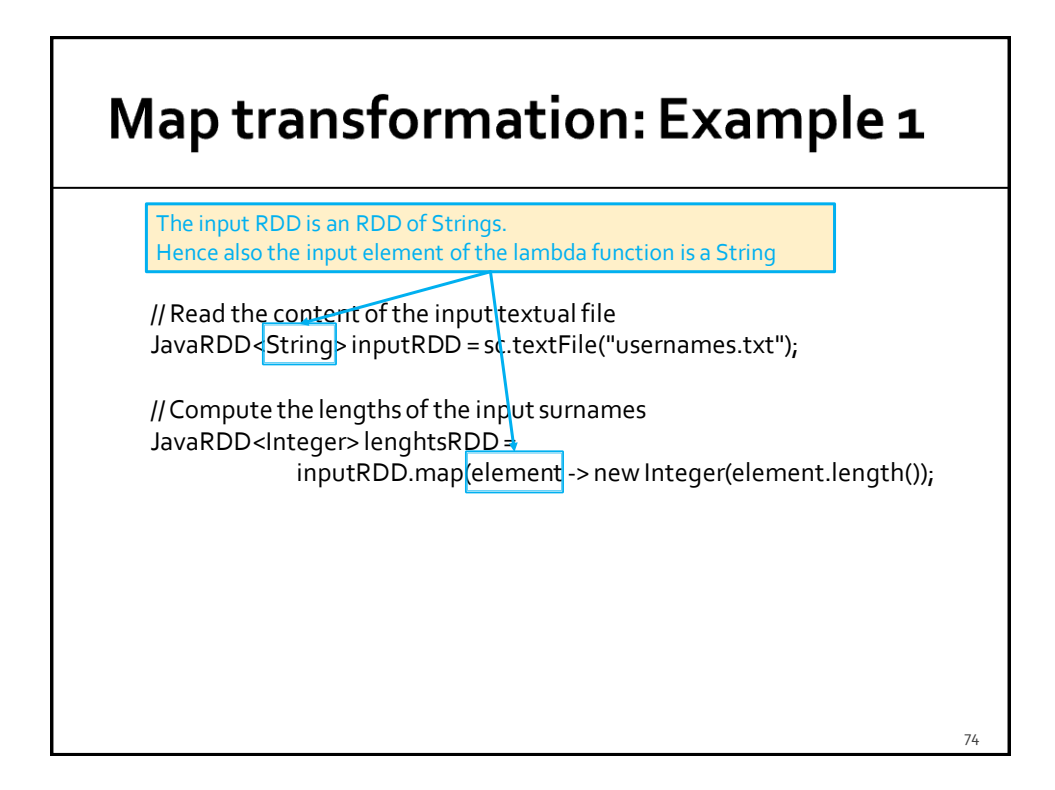

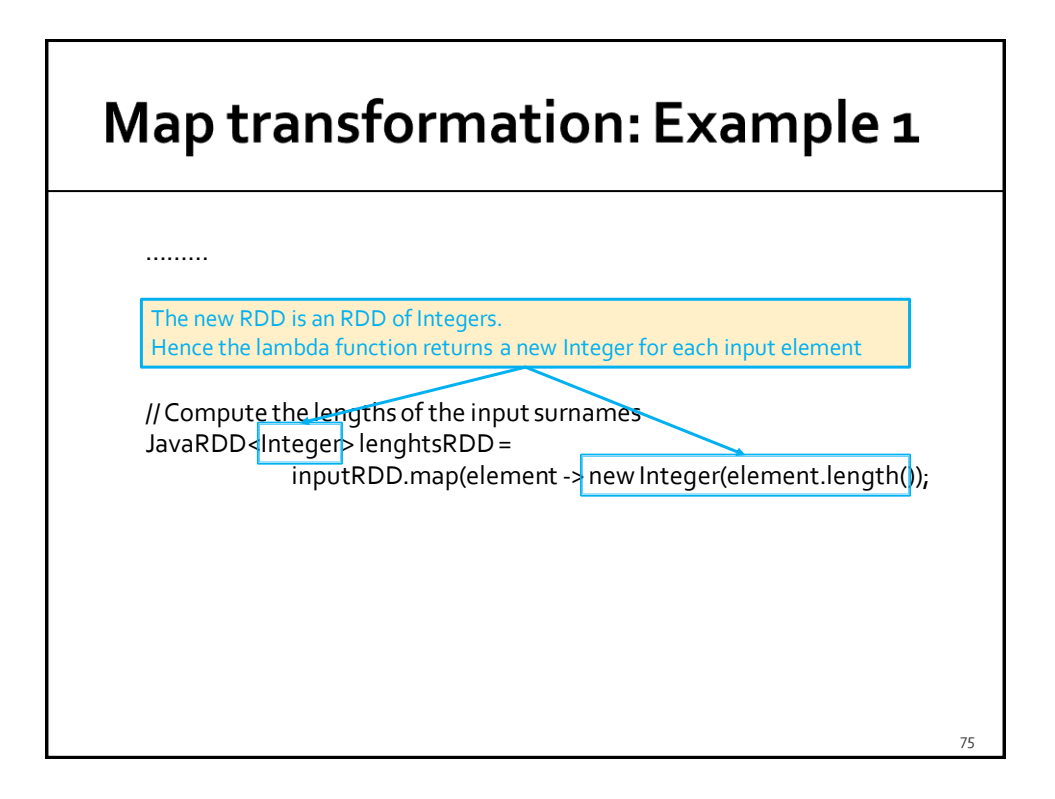

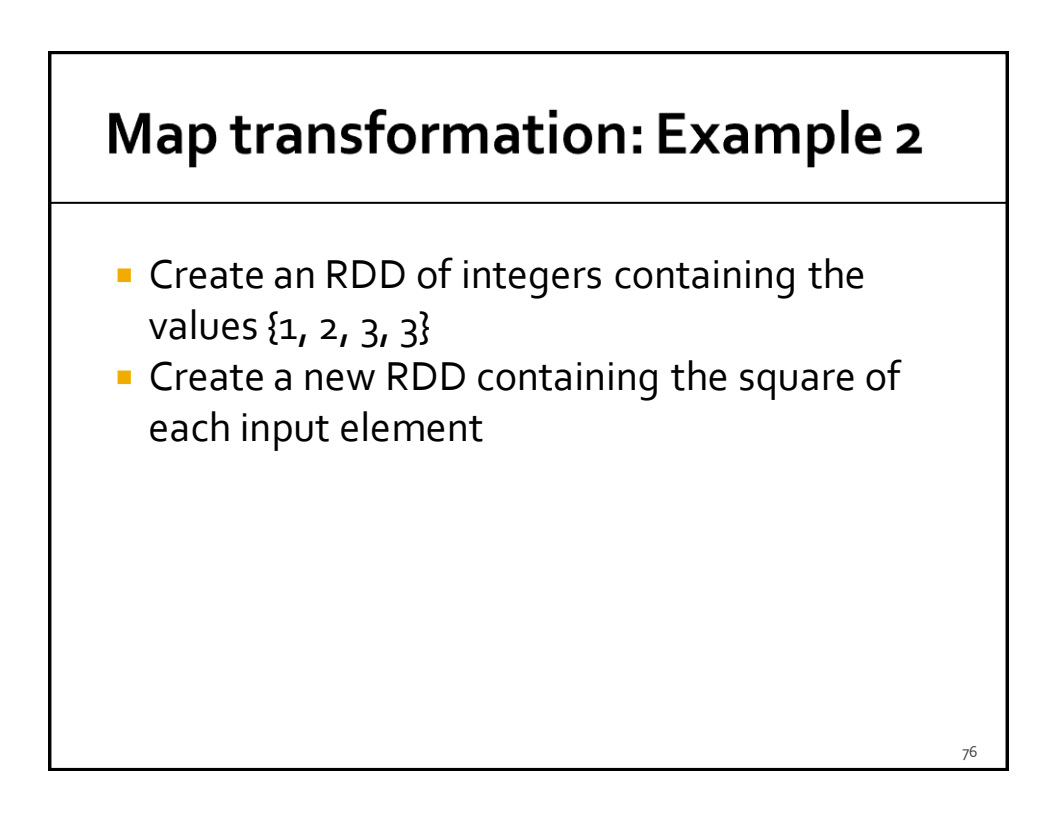

### **Map transformation: Example 2**

………

// Create an RDD of integers. Load the values 1, 2, 3, 3 in this RDD List<Integer>inputList = Arrays.asList(1, 2, 3, 3); JavaRDD<Integer>inputRDD = sc.parallelize(inputList);

// Compute the square of each input element JavaRDD<Integer> squaresRDD= inputRDD.map(element -> new Integer(element\*element));

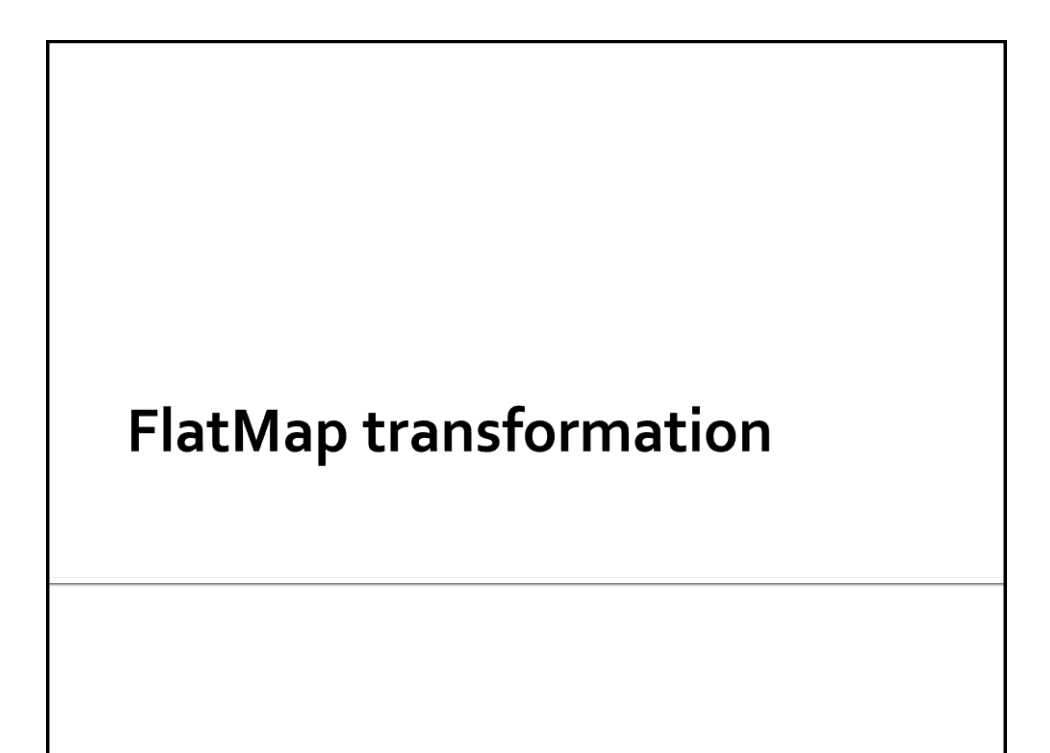

## **FlatMap transformation**

#### Goal

- **The flatMap transformation is used to create a new** RDD by applying a function **f** on each element of the "input" RDD
- **The new RDD contains a list of elements obtained by** applying **f** on each element **x** of the "input" RDD
- The function **f** applied on an element **x** of the "input" RDD returns a list of values **[y]**
	- **[y]**= **f**(**x**)
	- **[y]** can be the empty list

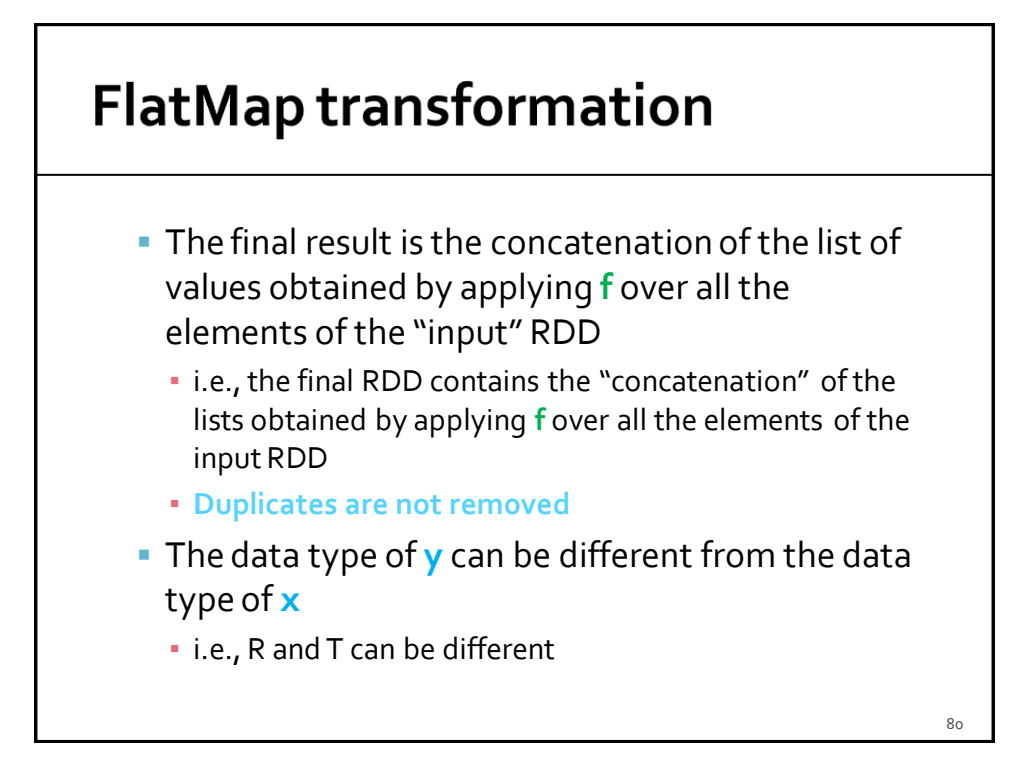

## **FlatMap transformation**

- **Method** 
	- **The flatMap transformation is based on the JavaRDD<R> flatMap(FlatMapFunction<T, R>)** method of the **JavaRDD<T>** class

#### **FlatMap transformation**

- A lambda function implementing the call method of the FlatMapFunction<T, R> interface is passed to the flatMap method
	- The **public Iterable<R> call(T element)** method of the FlatMapFunction<T, R> interface must be implemented
		- It contains the code that is applied on each element of the "input" RDD and returns a list of elements which will be included in the new returned RDD
		- For each element of the "input" RDD a list of new elements is returned by the call method
			- The list can be empty

 $\mathsf{R}_1$ 

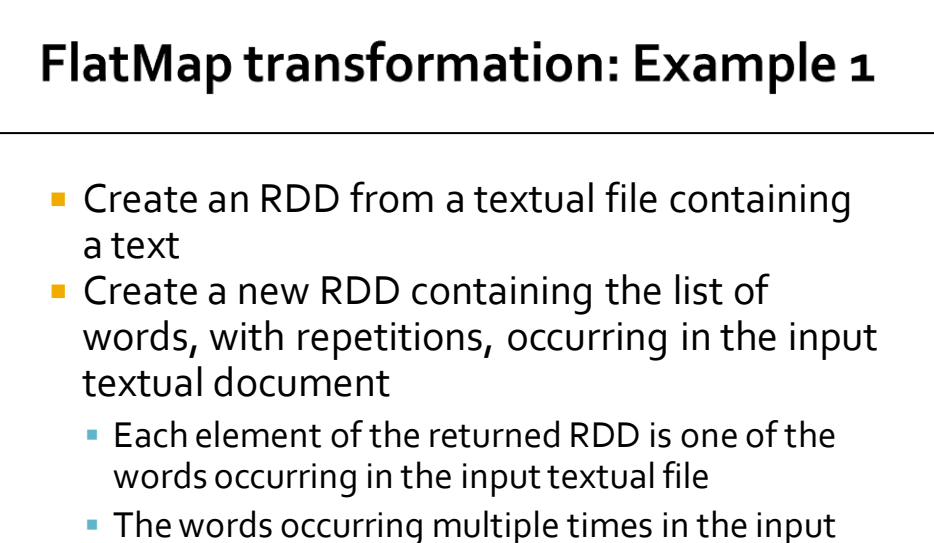

file appear multiple times, as distinct elements, also in the returned RDD

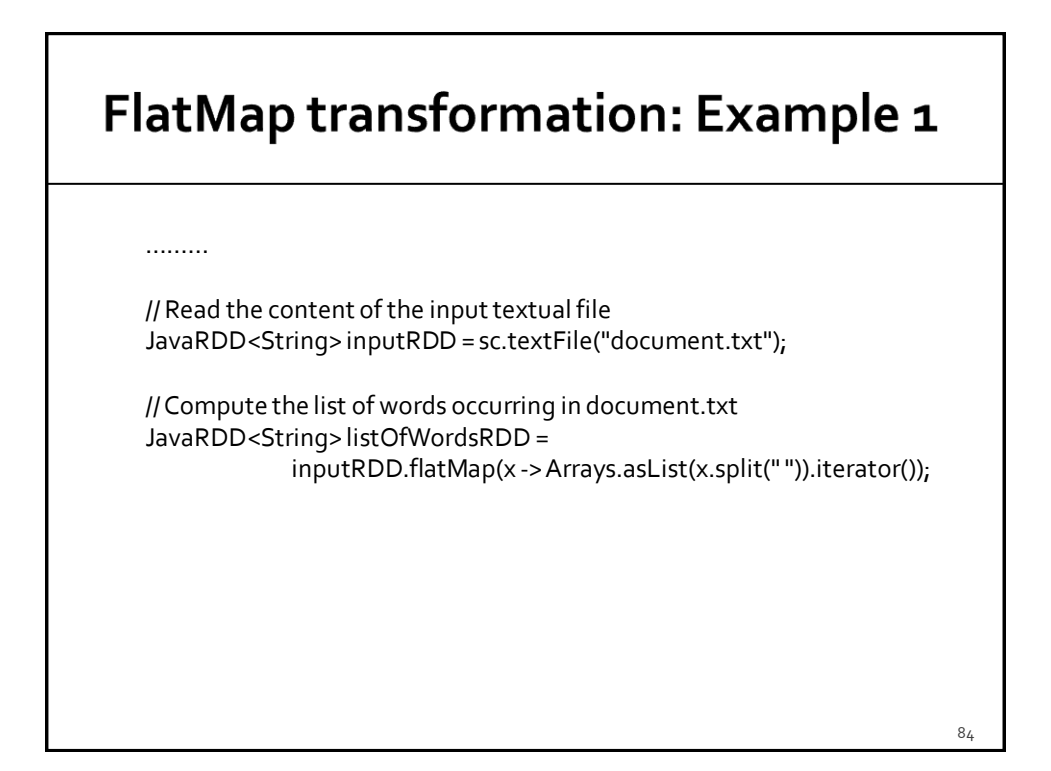

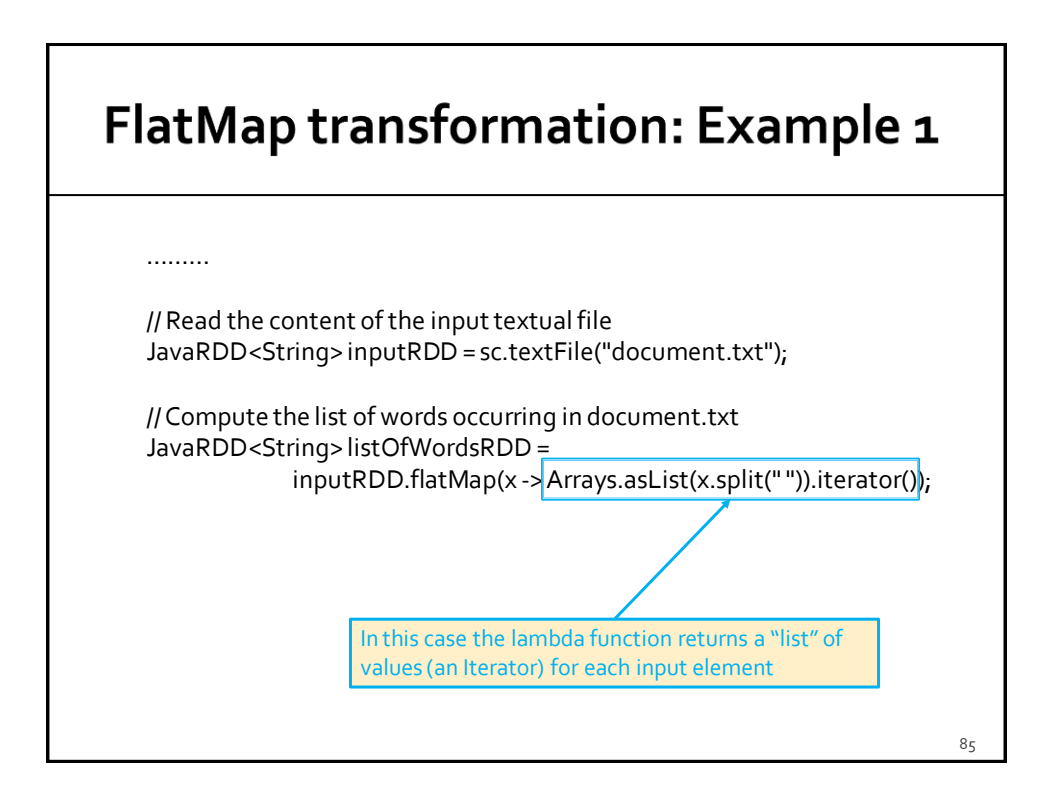

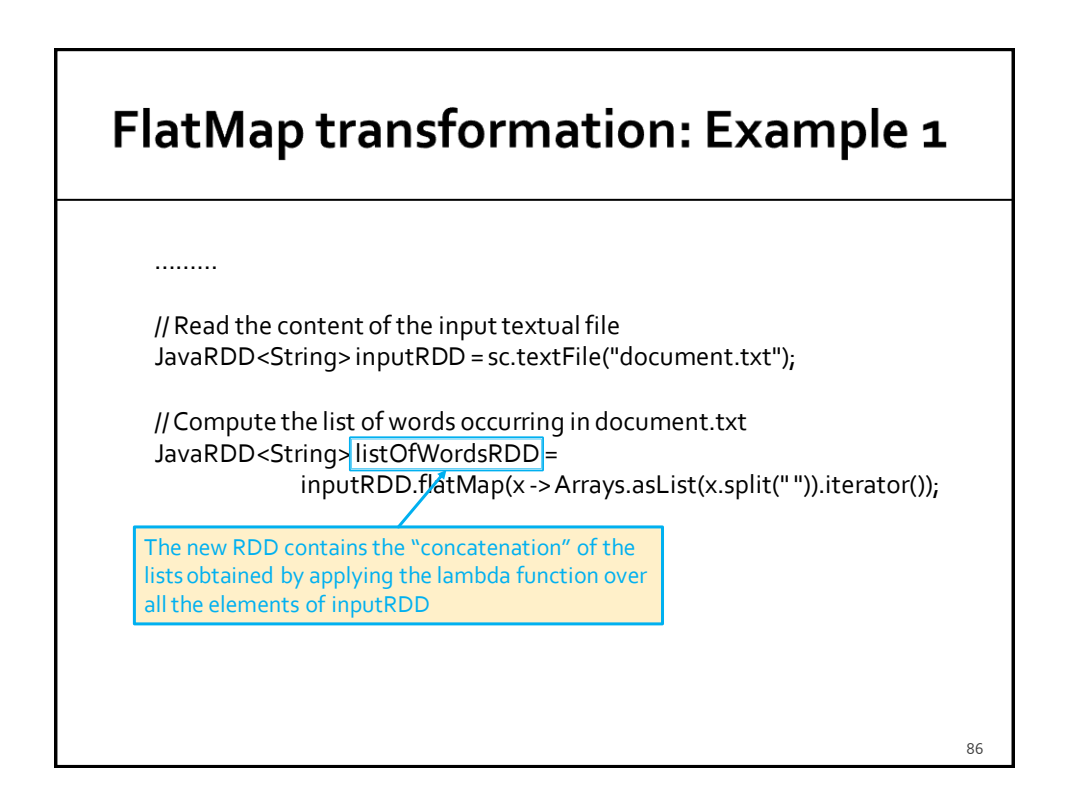

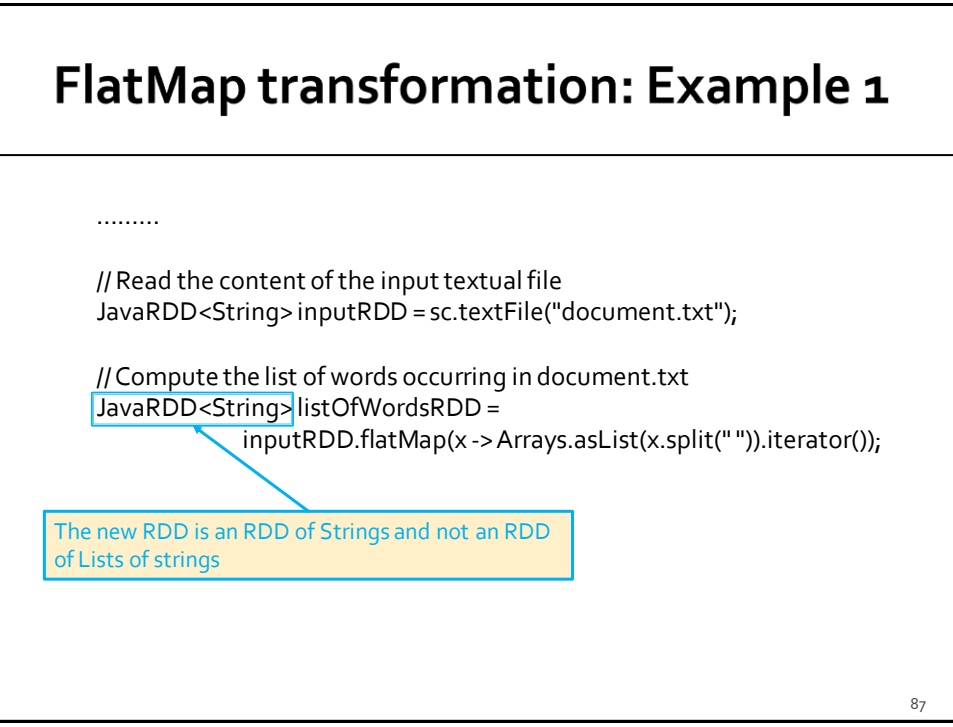

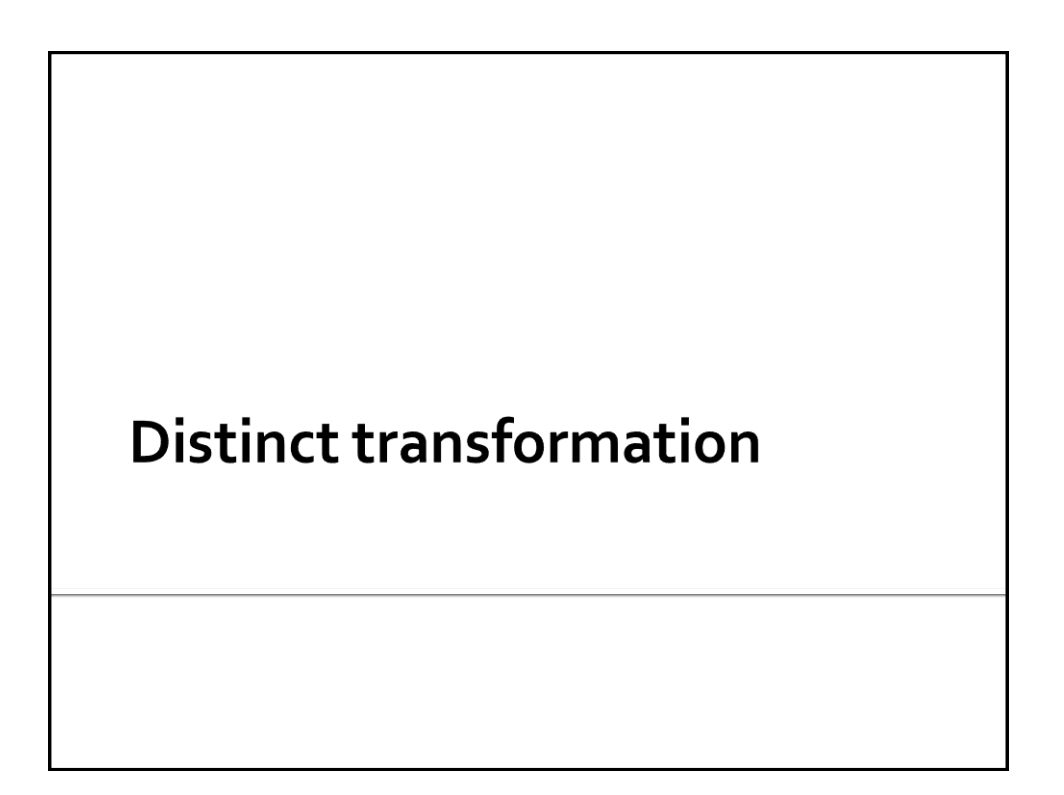

8<sub>9</sub>

## **Distinct transformation**

#### Goal

- **The distinct transformation is applied on one single** RDD and returns a new RDD containing the list of distinct elements (values) of the "input" RDD
- Method
	- **The distinct transformation is based on the JavaRDD<T> distinct()** method of the **JavaRDD<T>** class
	- No classes implementing Spark's function interfaces are needed in this case

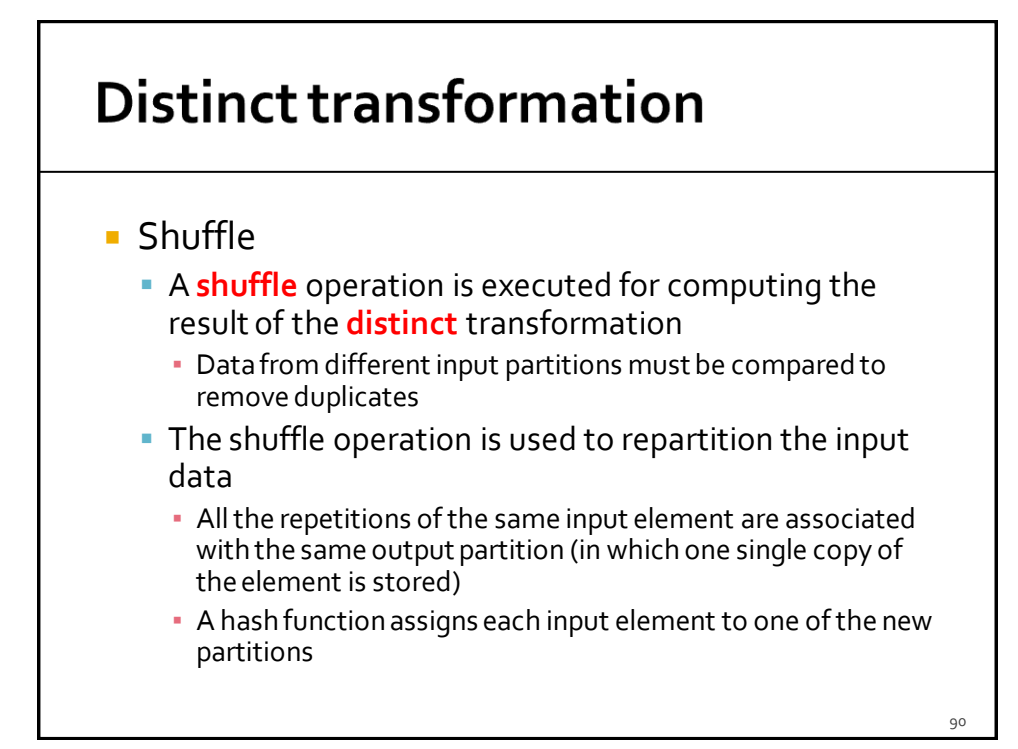

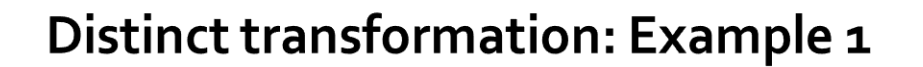

- **Create an RDD from a textual file containing** the names of a list of users
	- **Each line of the file contains one name**
- **Create a new RDD containing the list of** distinct names occurring in the input textual file
	- The type of the new RDD is the same of the "input" RDD

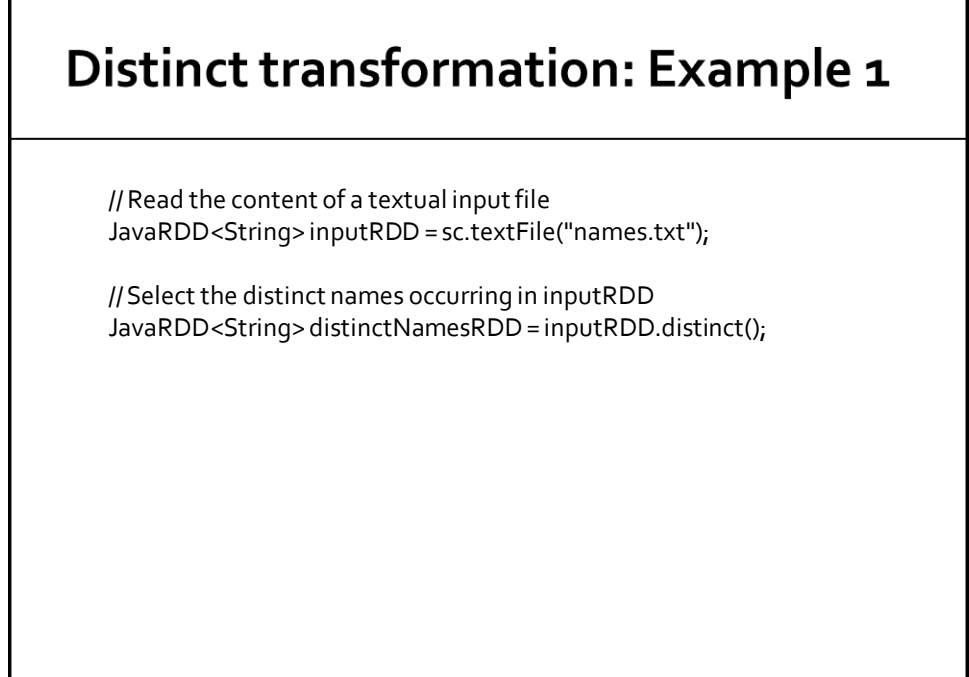

 $Q<sub>1</sub>$ 

#### **Distinct transformation: Example 2**

- **Create an RDD of integers containing the** values {1, 2, 3, 3}
- **Create a new RDD containing only the** distinct values appearing in the "input" RDD

### **Distinct transformation: Example 2**

// Create an RDD of integers. Load the values 1, 2, 3, 3 in this RDD List<Integer>inputList = Arrays.asList $(1, 2, 3, 3)$ ; JavaRDD<Integer>inputRDD = sc.parallelize(inputList);

// Compute the set of distinct words occurring in inputRDD JavaRDD<Integer> distinctIntRDD = inputRDD.distinct();

94

 $Q<sub>2</sub>$ 

# **Sample transformation**

### **Sample transformation**

- Goal
	- The sample transformation is applied on one single RDD and returns a new RDD containing a random sample of the elements (values) of the "input" RDD
- **Method** 
	- **The sample transformation is based on the JavaRDD<T> sample(boolean withReplacement, double fraction)** method of the **JavaRDD<T>** class
		- withReplacement specifies if the random sample is with replacement (true) or not (false)
		- **•** fraction specifies the expected size of the sample as a fraction of the "input" RDD's size (values in the range [0, 1])

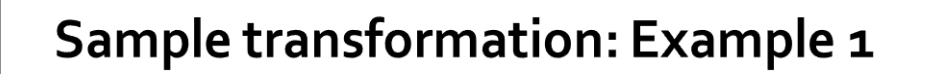

- **Create an RDD from a textual file containing** a set of sentences
	- **Each line of the file contains one sentence**
- **Create a new RDD containing a random** sample of sentences
	- Use the "without replacement" strategy
	- Set fraction to 0.2 (i.e., 20%)

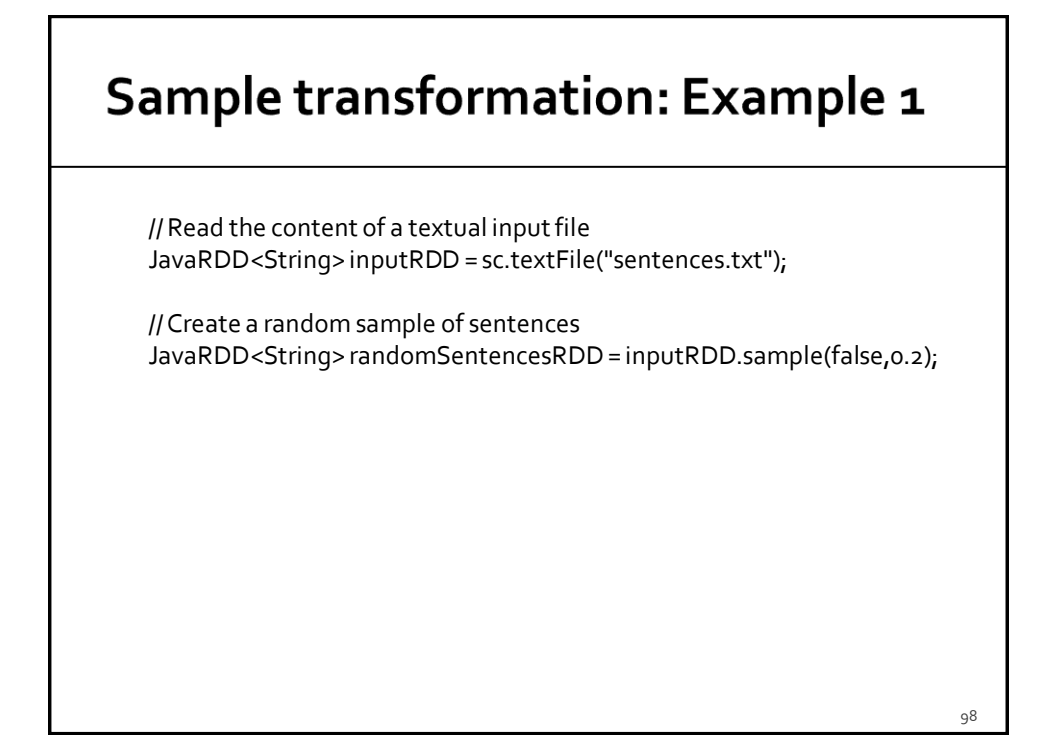

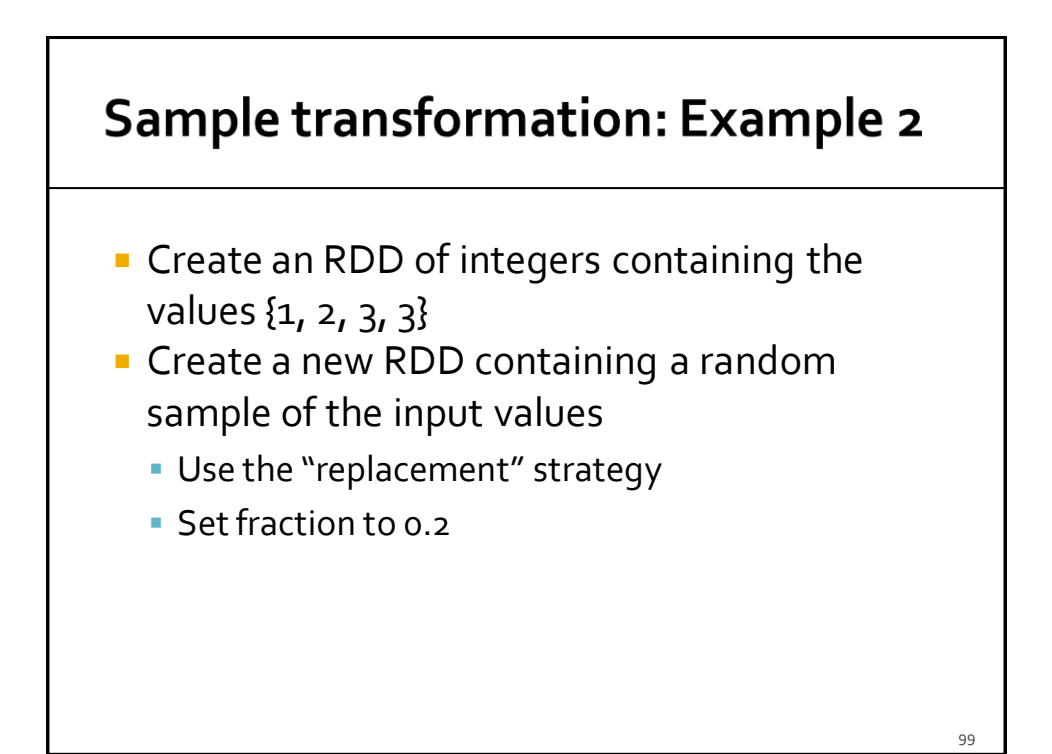

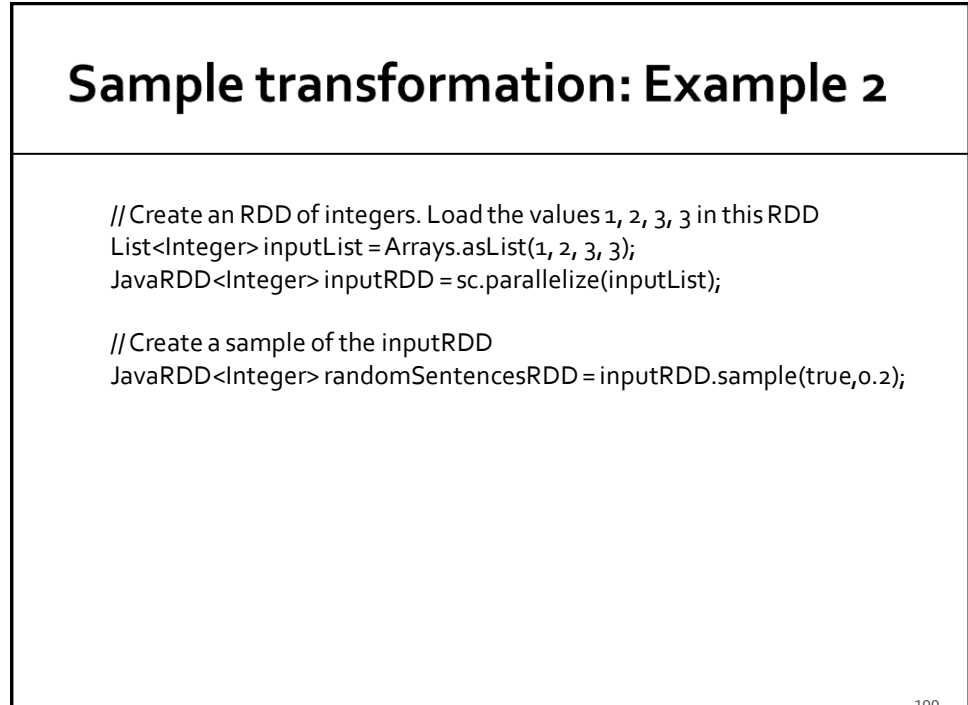

# **Set transformations**

### **Set transformations**

- **Spark provides also a set of transformations** that operate on two input RDDs and return a new RDD
- **Some of them implement standard set** transformations
	- **Union**
	- **Intersection**
	- **Subtract**
	- Cartesian

### **Set transformations**

- **All these transformations have** 
	- Two input RDDs
		- One is the RDD on which the method is invoked
		- **The other RDD is passed as parameter to the method**
	- One output RDD
- **All the involved RDDs have the same data** type when union, intersection, or subtract are used
- **Nixed"** data types can be used with the cartesian transformation

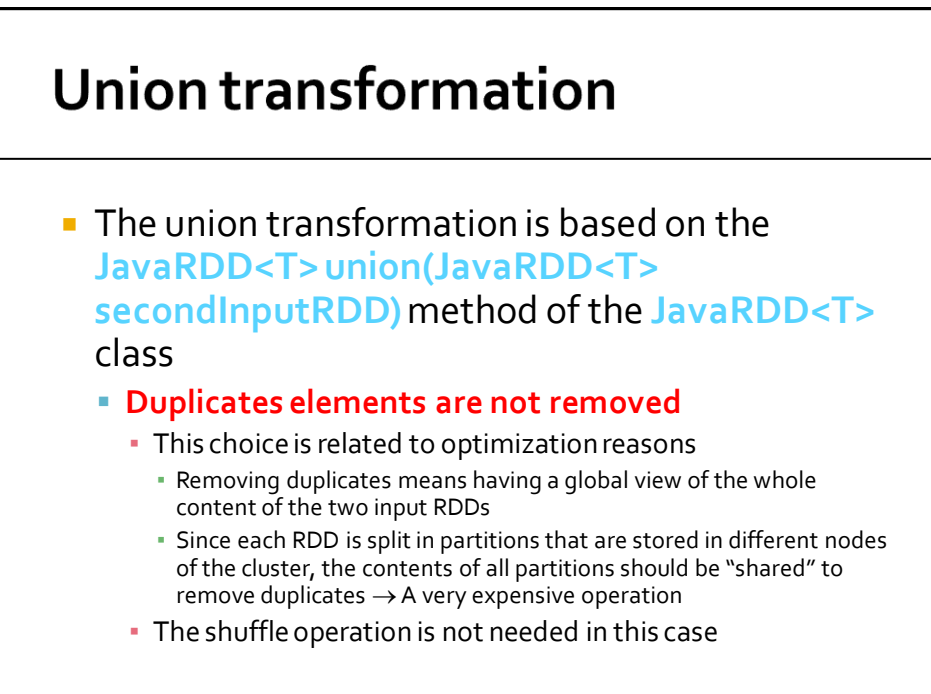

## **Union transformation**

- **If you really need to union two RDDs and** remove duplicates you can apply the distinct() transformation on the output of the union() transformation
	- But pay attention that **distinct() is a heavy operation**
		- It is associated with a shuffle operation
	- Use distinct() if and only if duplicate removal is indispensable for your application

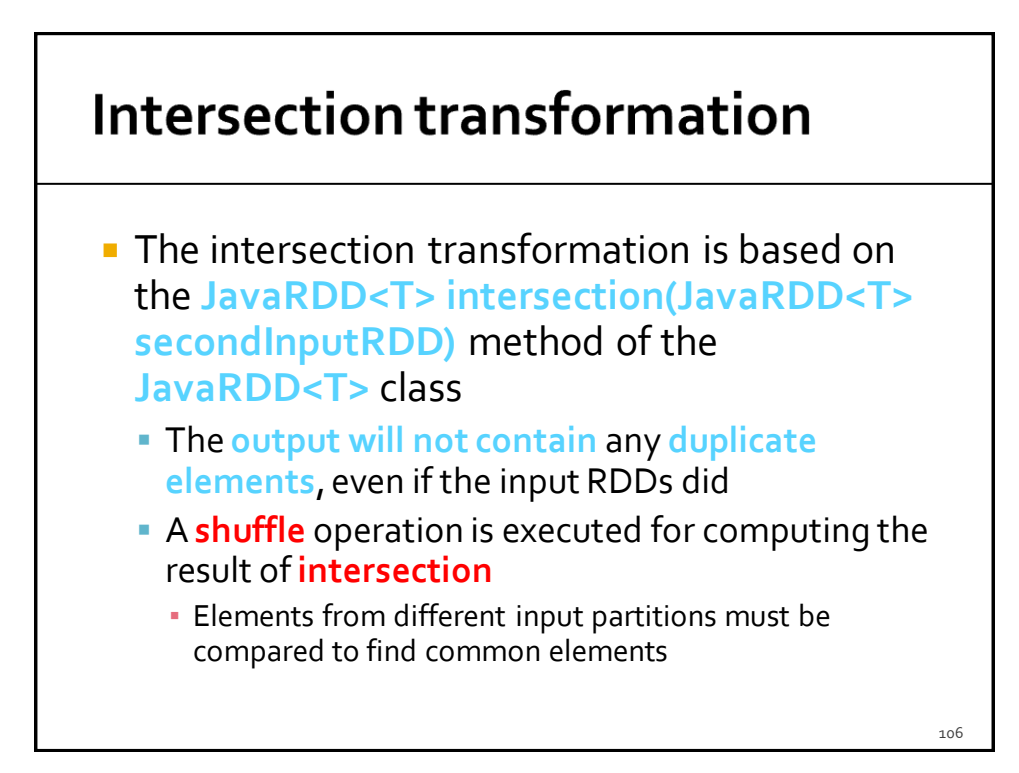

### **Subtract transformation**

- **The subtract transformation is based on the JavaRDD<T> subtract(JavaRDD<T> secondInputRDD)** method of the **JavaRDD<T>** class
	- **The result contains the elements appearing only in** the RDD on which the subtract method is invoked
		- In this transformation the two input RDDs play different roles
	- **Duplicates are not removed**
	- A **shuffle** operation is executed for computing the result of **subtract**
		- **Elements from different input partitions must be compared**

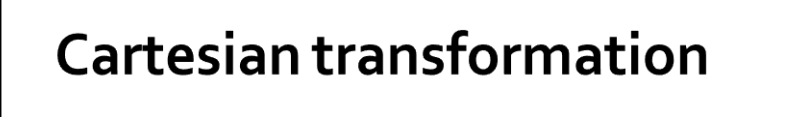

- **The cartesian transformation is based on the JavaPairRDD<T, R> cartesian(JavaRDD<R> secondInputRDD)** method of the **JavaRDD<T>** class
	- The two "input" RDDs can contain objects of two different data types
	- The returned RDD is an RDD of pairs (JavaPairRDD) containing all the combinations composed of one element of the first input RDD and one element of the second input RDD
		- We will see later what a JavaPairRDDis

108

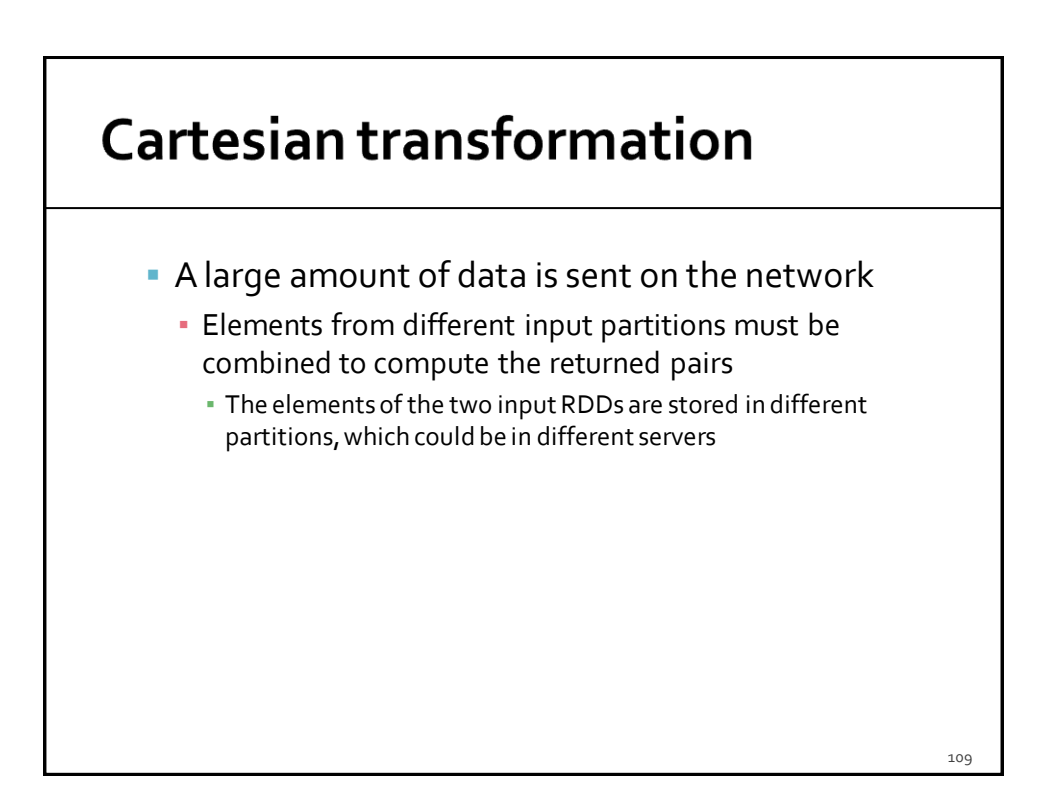

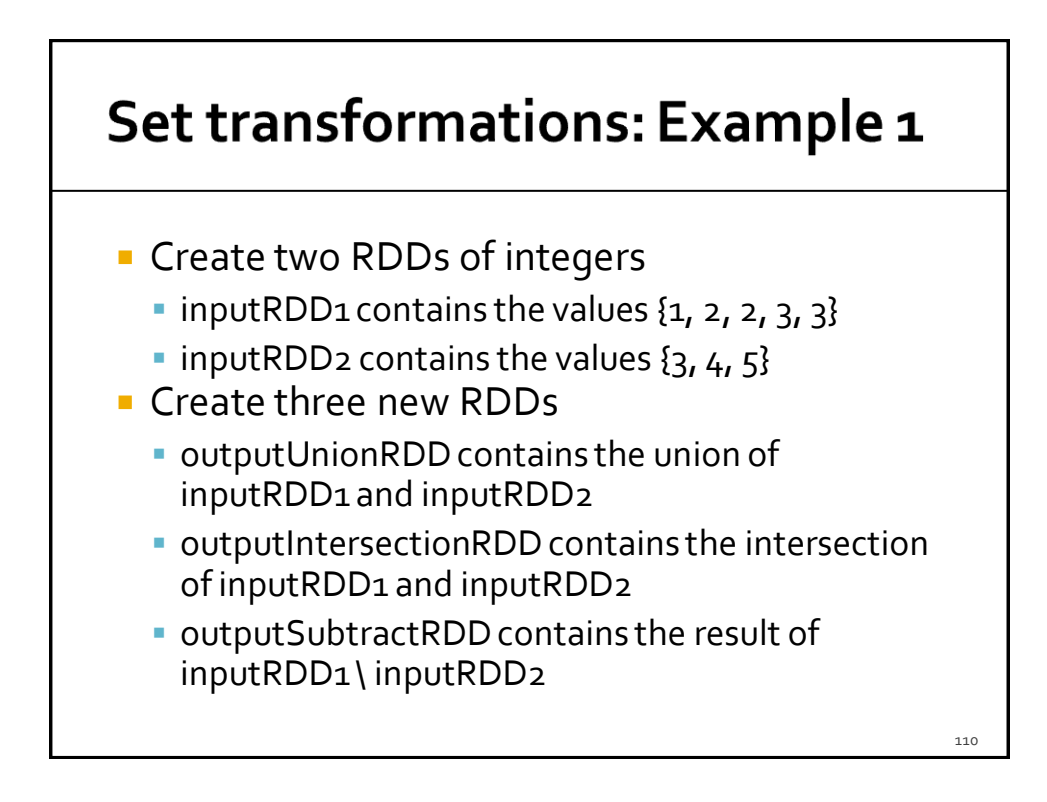

### Set transformations: Example 1

// Create two RDD of integers. List<Integer>inputList1 = Arrays.asList(1, 2, 2, 3, 3); JavaRDD<Integer> inputRDD1 = sc.parallelize(inputList1);

List<Integer> inputList2 = Arrays.asList( $3, 4, 5$ ); JavaRDD<Integer> inputRDD2 = sc.parallelize(inputList2);

// Create three new RDDs by using union, intersection, and subtract JavaRDD<Integer> outputUnionRDD = inputRDD1.union(inputRDD2);

JavaRDD<Integer> outputIntersectionRDD = inputRDD1.intersection(inputRDD2);

JavaRDD<Integer> outputSubtractRDD= inputRDD1.subtract(inputRDD2);

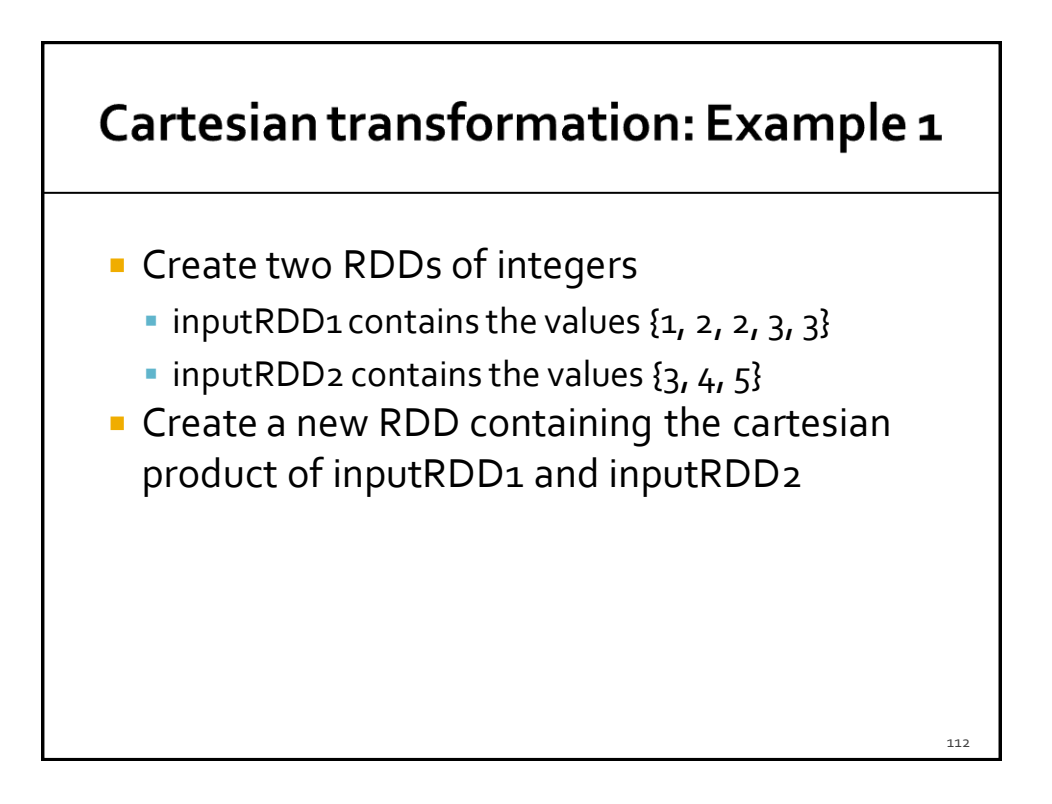

#### Cartesian transformation: Example 1

// Create two RDD of integers. List<Integer>inputList1 = Arrays.asList(1, 2, 2, 3, 3); JavaRDD<Integer> inputRDD1 = sc.parallelize(inputList1);

List<Integer> inputList2 = Arrays.asList( $3, 4, 5$ ); JavaRDD<Integer> inputRDD2 = sc.parallelize(inputList2);

// Compute the cartesian product JavaPairRDD<Integer, Integer> outputCartesianRDD = inputRDD1.cartesian(inputRDD2);

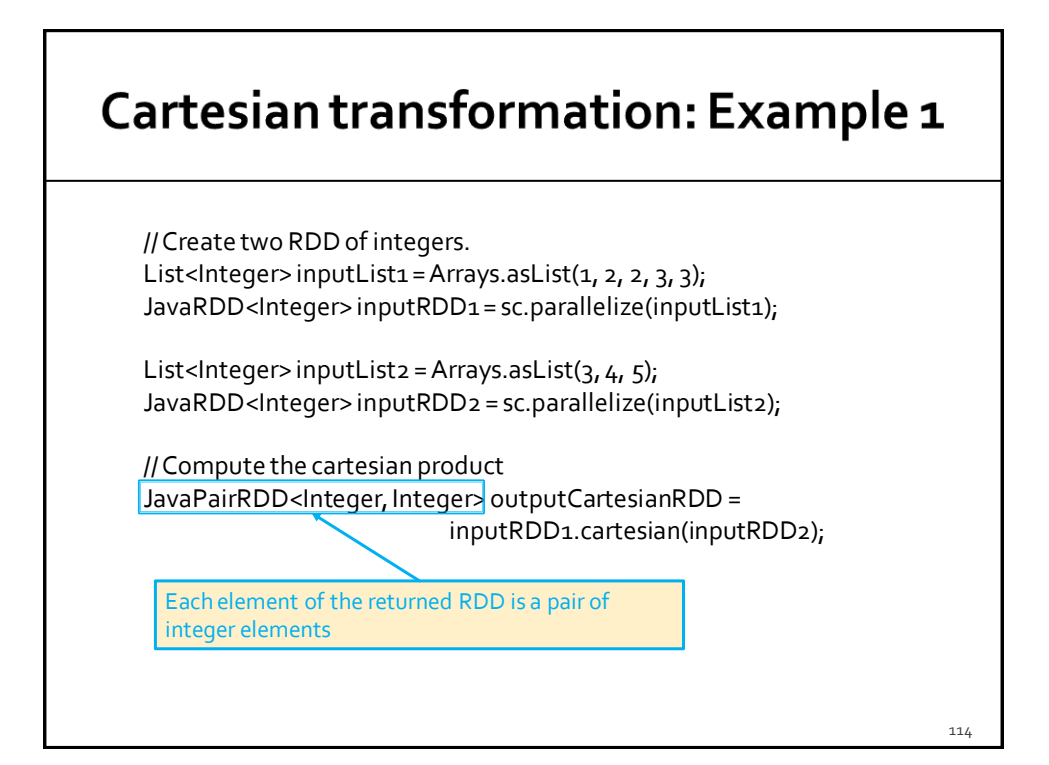

#### **Cartesian transformation: Example 2**

- **Create two RDDs** 
	- $\blacksquare$  inputRDD1 contains the Integer values {1, 2, 3}
	- $\blacksquare$  inputRDD2 contains the String values {"A", "B"}
- **Create a new RDD containing the cartesian** product of inputRDD1 and inputRDD2

#### **Cartesian transformation: Example 2**

// Create an RDD of Integers and an RDD of Strings List<Integer> inputList1 = Arrays.asList(1, 2, 3); JavaRDD<Integer> inputRDD1 = sc.parallelize(inputList1);

List<String> inputList2 = Arrays.asList("A", "B"); JavaRDD<String> inputRDD2 = sc.parallelize(inputList2);

// Compute the cartesian product JavaPairRDD<Integer,String>outputCartesianRDD = inputRDD1.cartesian(inputRDD2);

116

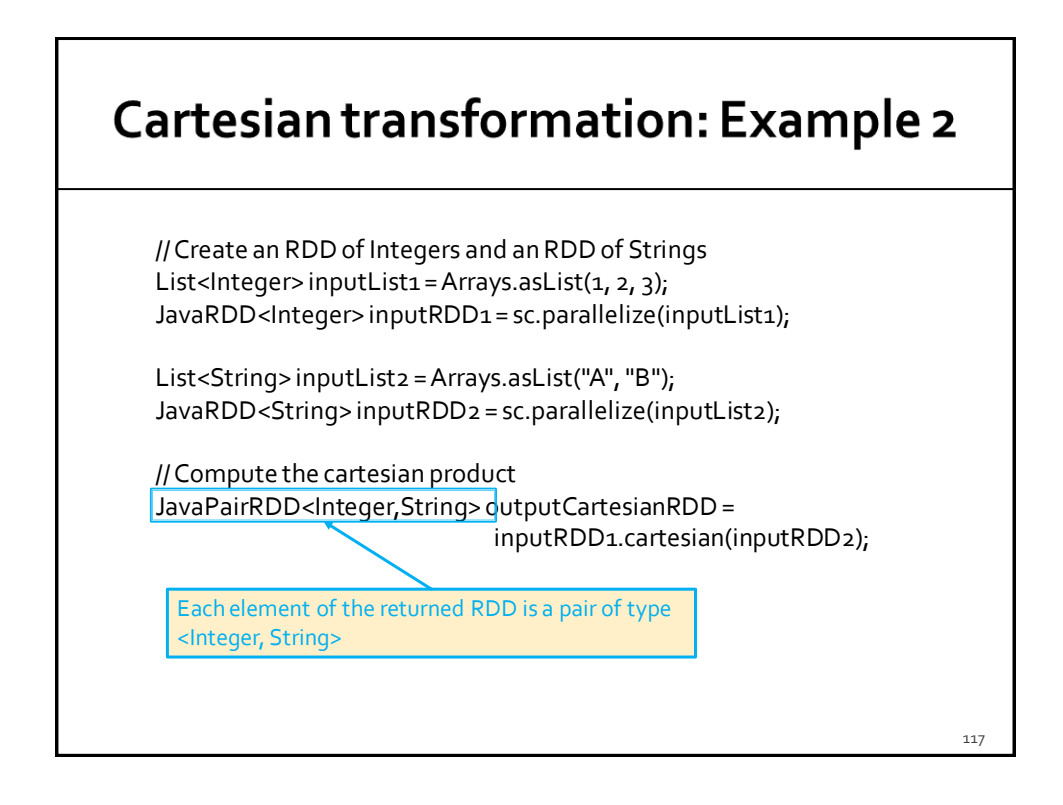

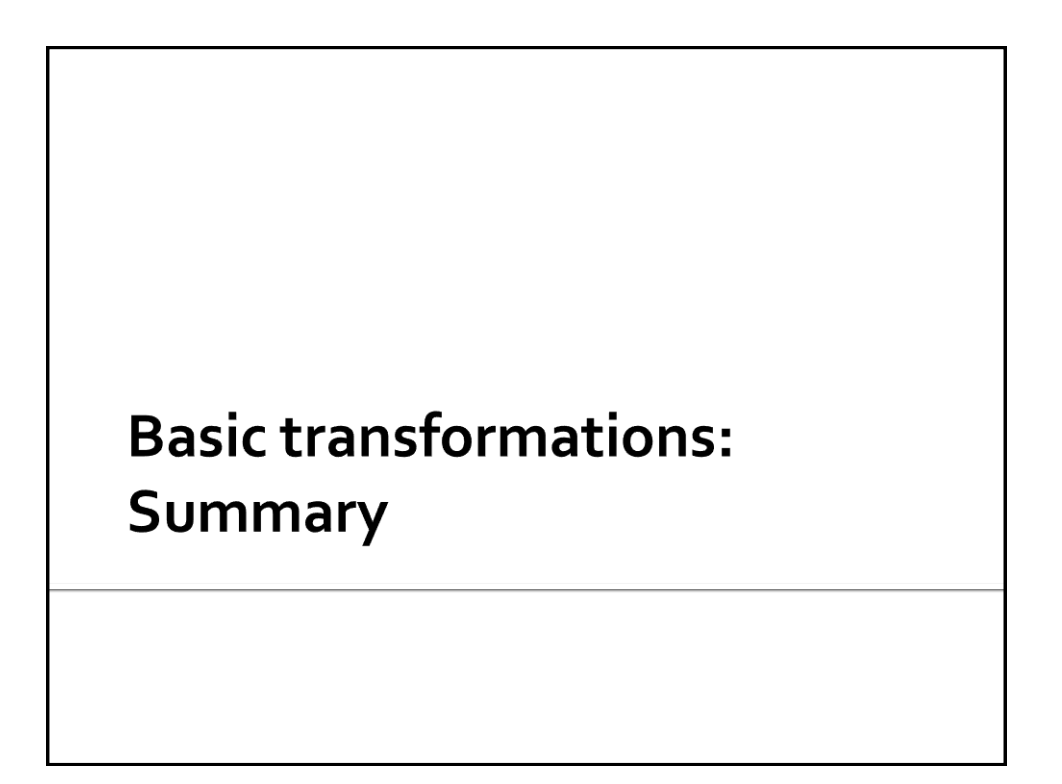

### **Basic transformations based on one** single RDD: Summary

- **All the examples reported in the following** tables are applied on an RDD of integers containing the following elements (i.e., values)
	- ${\binom5}$  {1, 2, 3, 3}

### **Basic transformations based on one** single RDD: Summary

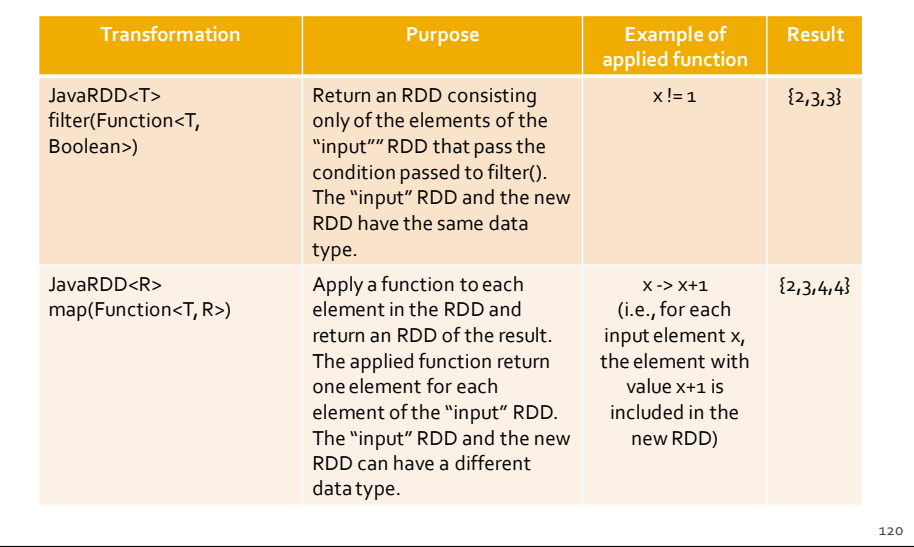

### **Basic transformations based on one** single RDD: Summary

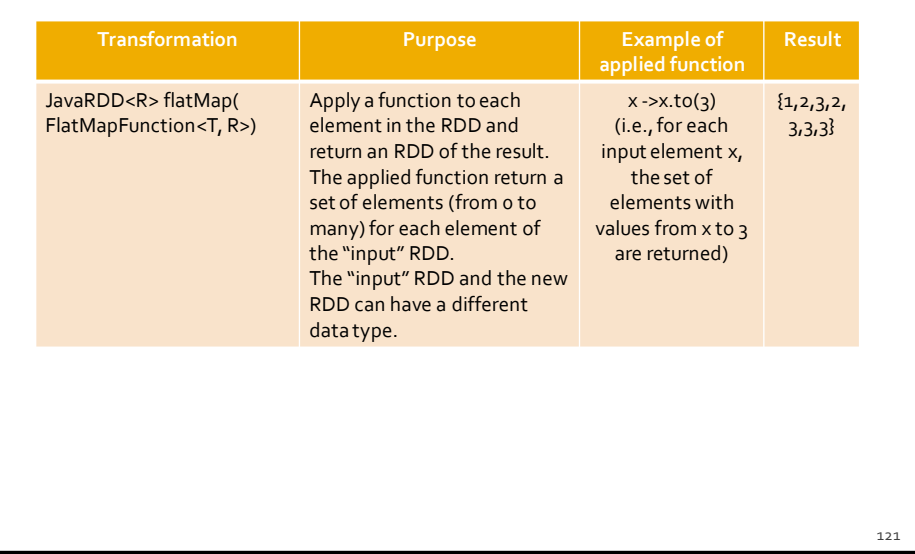

### **Basic transformations based on one** single RDD: Summary

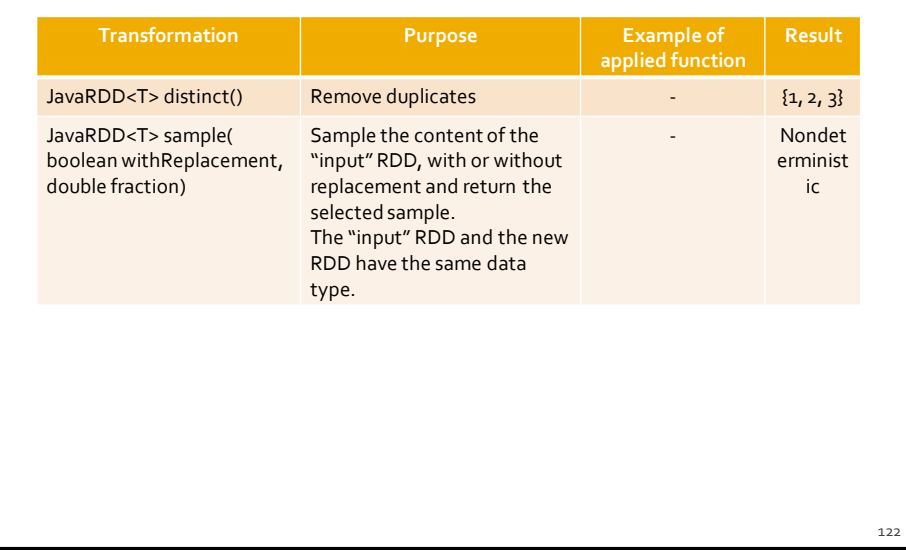

### **Basic transformations based on two RDDs: Summary**

- **All the examples reported in the following** tables are applied on the following two RDDs of integers
	- inputRDD1 {1, 2, 2, 3, 3}
	- $\blacksquare$  inputRDD<sub>2</sub> { $3, 4, 5$ }

### **Basic transformations based on two RDDs: Summary**

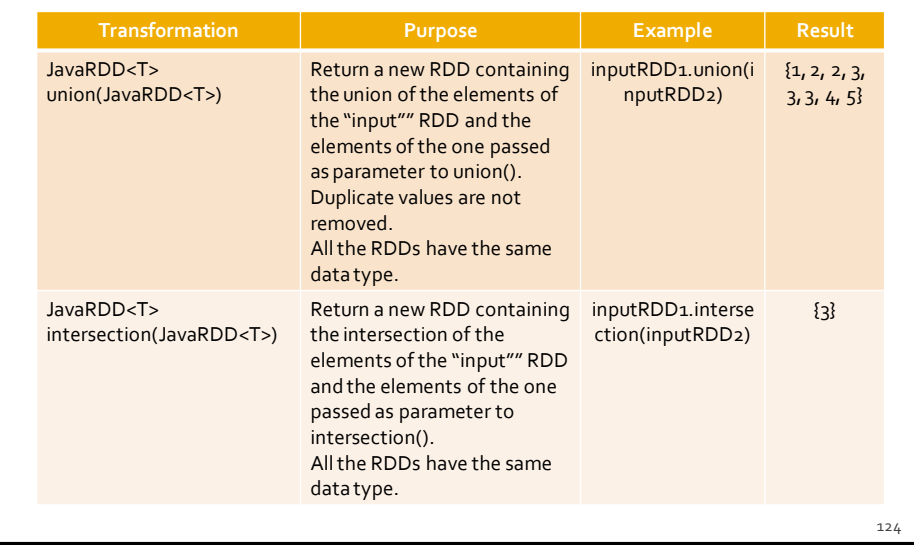

### Basic transformations based on two **RDDs: Summary**

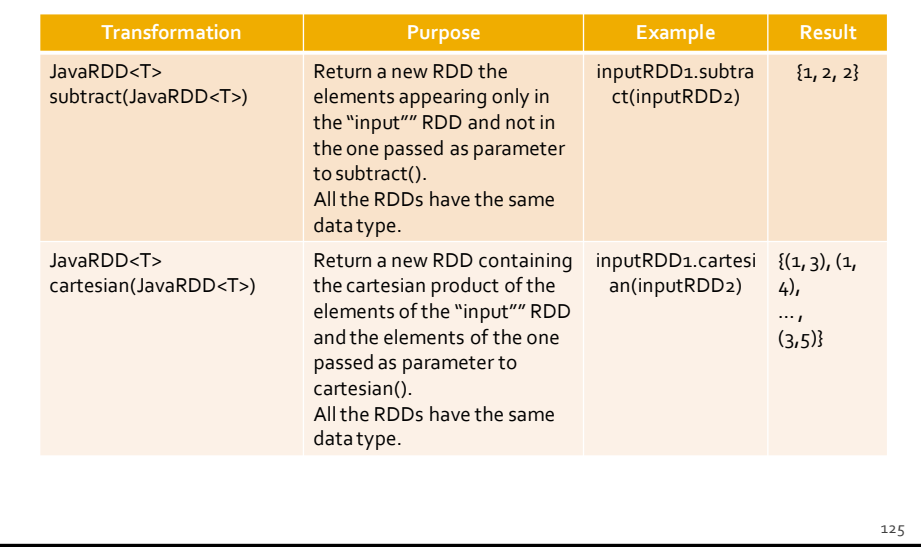

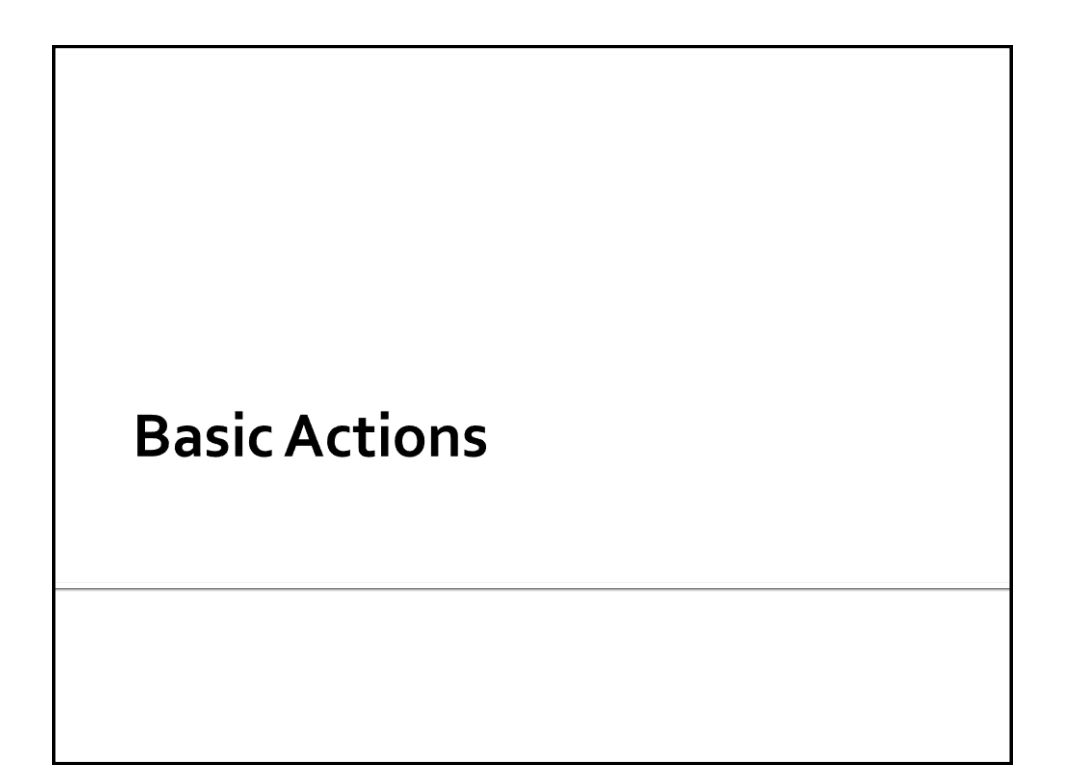

### **Basic RDD actions**

- **Spark actions can retrieve the content of an** RDD or the result of a function applied on an RDD and
	- **Store**" it in a local Java variable of the Driver program
		- **Pay attention to the size of the returned value**
		- **Pay attentions that date are sent on the network from the nodes containing the content of RDDs and the executor running the Driver**
	- Or store the content of an RDD in an output folder or database

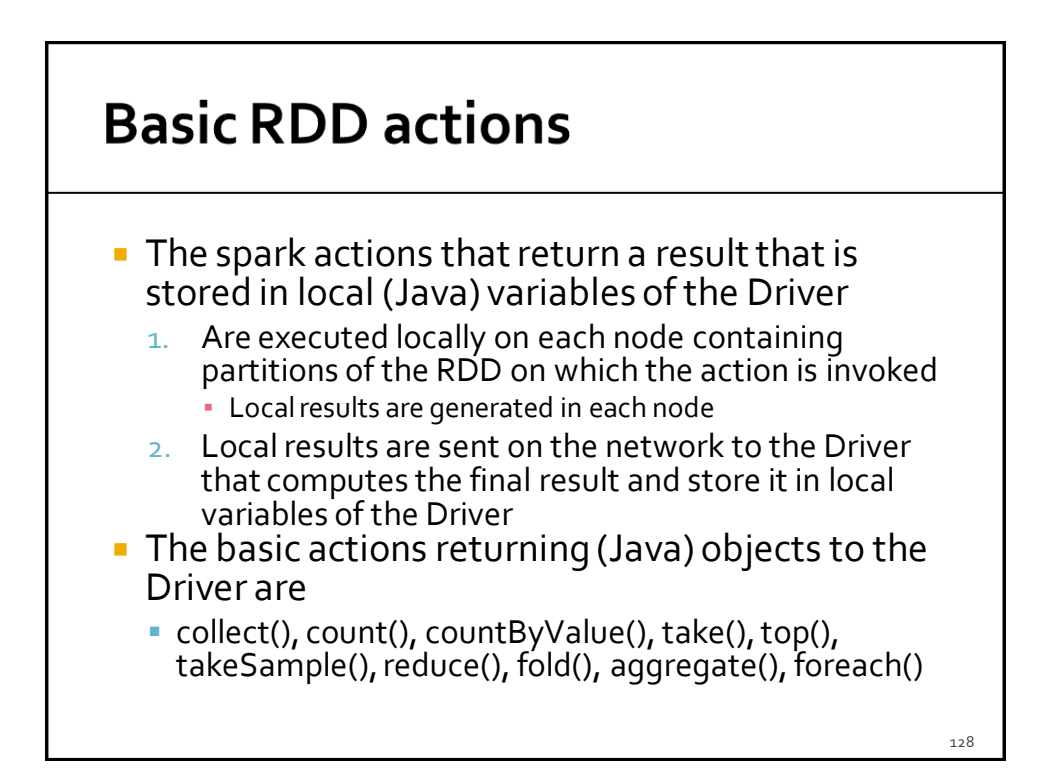

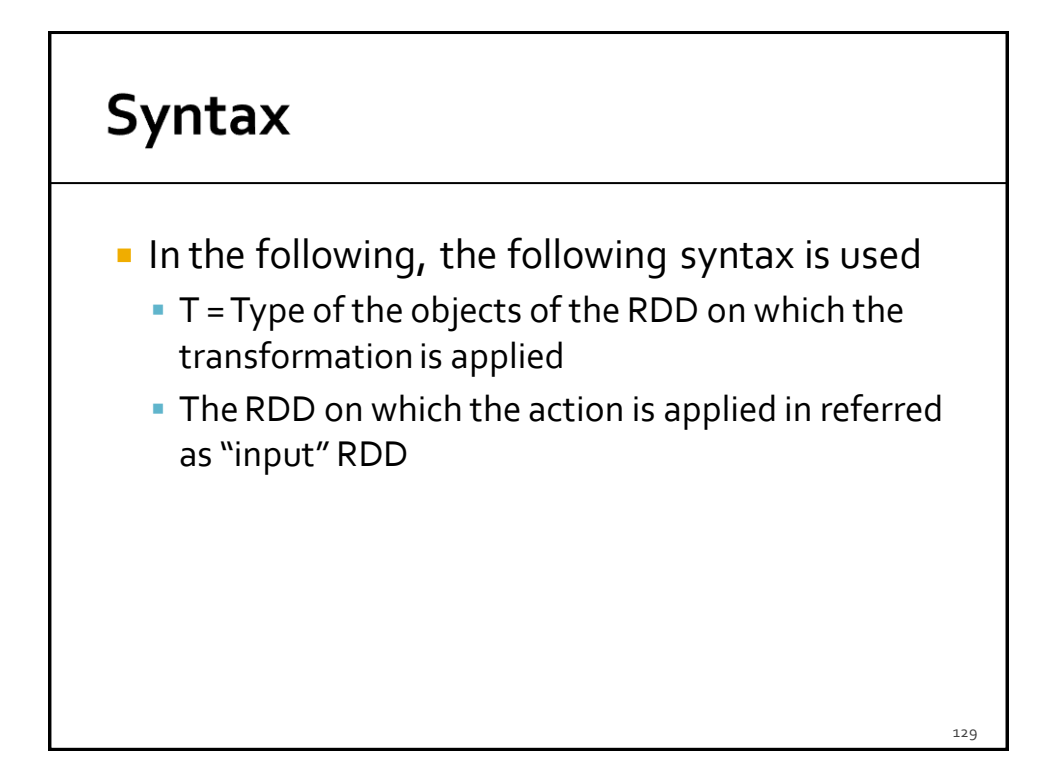

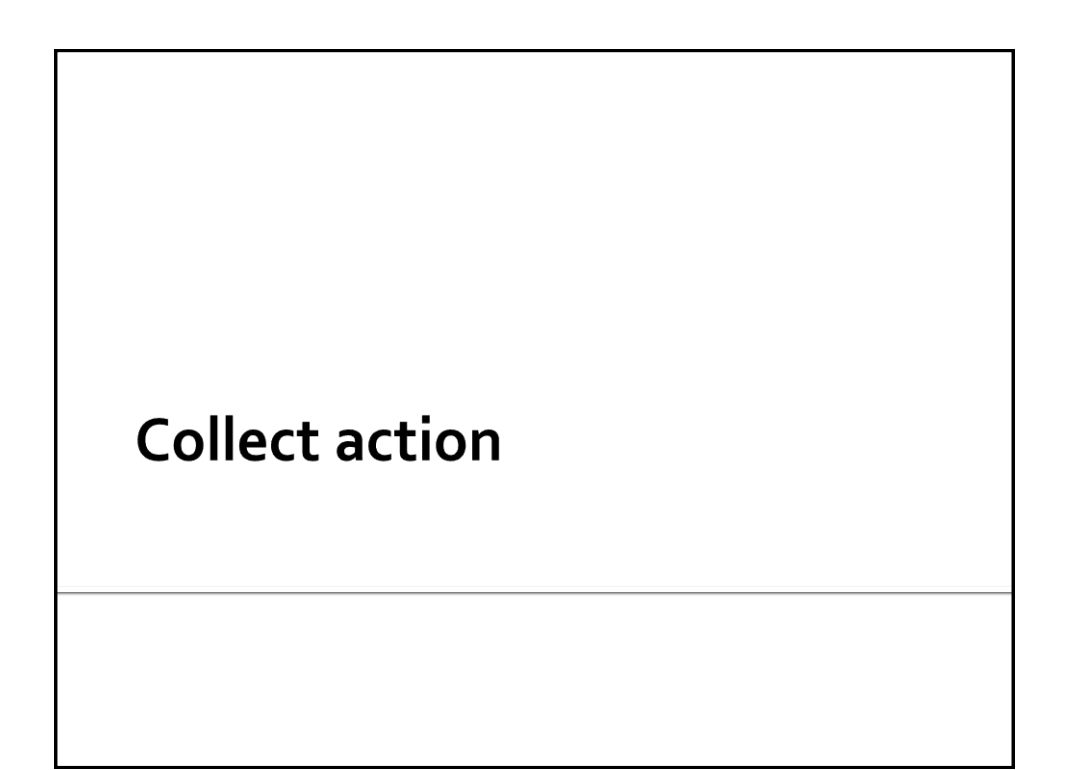

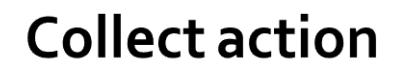

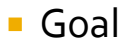

- **The collect action returns a local Java list of** objects containing the same objects of the considered RDD
- **Pay attention to the size of the RDD**
- **Large RDD cannot be memorized in a local variable of the Driver**
- **Method** 
	- The collect action is based on the **List<T> collect()**  method of the **JavaRDD<T>** class

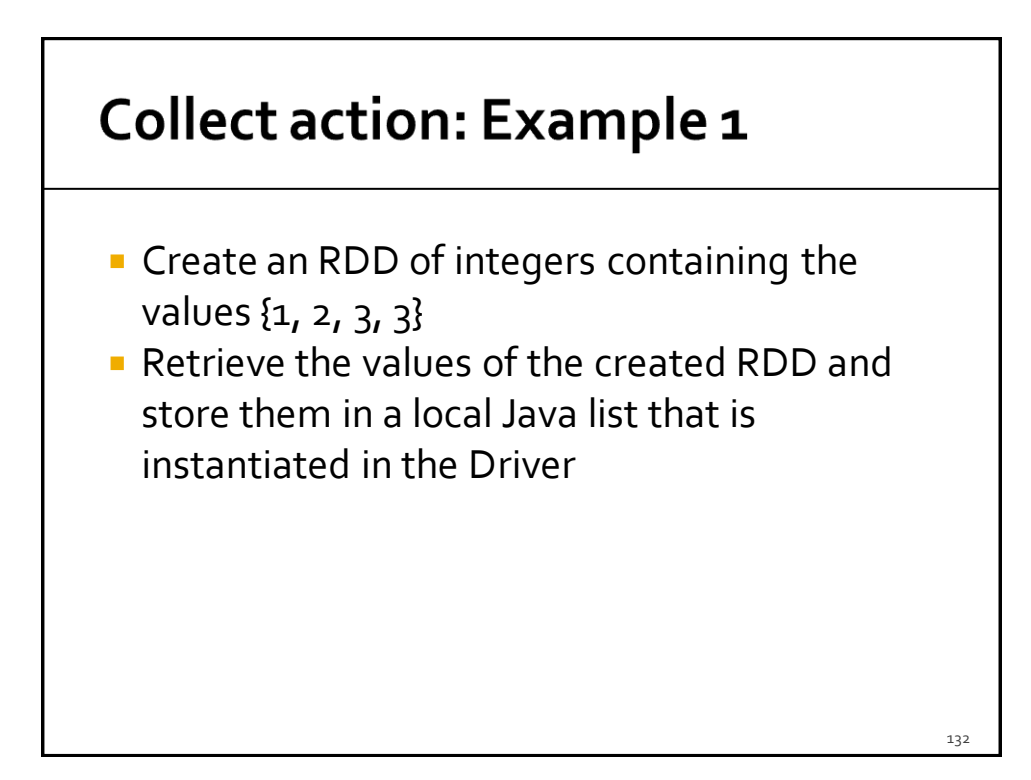

### **Collect action: Example 1**

// Create an RDD of integers. Load the values 1, 2, 3, 3 in this RDD List<Integer>inputList = Arrays.asList(1, 2, 3, 3); JavaRDD<Integer>inputRDD = sc.parallelize(inputList);

// Retrieve the elements of the inputRDD and store them in // a local Java list List<Integer> retrievedValues = inputRDD.collect();

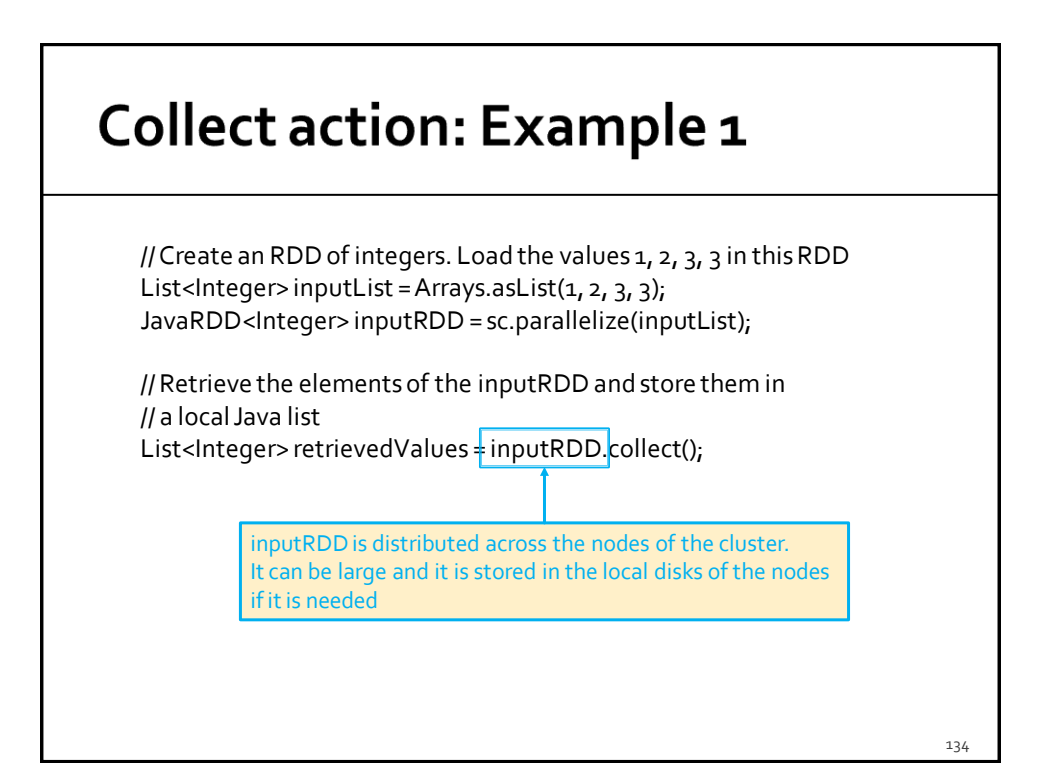

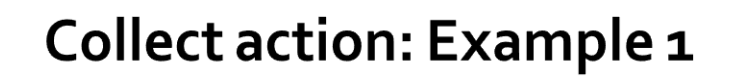

// Create an RDD of integers. Load the values 1, 2, 3, 3 in this RDD List<Integer>inputList = Arrays.asList(1, 2, 3, 3); JavaRDD<Integer> inputRDD= sc.parallelize(inputList);

// Retrieve the elements of the inputRDD and store them in // a local Java list

List<Integer> retrievedValues = inputRDD.collect();

retrievedValues is a local Java variable. It can only be stored in the main memory of the process/task associated with the Driver. **Pay attention to the size of the list.**

**Use the collect() action if and only if you are sure that the list is small. Otherwise, store the content of the RDD in a file by** 

**using the saveAsTextFile method** 

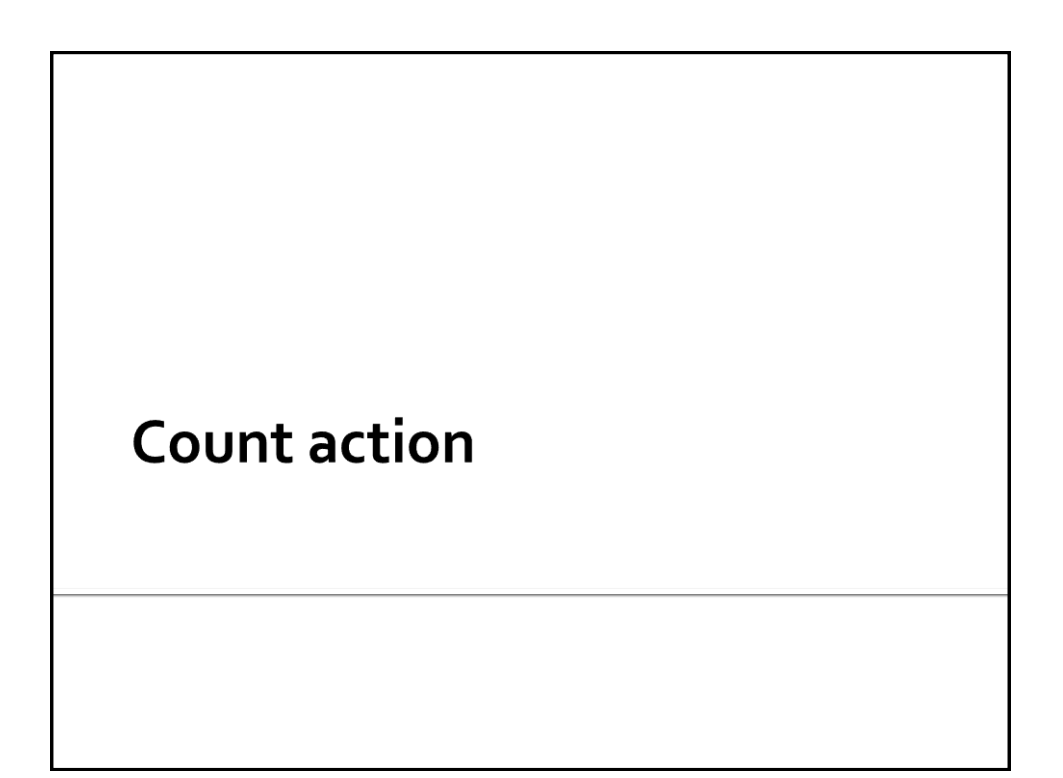

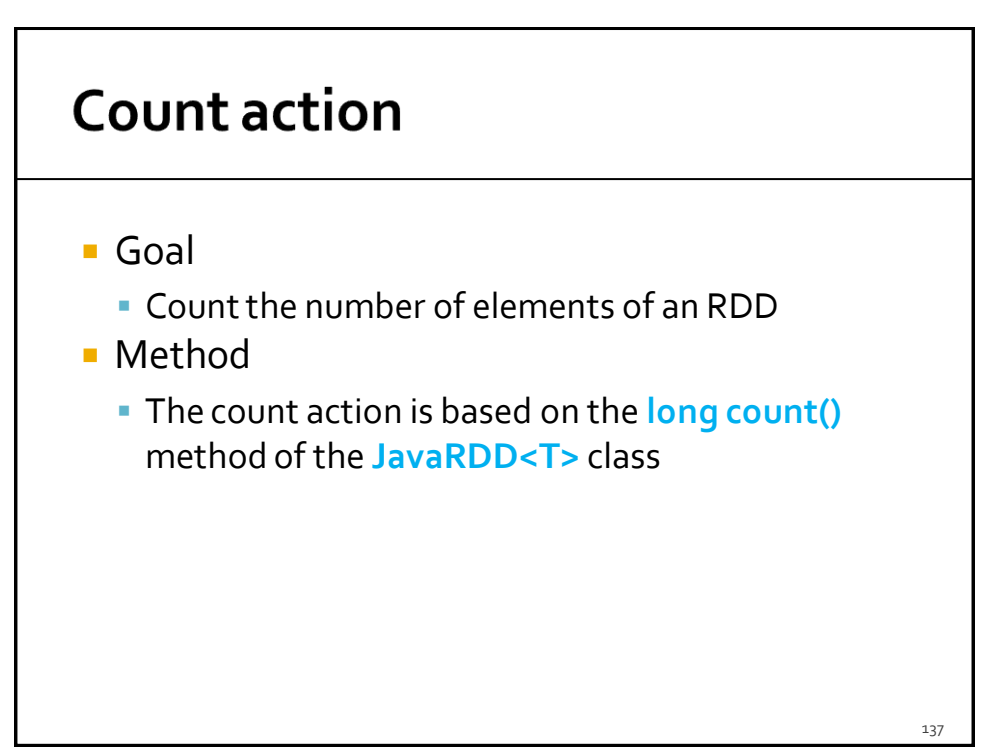

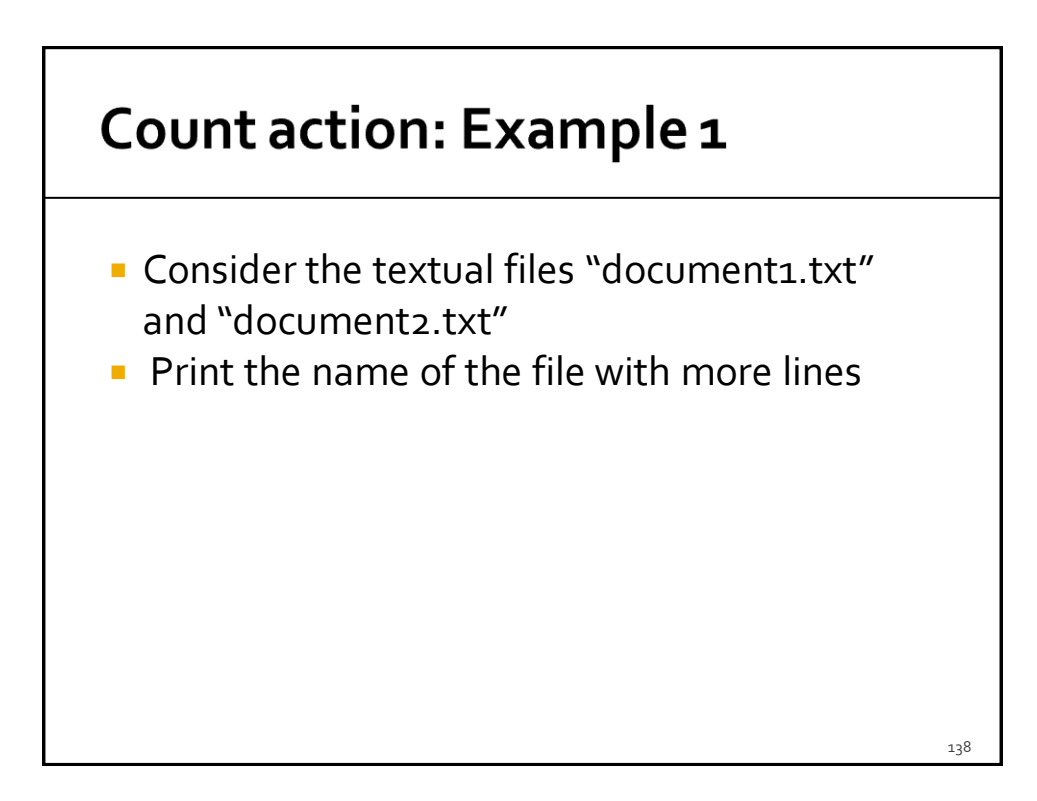

### Count action: Example 1

// Read the content of the two input textual files JavaRDD<String> inputRDD1 = sc.textFile("document1.txt"); JavaRDD<String> inputRDD2 = sc.textFile("document2.txt");

// Count the number of lines of the two files = number of elements // of the two RDDs  $long$  numLinesDoc1 = inputRDD1.count(); long numLinesDoc2 = inputRDD2.count(); if (numLinesDoc1> numLinesDoc2) { System.out.println ("document1.txt"); } else { if (numLinesDoc2> numLinesDoc1)

System.out.println ("document2.txt");

else

}

System.out.println("Same number of lines");

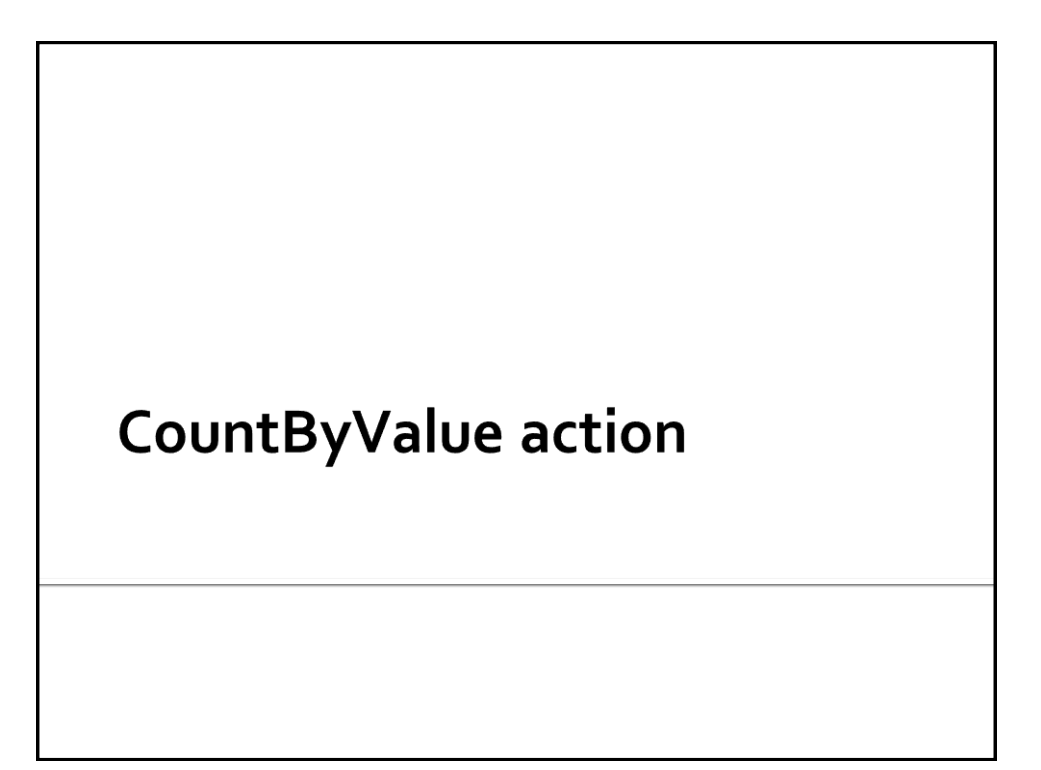

## **CountByValue action**

- Goal
	- The countByValue action returns a local Java Map object containing the information about the number of times each element occurs in the RDD
- **Method** 
	- **The count By Value action is based on the java.util.Map<T, java.lang.Long> countByValue()** method of the **JavaRDD<T>**  class

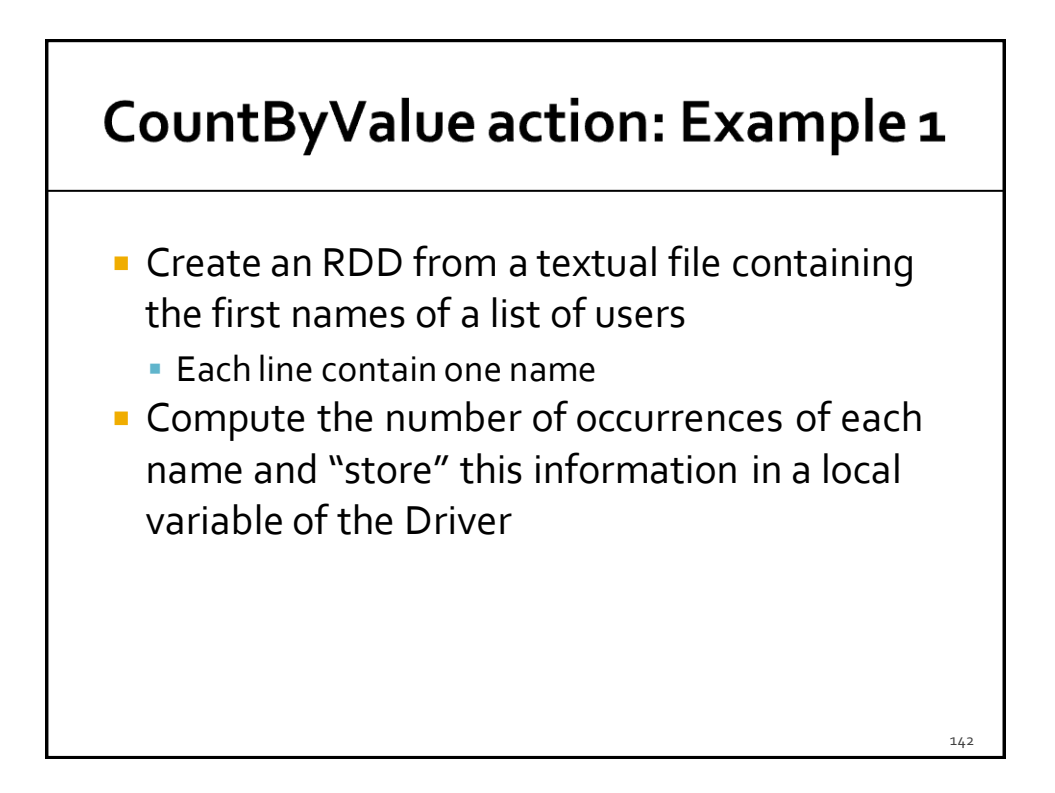

### CountByValue action: Example 1

// Read the content of the input textual file JavaRDD<String> namesRDD= sc.textFile("names.txt");

// Compute the number of occurrencies of each name java.util.Map<String, java.lang.Long> namesOccurrences = namesRDD.countByValue();

#### CountByValue action: Example 1 // Read the content of the input textual file JavaRDD<String> namesRDD= sc.textFile("names.txt"); // Compute the number of occurrencies of each name java.util.Map<String, java.lang.Long> namesOccurrences = namesRDD.countByValue(); **Also in this case, pay attention to the size of the returned map (i.e., the number of names in this case). Use the countByValue() action if and only if you are sure that the returned java.util.Map is small. Otherwise, use an appropriate chain of Spark's transformations and write the final result in a file by using the saveAsTextFile method.**144
# **Take action**

### **Take action**

- Goal
	- The take(n) action returns a local Java list of objects containing the first **n** elements of the considered RDD
		- The order of the elements in an RDD is consistent with the order of the elements in the file or collection that has been used to create the RDD
- **Method** 
	- The take action is based on the **List<T> take(int n)** method of the **JavaRDD<T>** class

### Take action: Example 1

- **Create an RDD of integers containing the** values {1, 5, 3, 3, 2}
- **Retrieve the first two values of the created** RDD and store them in a local Java list that is instantiated in the Driver

### Take action: Example 1

// Create an RDD of integers. Load the values 1, 5, 3, 3, 2 in this RDD List<Integer> inputList = Arrays.asList $(1, 5, 3, 3, 2)$ ; JavaRDD<Integer>inputRDD = sc.parallelize(inputList);

// Retrieve the first two elements of the inputRDD and store them in // a local Java list List<Integer> retrievedValues = inputRDD.take(2);

148

# **First action**

### **First action**

- Goal
	- The first() action returns a local Java object containing the first element of the considered RDD
		- The order of the elements in an RDD is consistent with the order of the elements in the file or collection that has been used to create the RDD
- **Method** 
	- The first action is based on the **T first()** method of the **JavaRDD<T>** class

### First vs Take(1)

- **The only difference between first() and** take(1) is given by the fact that
	- first() returns a **single element** of type T
		- The returned element is the first element of the RDD
	- take(1) returns a **list** of elements **containing one single element** of type T
		- The only element of the returned list is the first element of the RDD

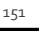

# **Top action**

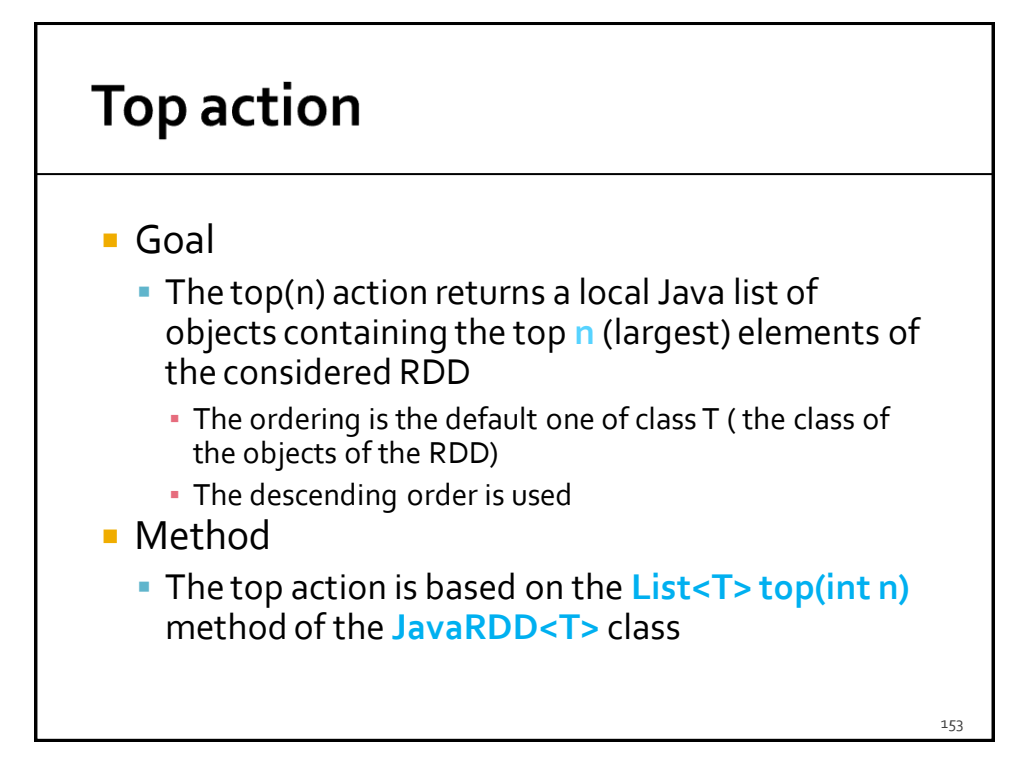

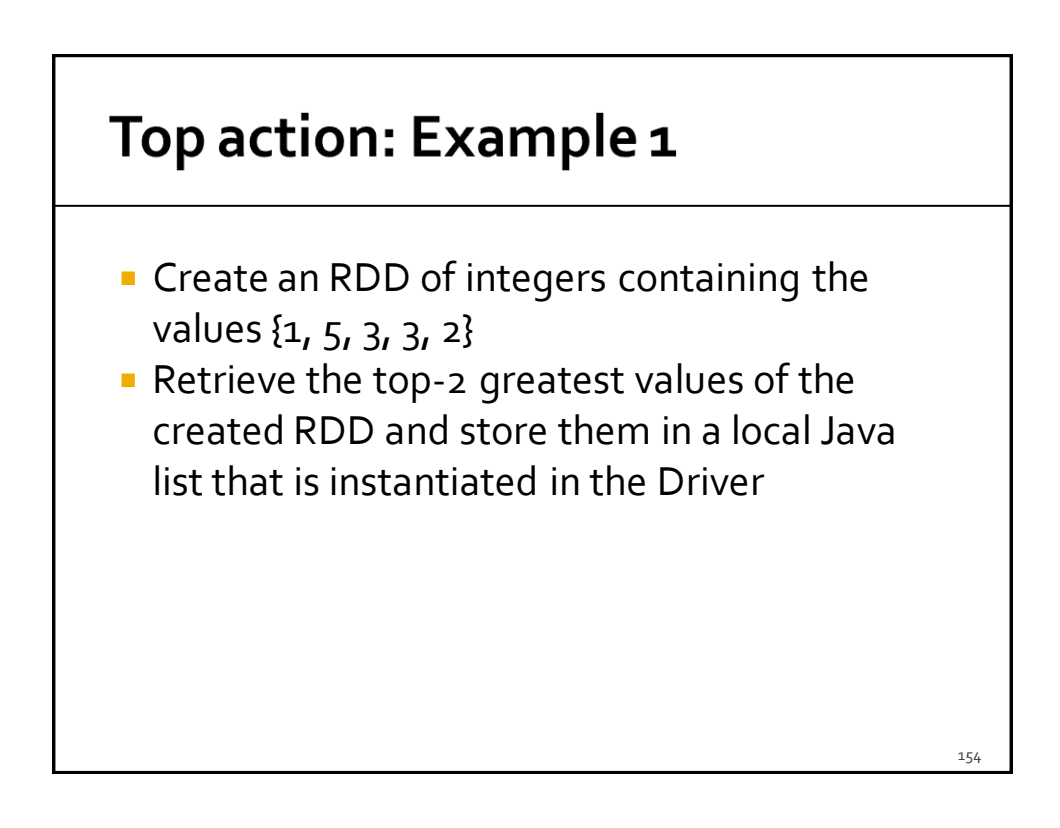

### Top action: Example 1

// Create an RDD of integers. Load the values 1, 5, 3, 3,2 in this RDD List<Integer>inputList = Arrays.asList(1, 5, 3, 3, 2); JavaRDD<Integer> inputRDD= sc.parallelize(inputList);

// Retrieve the top-2 elements of the inputRDD and store them in // a local Java list List<Integer> retrievedValues = inputRDD.top(2);

155

# **TakeOrdered action**

## **TakeOrdered action**

### Goal

- The takeOrdered(n, comparator<T>) action returns a local Java list of objects containing the top **n** (smallest) elements of the considered RDD
	- The ordering is specified by the developer by means of a class implementing the java.util.Comparator<T> interface
- **Method** 
	- The takeOrderedaction is based on the **List<T> takeOrdered (int n, java.util.Comparator<T> comp)** method of the **JavaRDD<T>** class

**TakeSample action** 

## **TakeSample action**

### ■ Goal

- The takeSample(withReplacement, n, [seed]) action returns a local Java list of objects containing **n** random elements of the considered RDD
- **Method** 
	- The takeSampleaction is based on the **List<T> takeSample(booleanwithReplacement, int n)**  method of the **JavaRDD<T>** class
		- withReplacement specifies if the random sample is with replacement (true) or not (false)

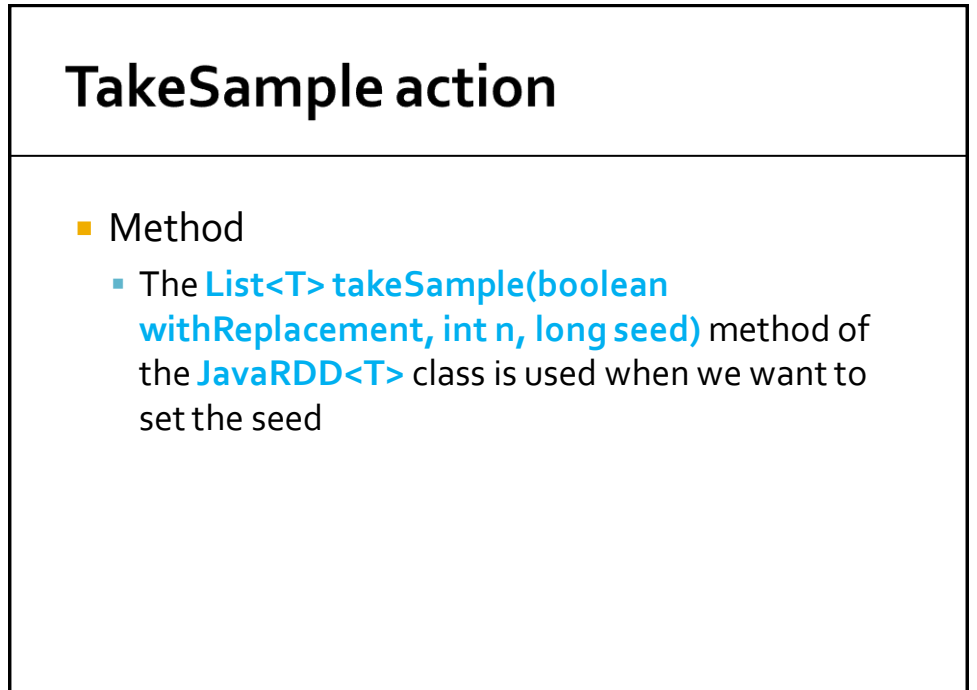

160

### TakeSample action: Example 1

- **Create an RDD of integers containing the** values {1, 5, 3, 3, 2}
- **Retrieve randomly, without replacement, 2** values from the created RDD and store them in a local Java list that is instantiated in the Driver

### TakeSample action: Example 1

// Create an RDD of integers. Load the values 1, 5, 3, 3, 2 in this RDD List<Integer> inputList = Arrays.asList( $1, 5, 3, 3, 2$ ); JavaRDD<Integer>inputRDD = sc.parallelize(inputList);

// Retrieve randomly two elements of the inputRDD and store them in // a local Java list List<Integer> randomValues= inputRDD.takeSample(true, 2);

# **Reduce action**

### **Reduce action**

- Goal
	- Return a single Java object obtained by combining the objects of the RDD by using a user provide "function"
		- The provided "function" must be **associative** and **commutative** 
			- otherwise the result depends on the content of the partitions and the order used to analyze the elements of the RDD's partitions
		- The returned object and the ones of the "input" RDD are all instances of the same class (T)

### **Reduce action**

### **Method**

- **The reduce action is based on the T reduce(Function2<T, T, T> f)** method of the **JavaRDD<T>** class
- A lambda function implementing the call method of the Function2<T, T, T> interface is passed to the reduce method
	- The **public T call(T element1, T element2)** method of the Function2<T, T, T> interface must be implemented
		- It contains the code that is applied to combine the values of the elements of the RDD

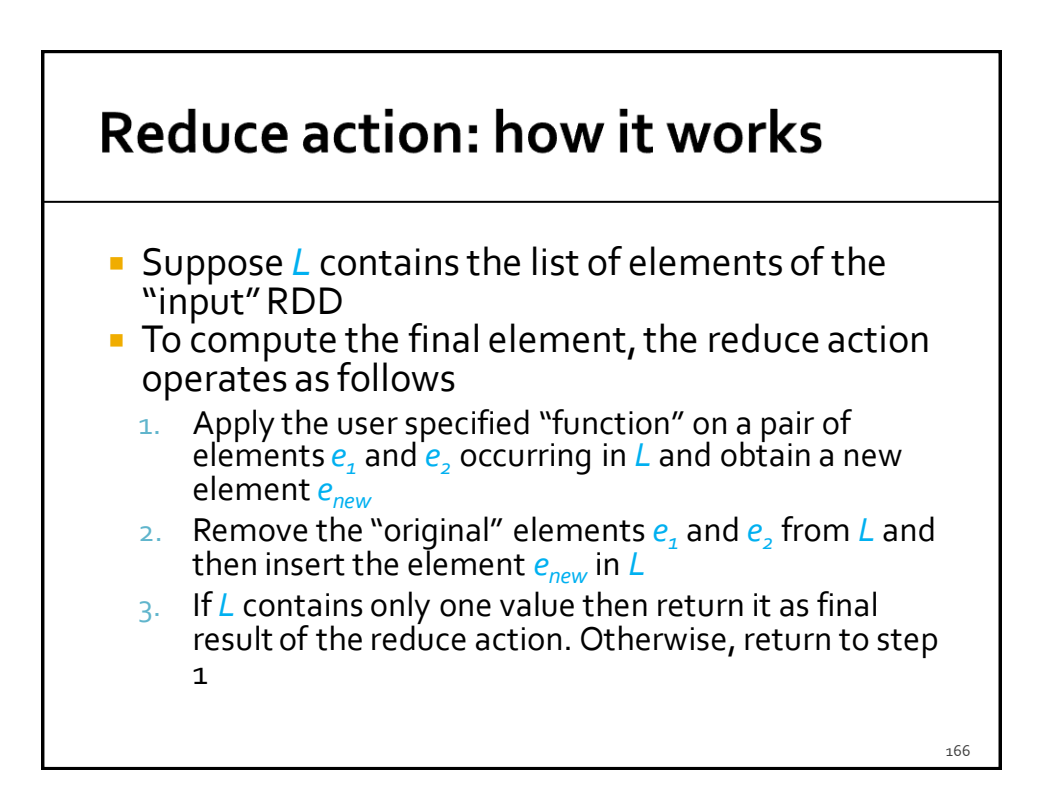

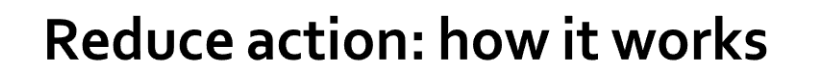

- The **"function" must be associative and commutative**
	- The computation of the reduce action can be performed in parallel without problems

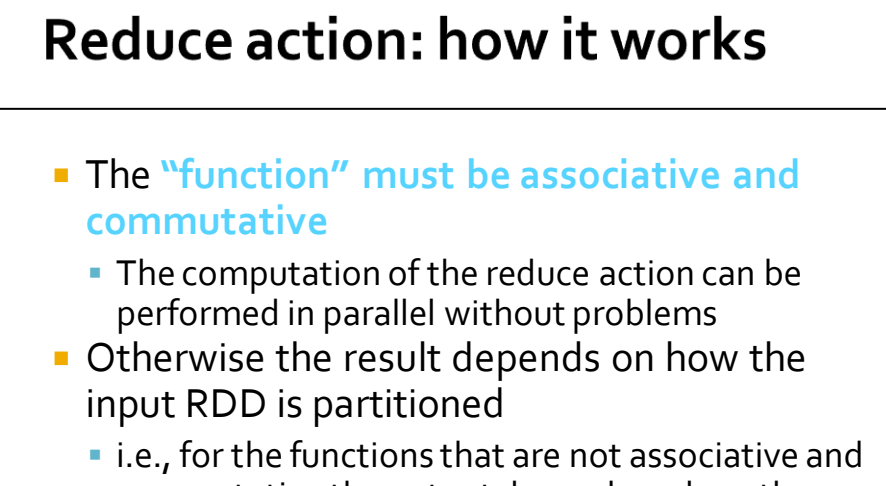

commutative the output depends on how the RDD is split in partitions and how the content of each partition is analyzed

168

### Reduce action: Example 1

- **Create an RDD of integers containing the** values {1, 2, 3, 3}
- **Compute the sum of the values occurring in** the RDD and "store" the result in a local Java integer variable in the Driver

### Reduce action: Example 1

….. // Create an RDD of integers. Load the values 1, 2, 3, 3 in this RDD List<Integer>inputListReduce = Arrays.asList(1, 2, 3, 3); JavaRDD<Integer> inputRDDReduce = sc.parallelize(inputListReduce);

// Compute the sum of the values; Integer sum= inputRDDReduce.reduce( (element1, element2) -> element1+element2); 16<sub>c</sub>

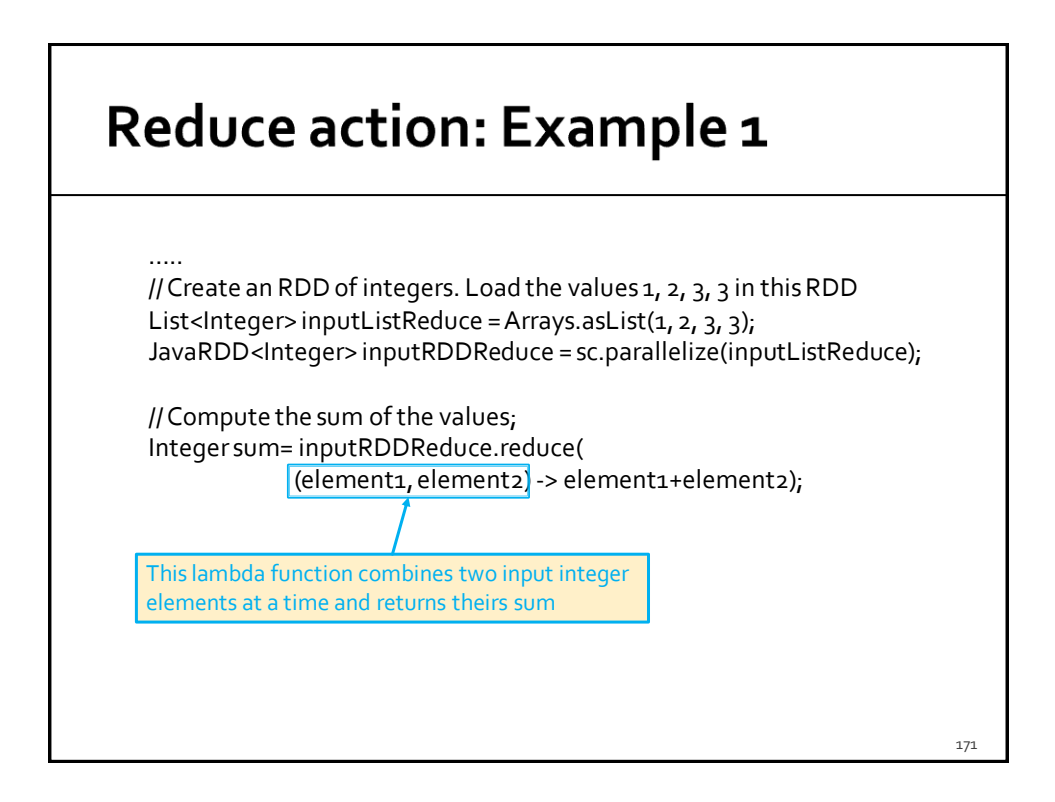

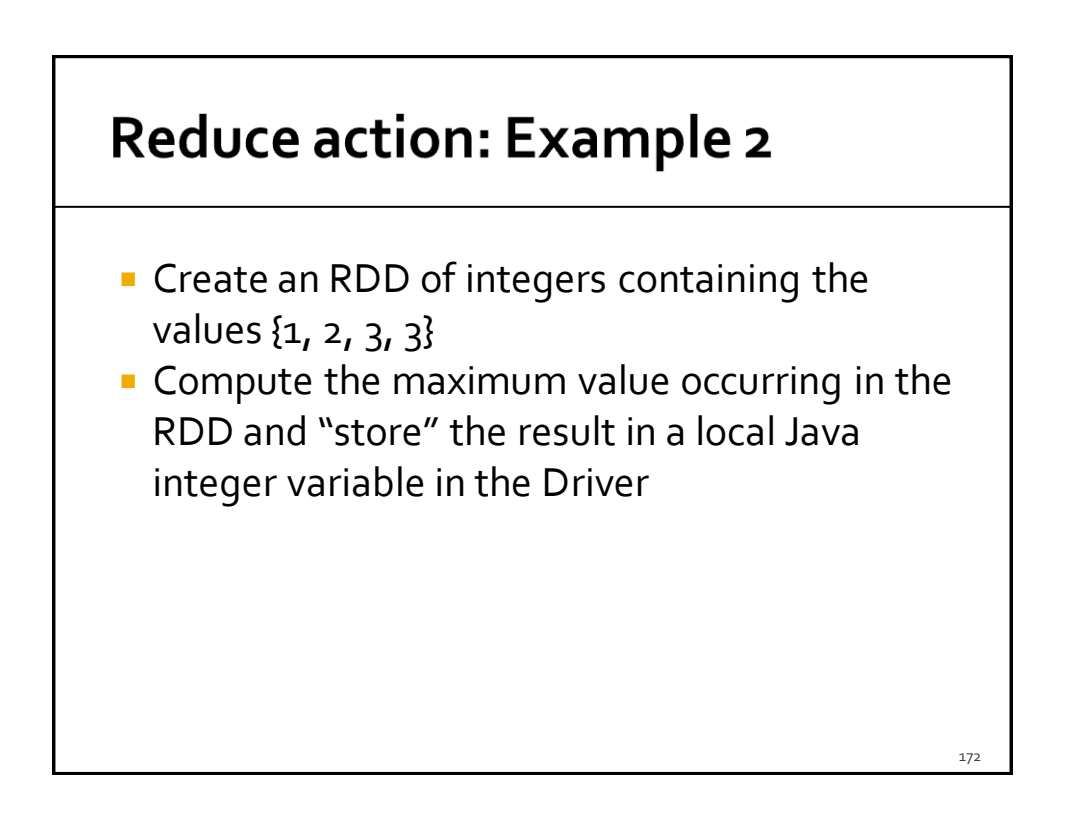

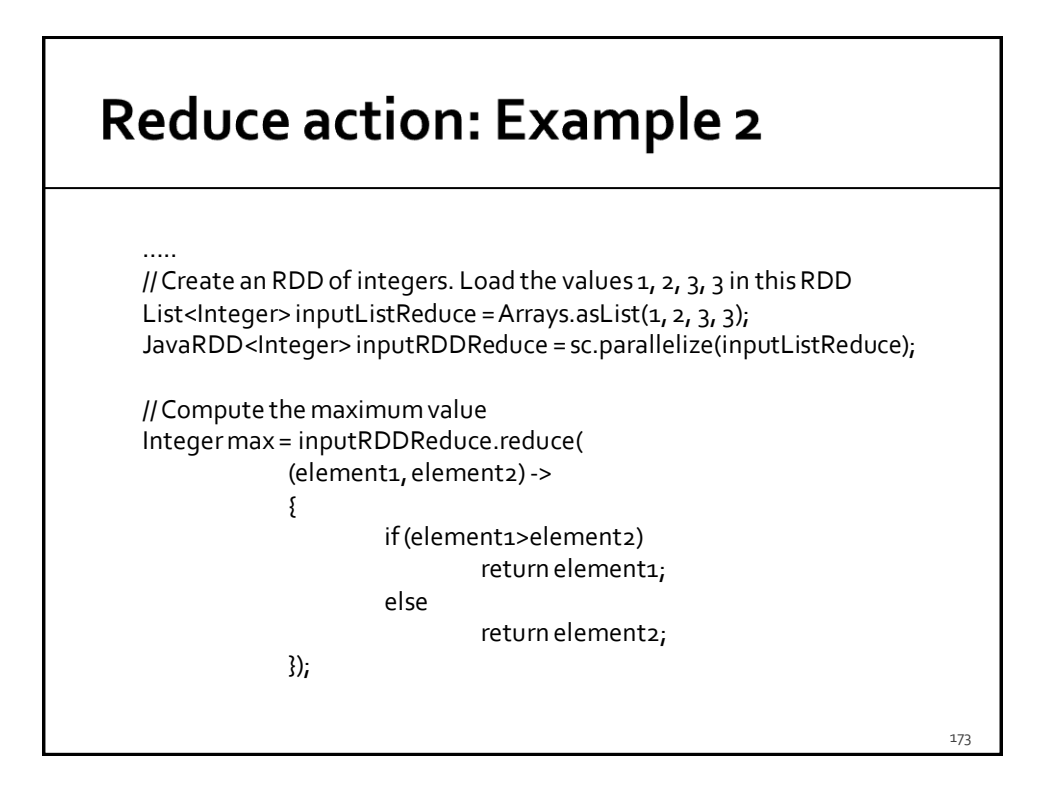

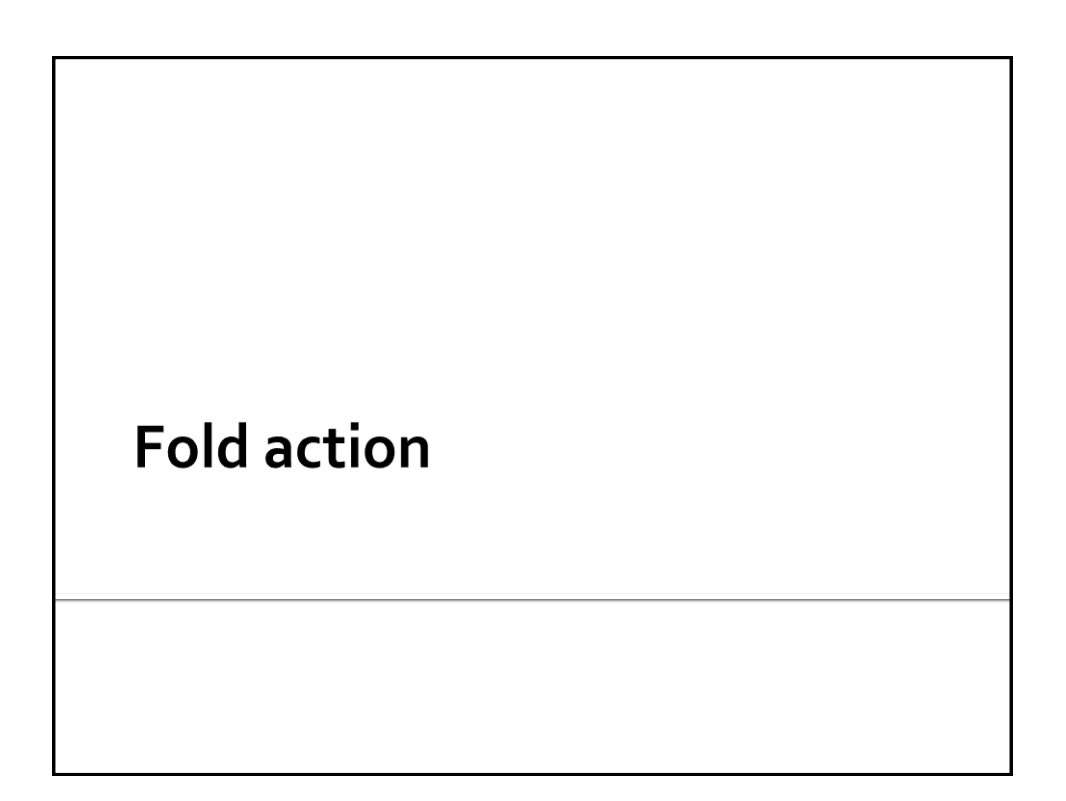

### **Fold action**

### Goal

- Return a single Java object obtained by combining the objects of the RDD by using a user provide "function"
- **The provided "function"** 
	- Must be **associative**
		- Otherwise the result depends on how the RDD is partitioned
	- It is **not required to be commutative**
- An initial "zero" value is also specified

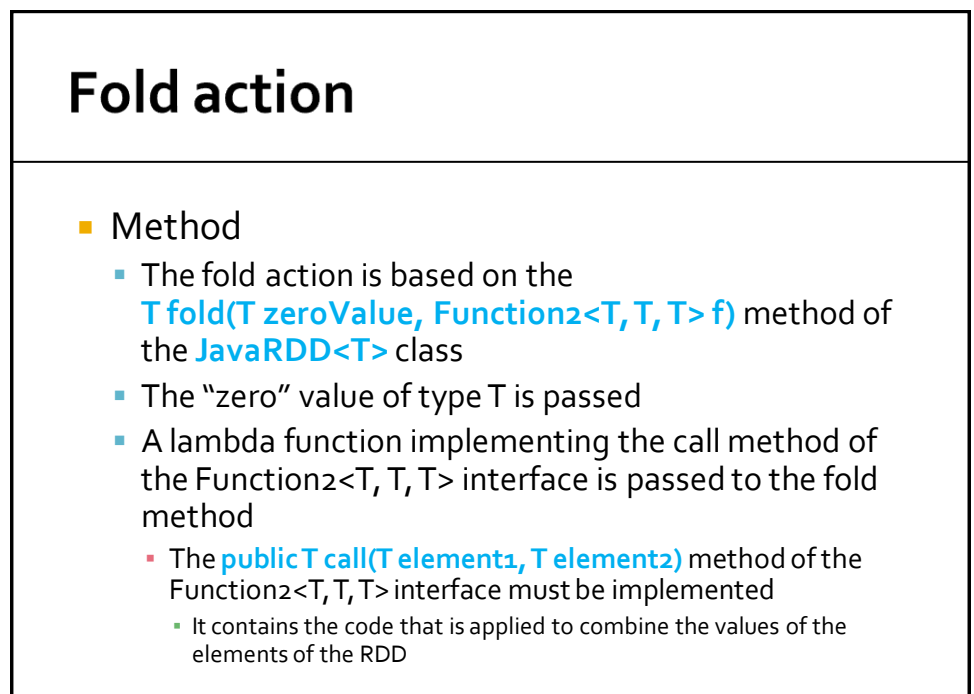

176

### **Fold vs Reduce**

- Fold is characterized by the "zero" value
- Fold can be used to parallelize functions that are associative but non-commutative
	- E.g., concatenation of a list of strings

# **Aggregate action**

### **Aggregate action**

### Goal

- Return a single Java object obtained by combining the objects of the RDD and an initial "zero" value by using two user provide "functions"
	- The provided "functions" must be **associative** ▪ Otherwise the result depends on how the RDD is partitioned
	- The **returned objects** and the **ones of the "input" RDD** can be instances of **different classes**
		- This is the main difference with respect to reduce () and fold( )

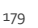

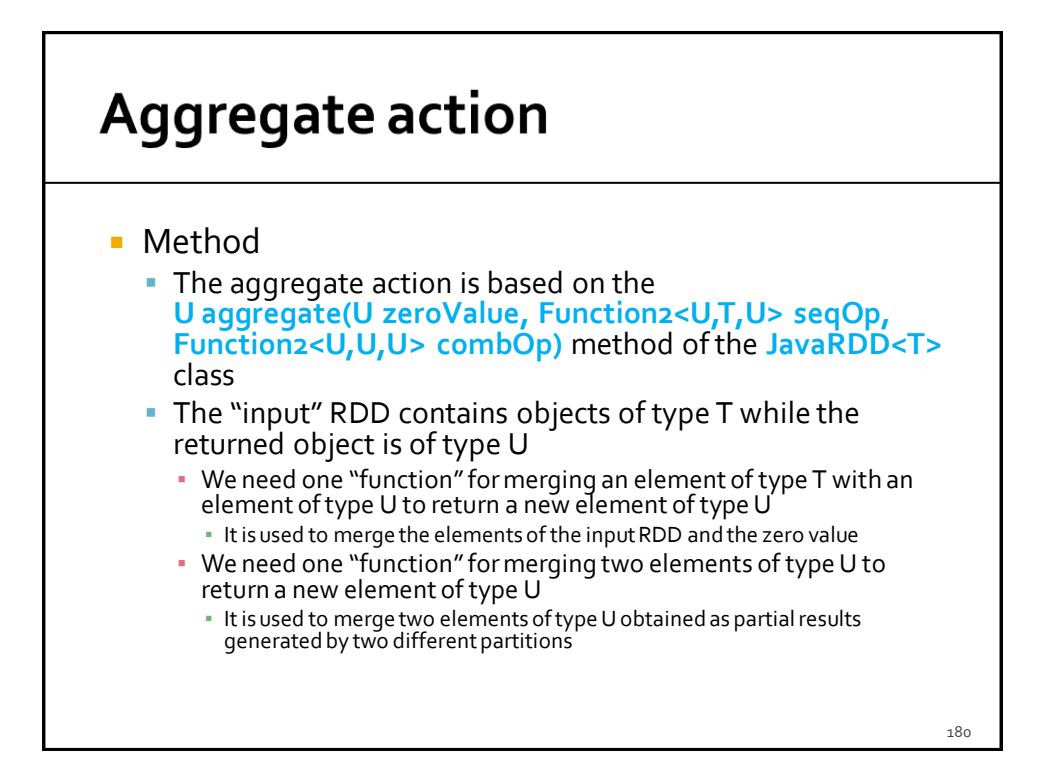

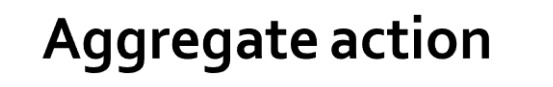

- The first "function" is based on a lambda function implementing the call method of the Function2<U, T, U> interface
	- The **public U call(U element1, T element2)** method of the Function2<U, T, U> interface must be implemented
		- It contains the code that is applied to combine the zero value, and the intermediate values, with the elements of the RDD
- The second "function " is based on a lambda function implementing the call method of the Function2<U, U, U> interface
	- The **public U call(U element1, U element2)** method of the Function2<U, U, U> interface must be implemented
		- It contains the code that is applied to combine two elements of type U returned as partial results by two different partitions

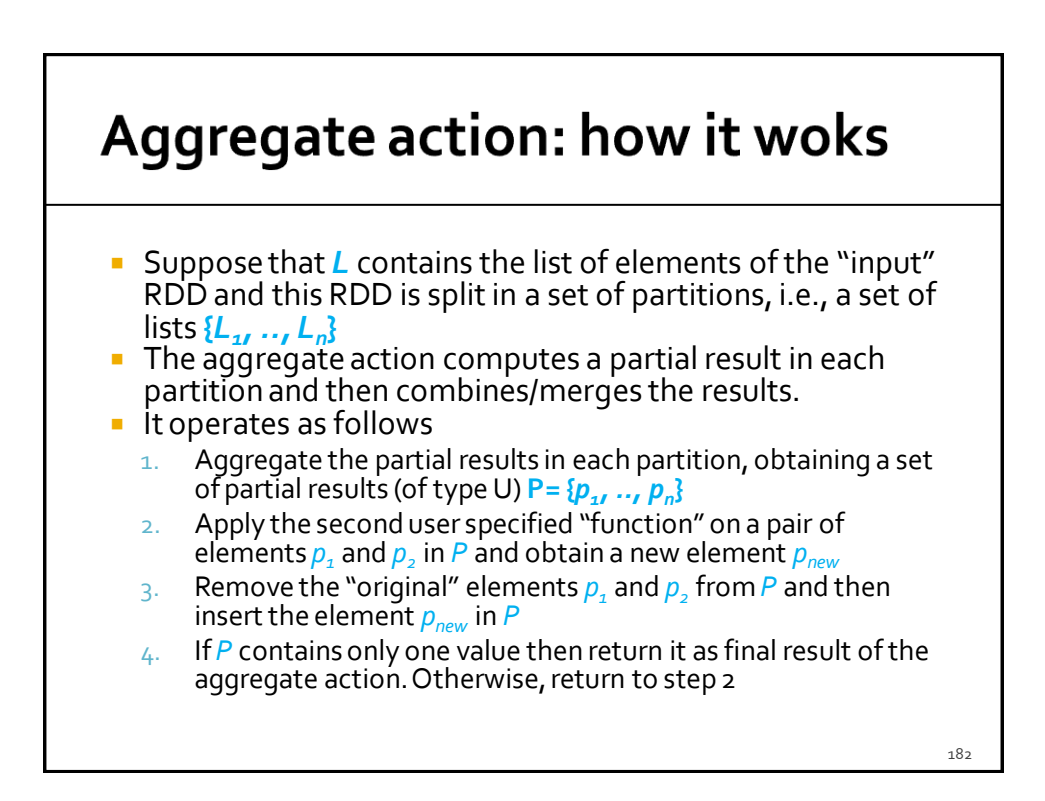

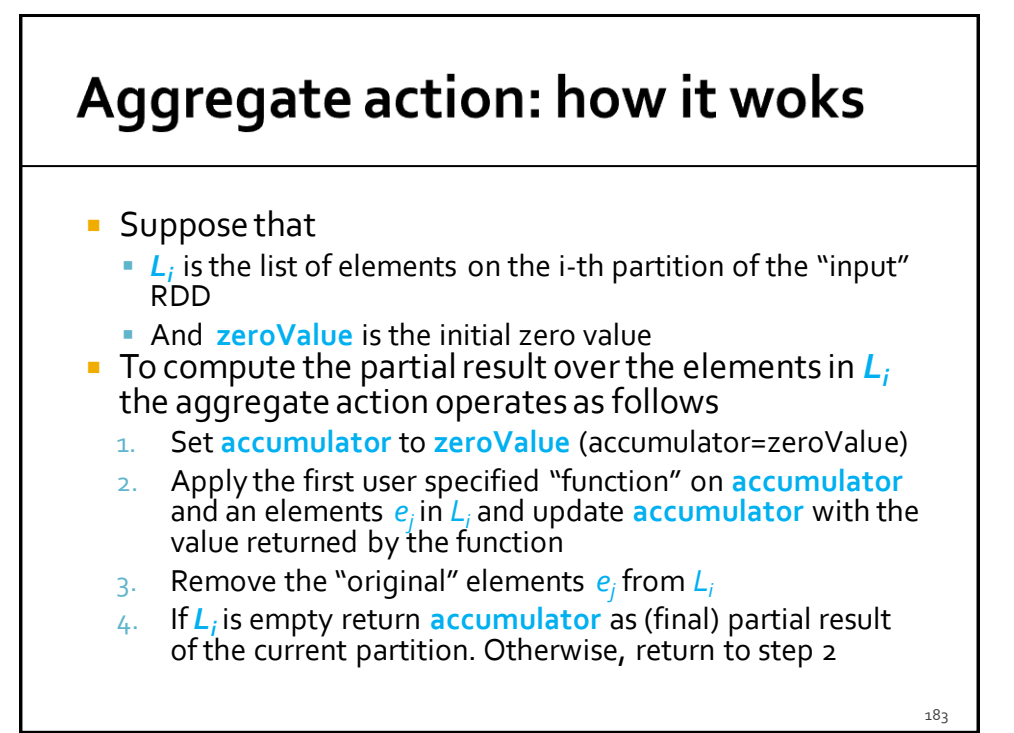

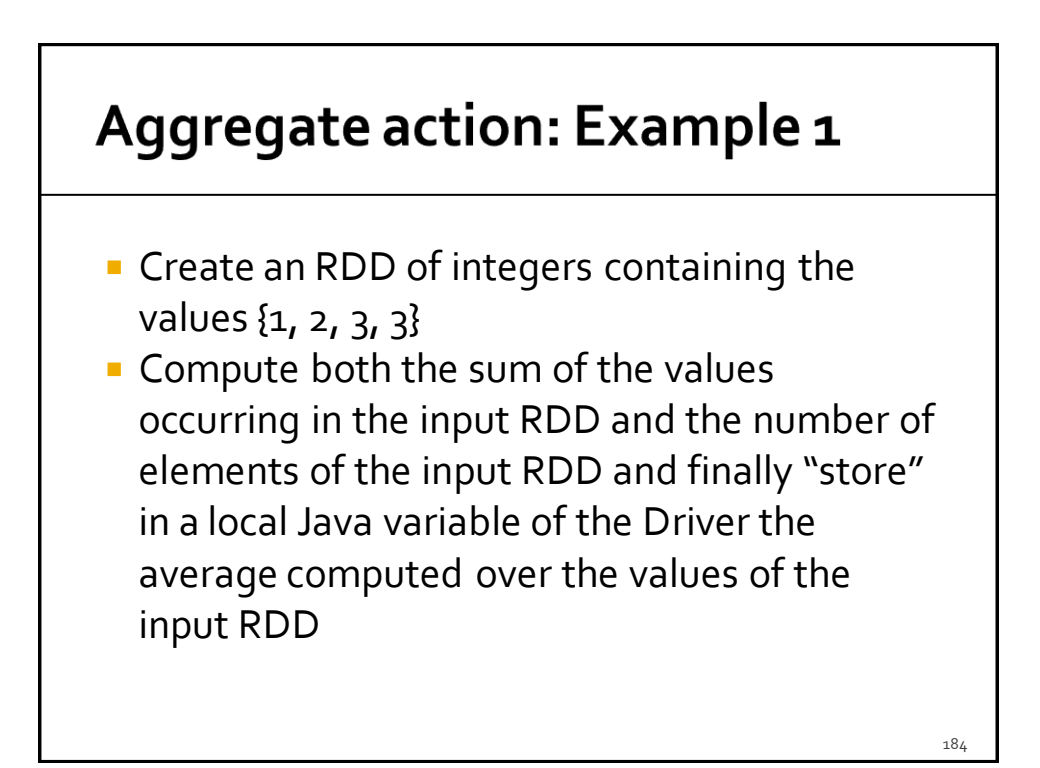

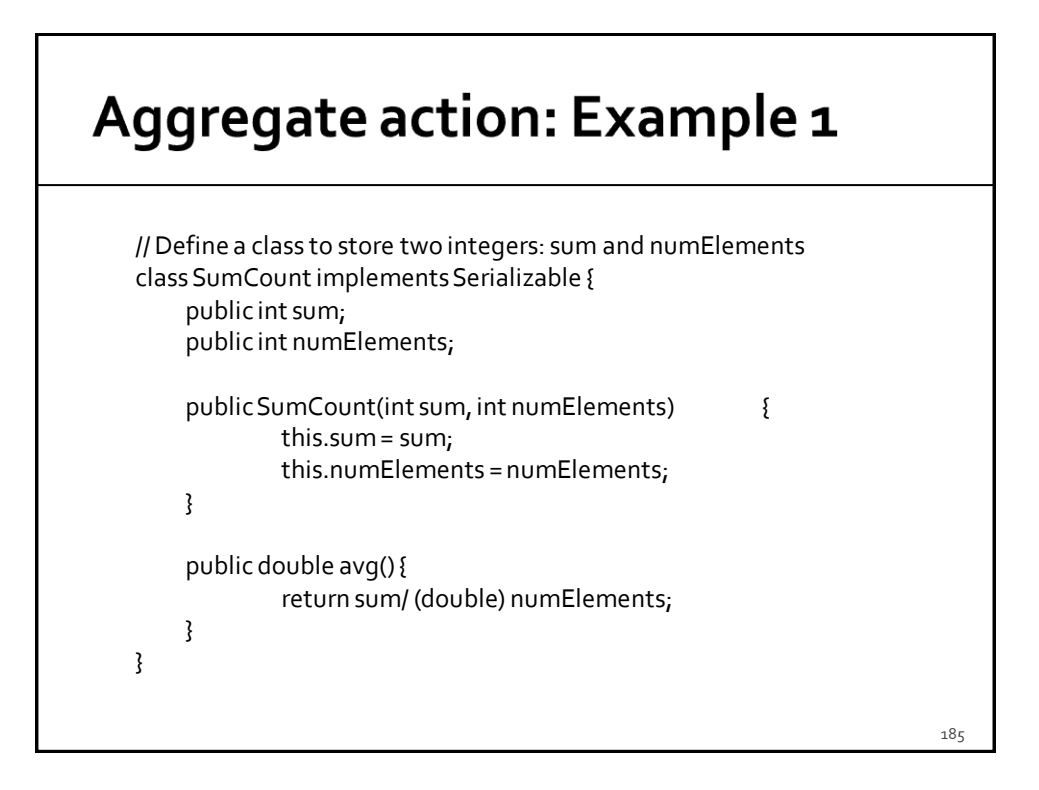

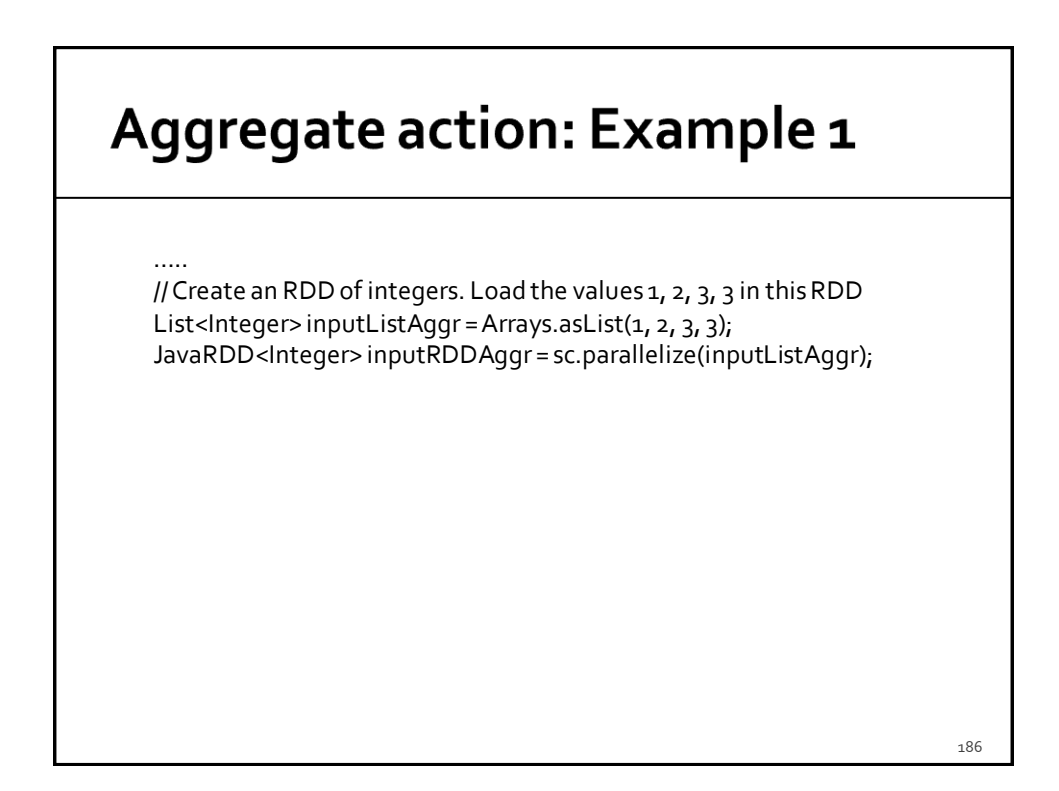

### Aggregate action: Example 1

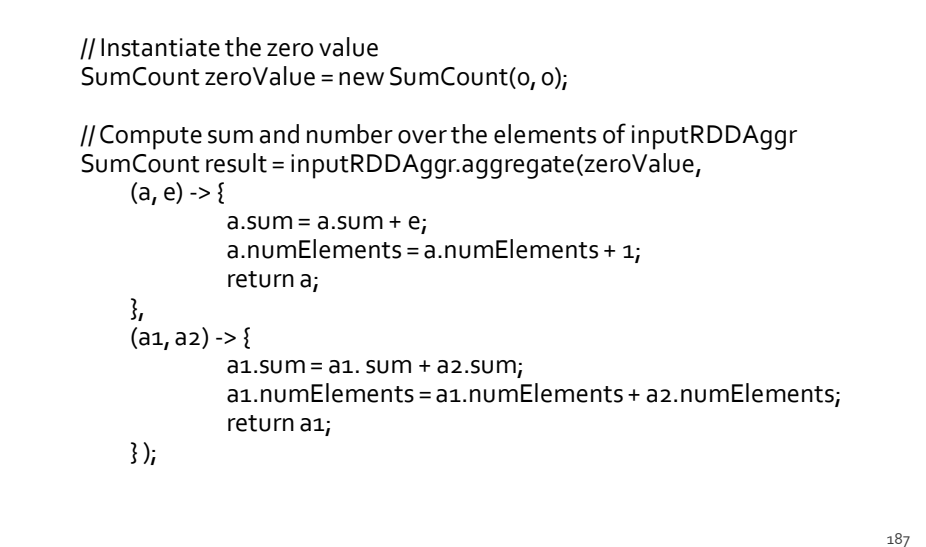

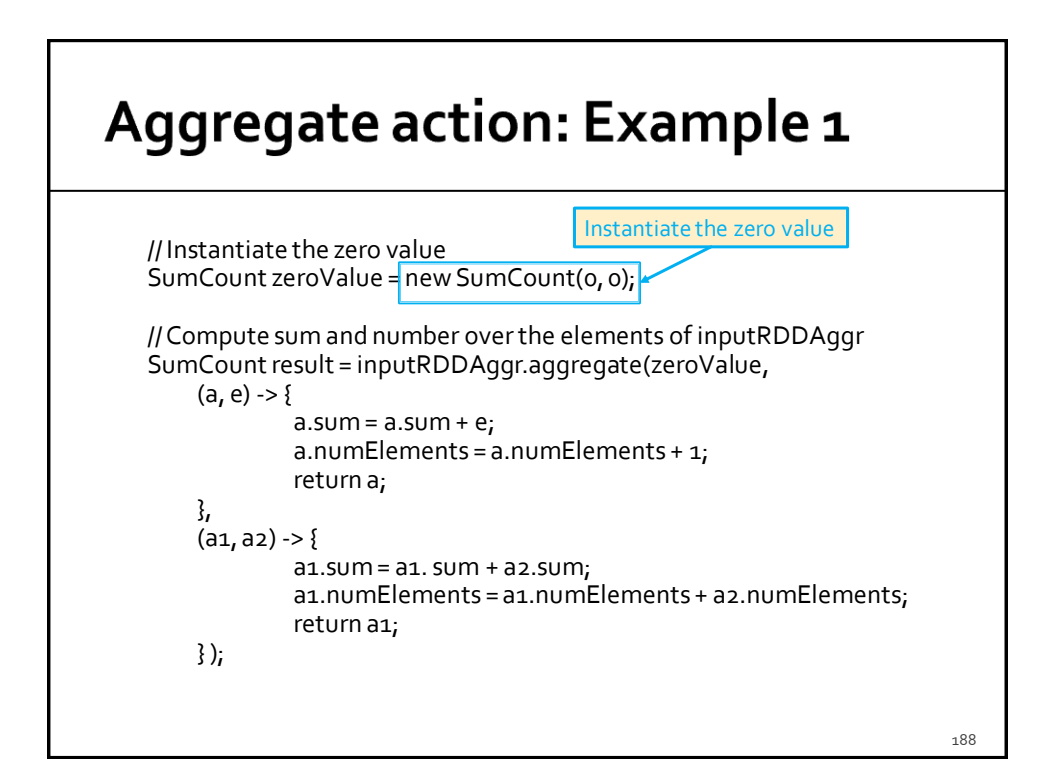

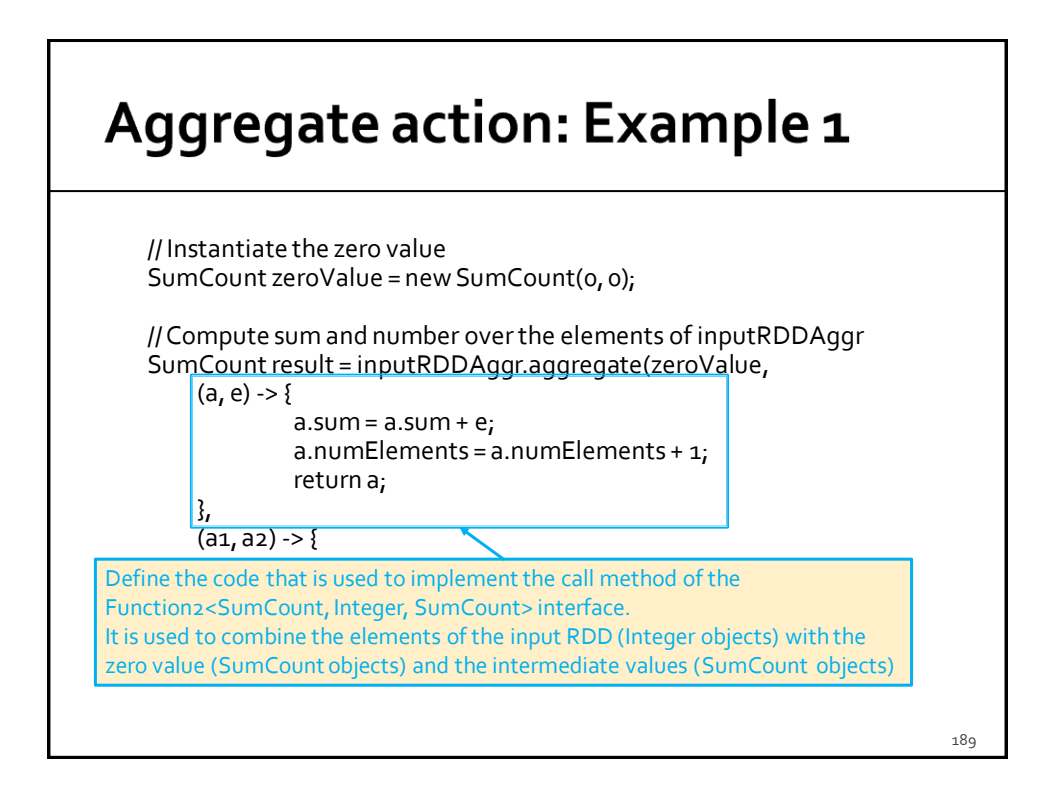

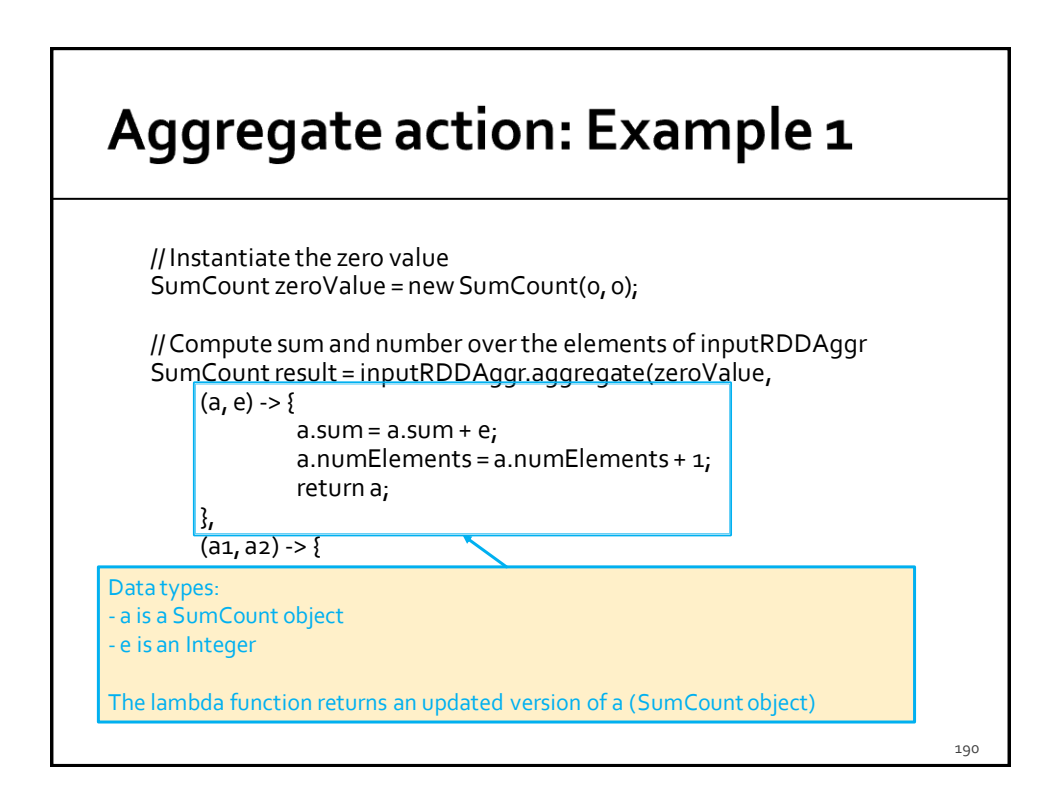

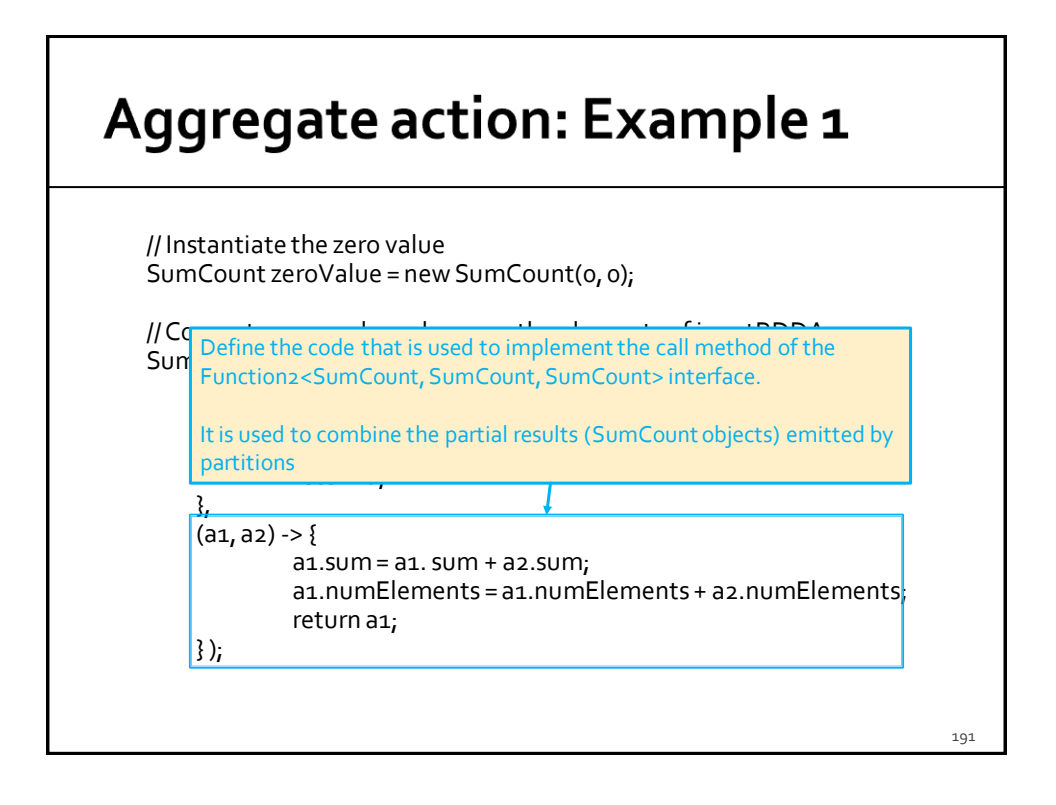

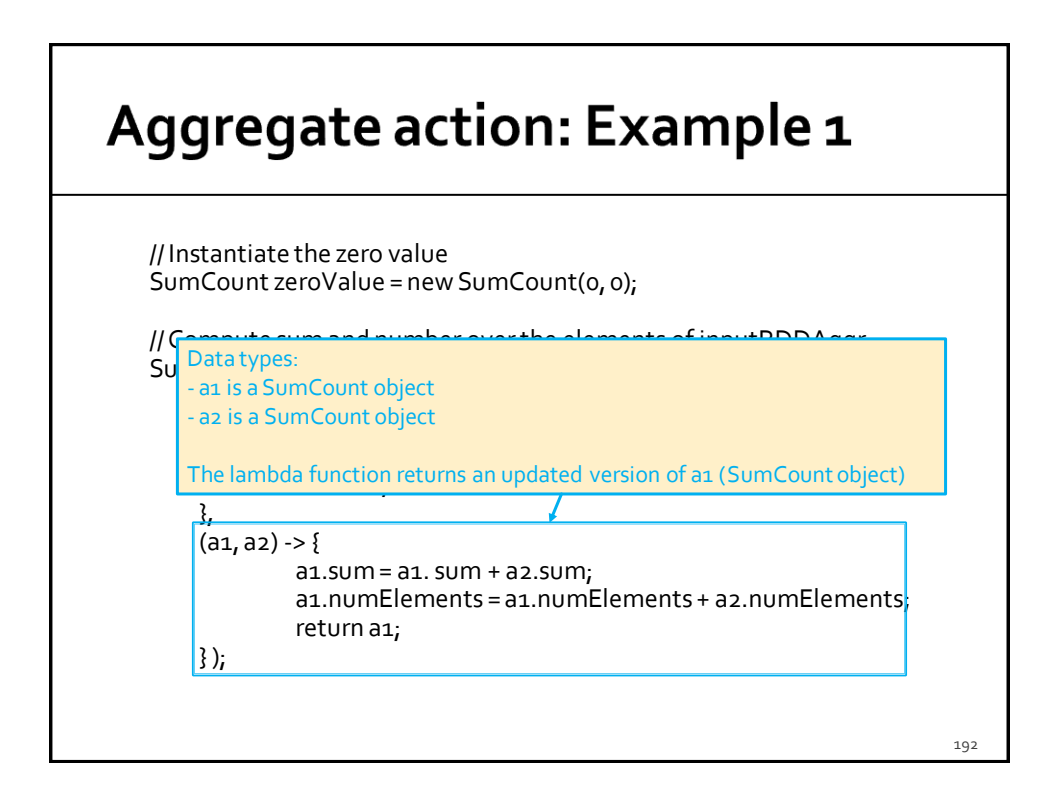

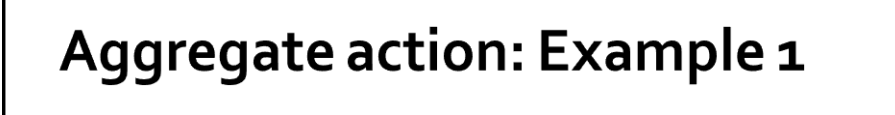

// Compute the average value double avg = result.avg();

// Print the average on the standard output of the driver System.out.println(avg);

### **Aggregate action: Simulation**

- $\blacksquare$  inputRDDAggr = {1, 2, 3, 3}
- **Suppose inputRDDAggr is split in the** following two partitions
	- {1, 2} and {3, 3}

194

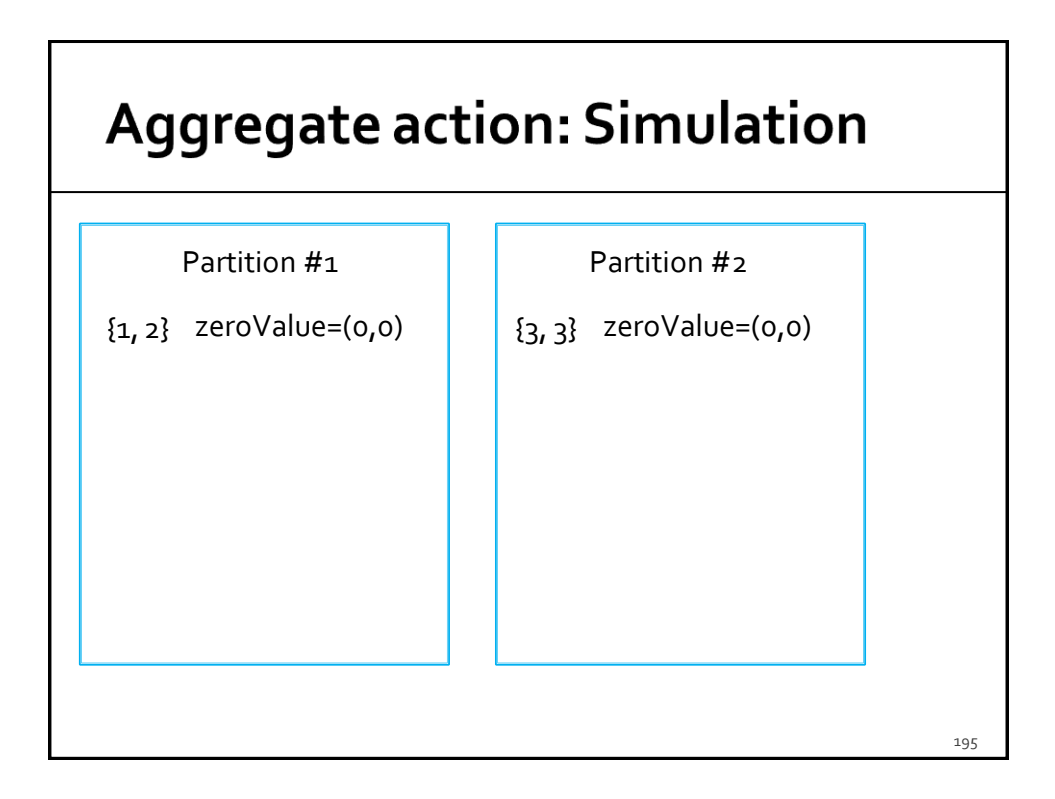

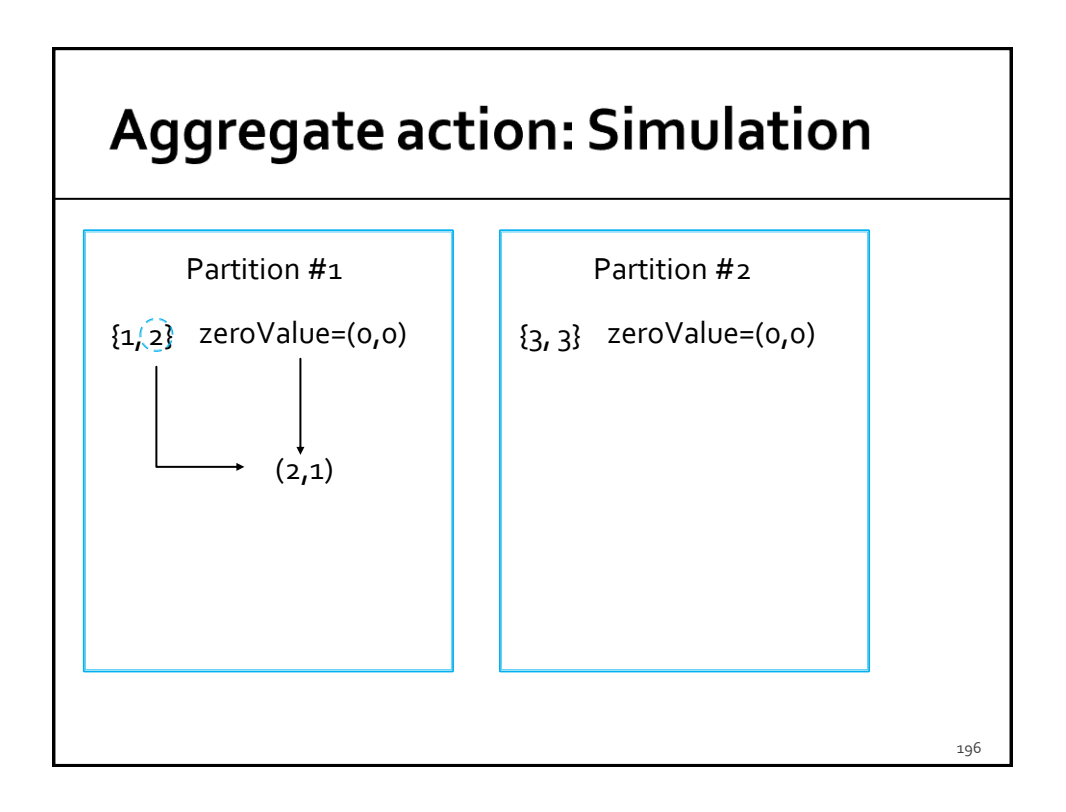

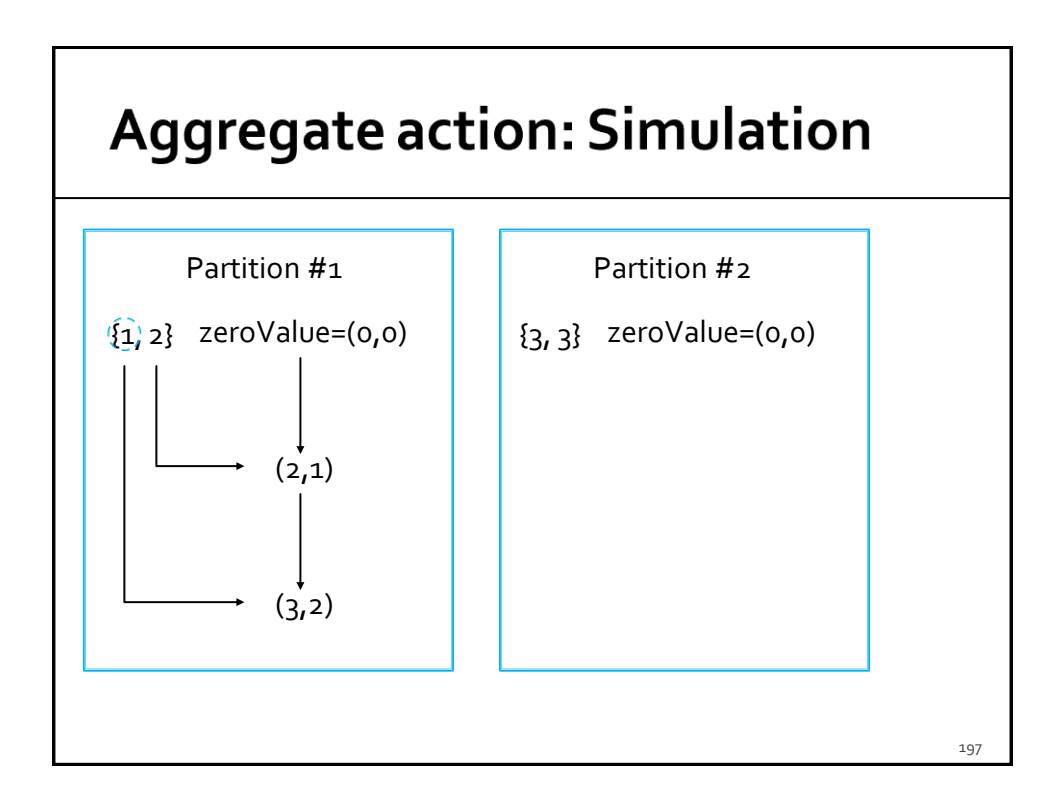

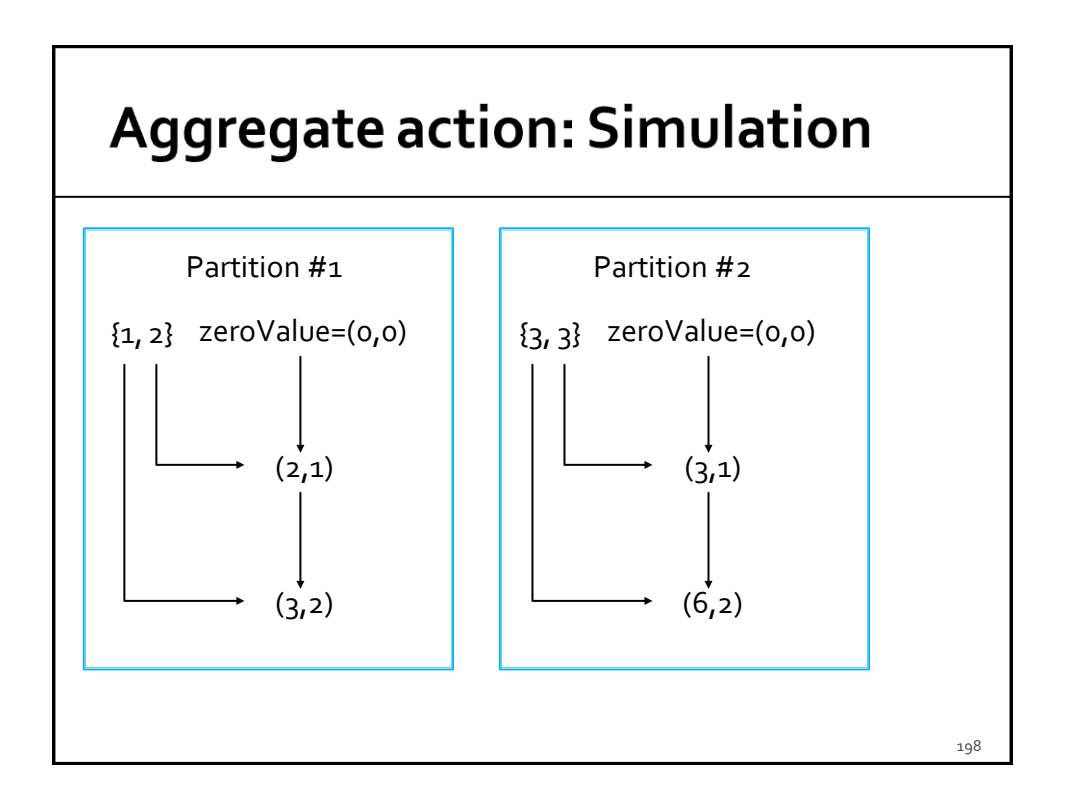

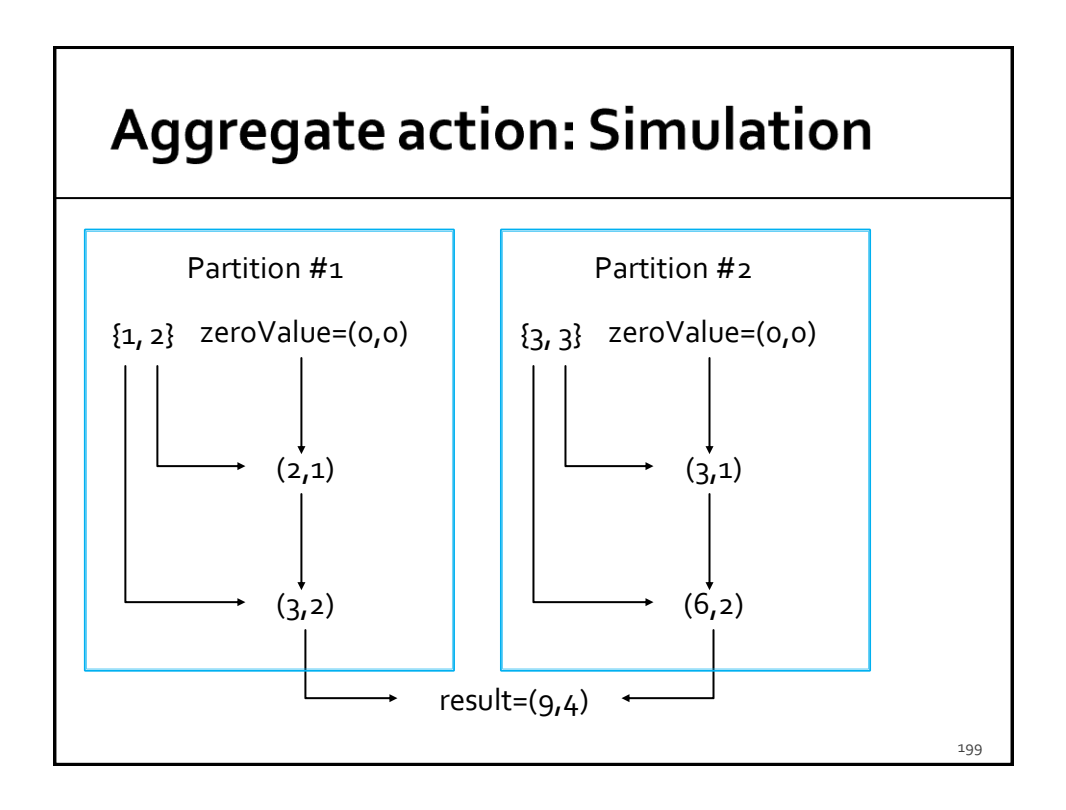

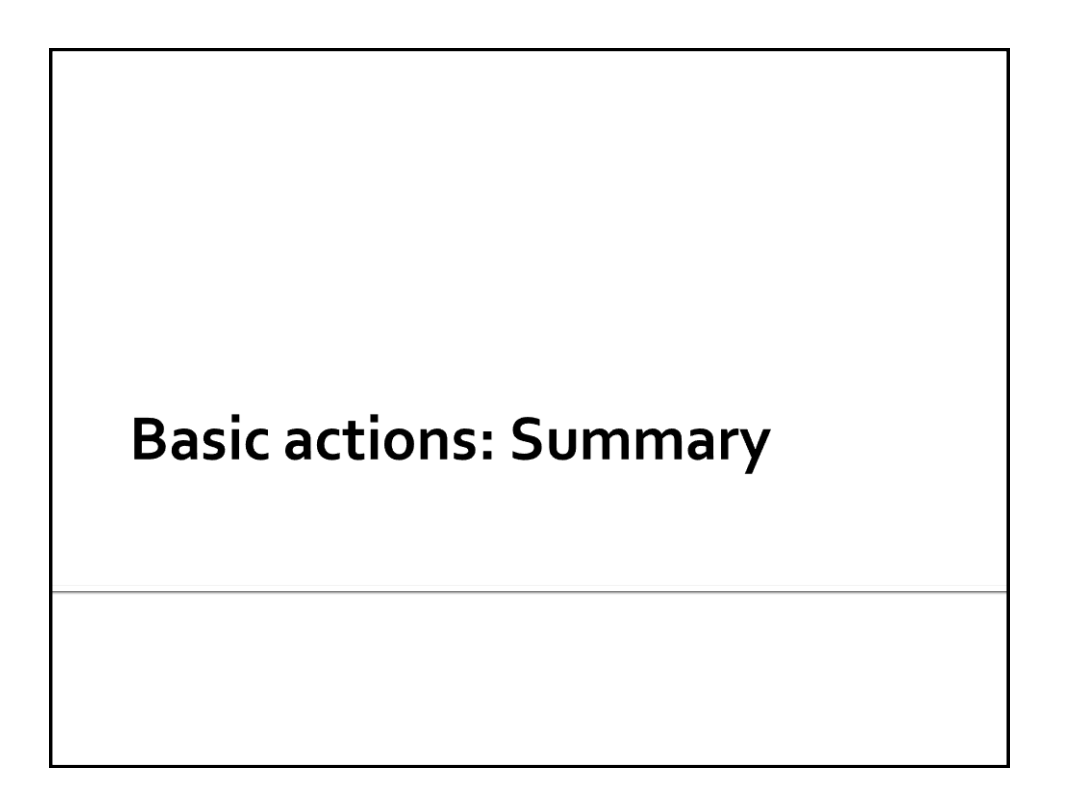

### **Basic actions: Summary**

- **All the examples reported in the following** tables are applied on inputRDD that is an RDD of integers containing the following elements (i.e., values)
	- $\{1, 2, 3, 3\}$

### **Basic actions: Summary**

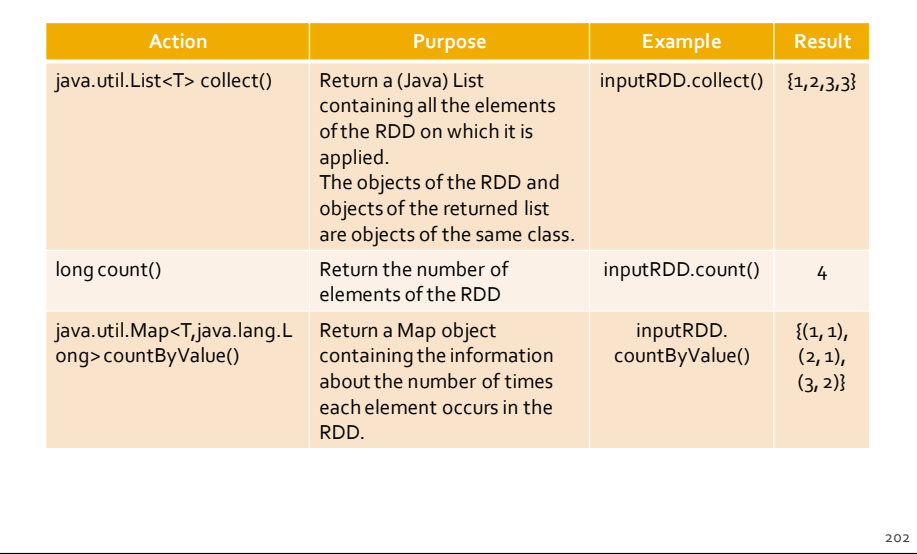

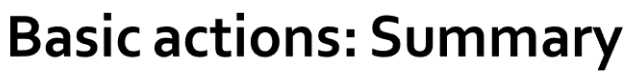

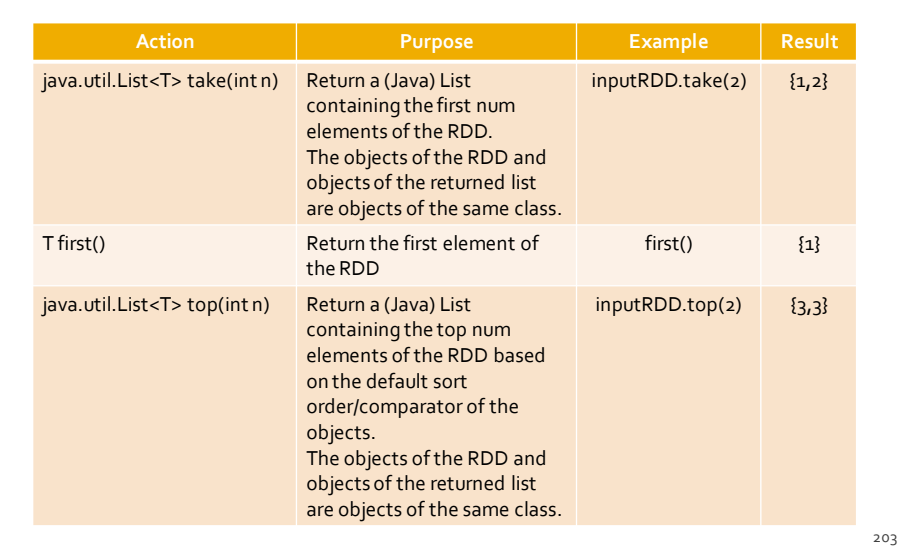

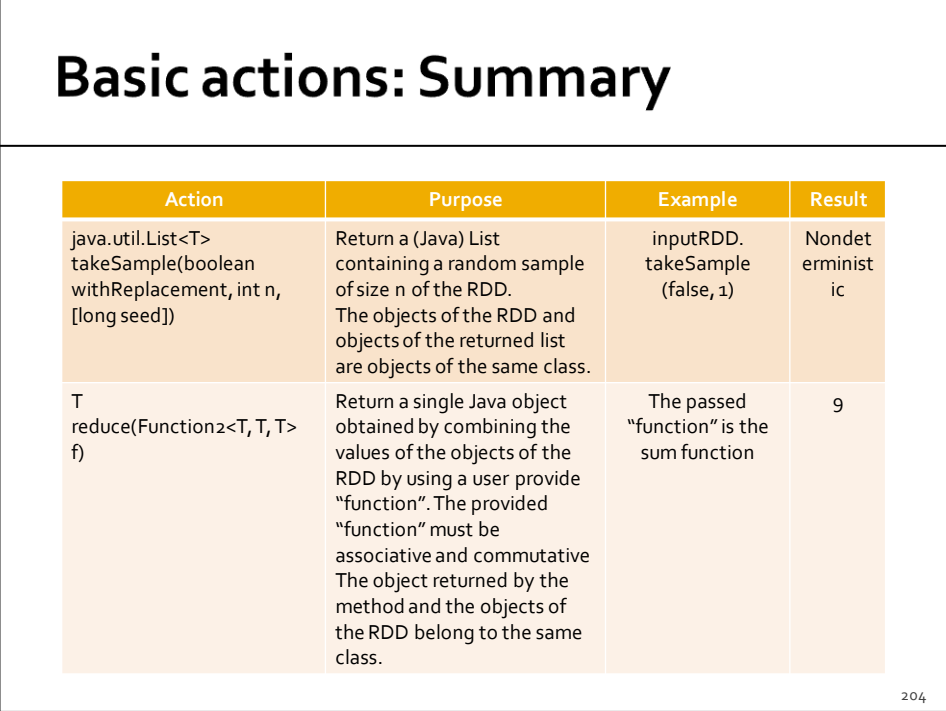

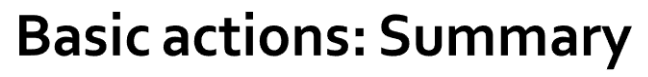

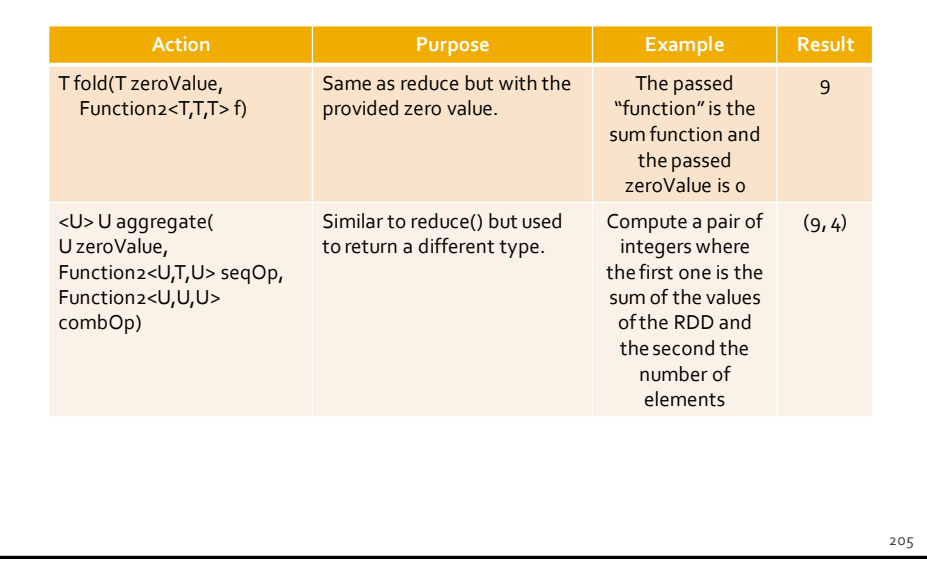